# Package 'SpatialExtremes'

April 19, 2022

<span id="page-0-0"></span>Version 2.1-0

Date 2022-04-19

Title Modelling Spatial Extremes

**Depends**  $R (= 1.8.0)$ 

Imports maps, fields

Description Tools for the statistical modelling of spatial extremes using max-stable processes, copula or Bayesian hierarchical models. More precisely, this package allows (conditional) simulations from various parametric max-stable models, analysis of the extremal spatial dependence, the fitting of such processes using composite likelihoods or least square (simple maxstable processes only), model checking and selection and prediction. Other approaches (although not completely in agreement with the extreme value theory) are available such as the use of (spatial) copula and Bayesian hierarchical models assuming the socalled conditional assumptions. The latter approaches is handled through an (efficient) Gibbs sampler. Some key references: Davison et al. (2012) [<doi:10.1214/11-](https://doi.org/10.1214/11-STS376) [STS376>](https://doi.org/10.1214/11-STS376), Padoan et al. (2010) [<doi:10.1198/jasa.2009.tm08577>](https://doi.org/10.1198/jasa.2009.tm08577), Dombry et al. (2013) [<doi:10.1093/biomet/ass067>](https://doi.org/10.1093/biomet/ass067).

License GPL  $(>= 2)$ 

URL <http://spatialextremes.r-forge.r-project.org/>

NeedsCompilation yes

Author Mathieu Ribatet [aut, cre], Richard Singleton [ctb], R Core team [ctb]

Maintainer Mathieu Ribatet <mathieu.ribatet@ec-nantes.fr>

Repository CRAN

Date/Publication 2022-04-19 10:22:42 UTC

## R topics documented:

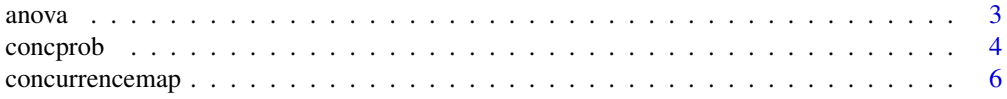

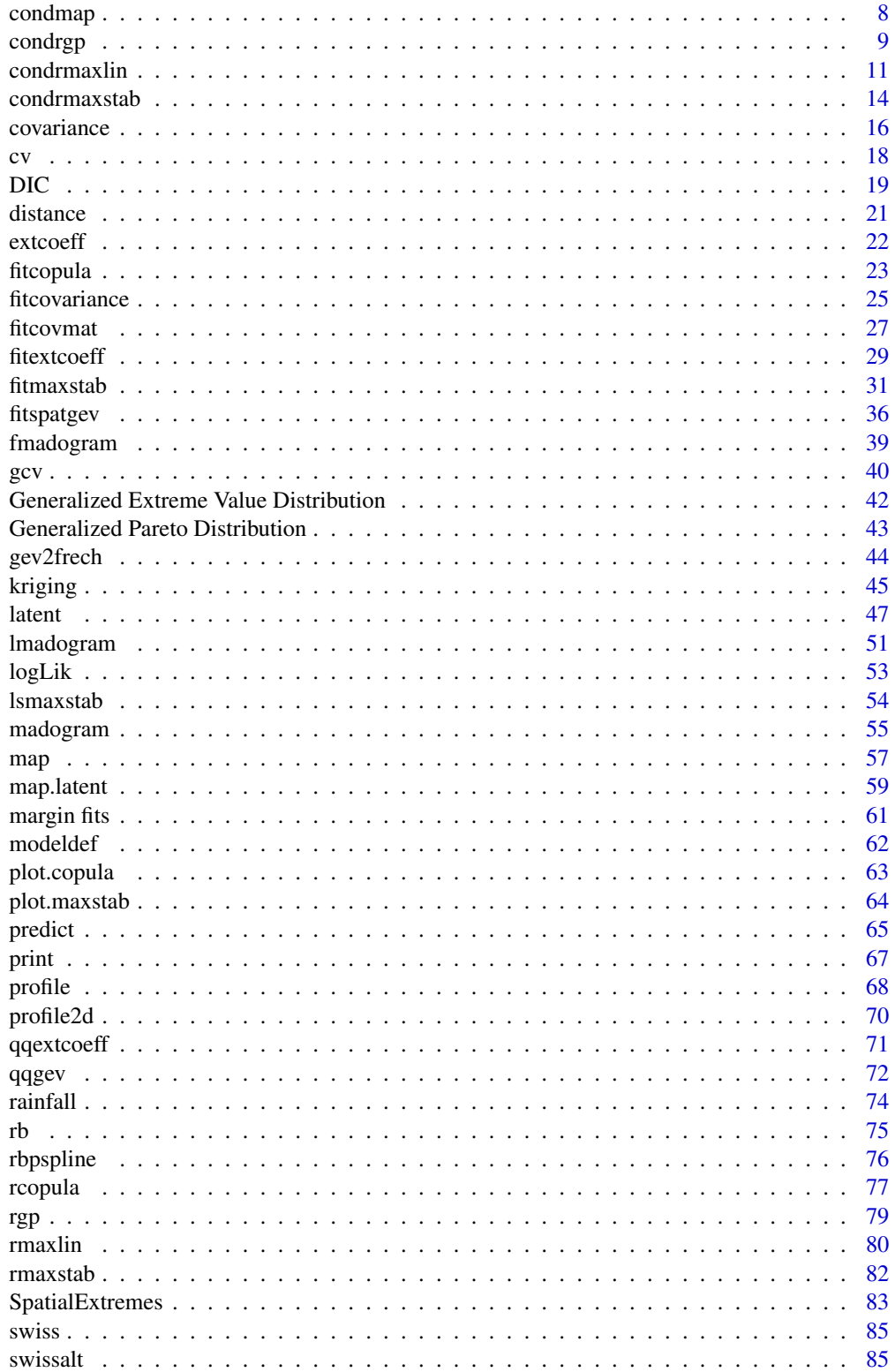

#### <span id="page-2-0"></span>anova  $\sim$  3

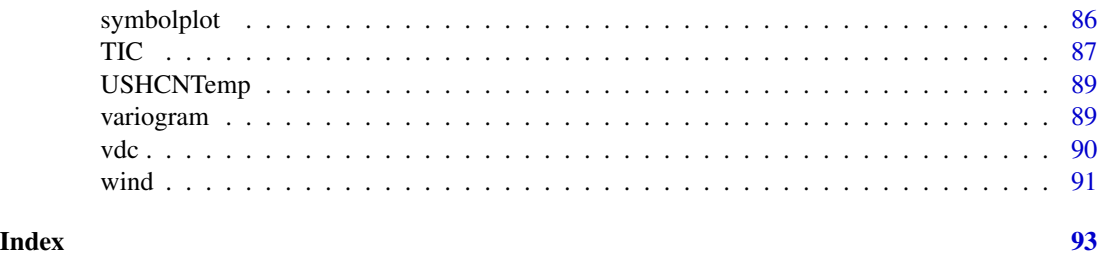

<span id="page-2-1"></span>

anova *Anova Tables*

### Description

Computes analysis of deviance for objects of class 'maxstab' or 'spatgev'.

### Usage

```
## S3 method for class 'maxstab'
anova(object, object2, method = "RJ", square = "chol", \dots)
## S3 method for class 'spatgev'
anova(object, object2, method = "RJ", square = "chol", ...)
```
### Arguments

object, object2

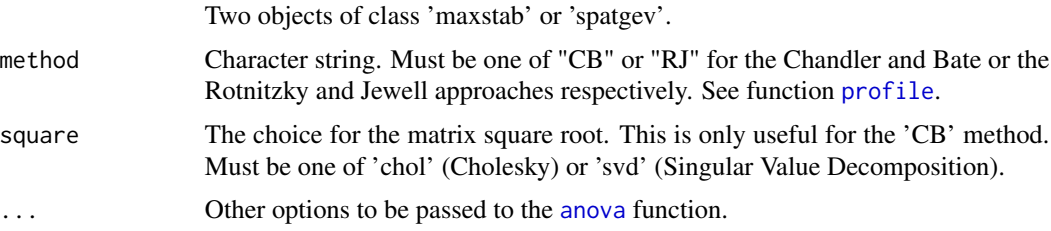

### Details

As "maxstab" objects are fitted using pairwise likelihood, the model is misspecified. As a consequence, the likelihood ratio statistic is no longer  $\chi^2$  distributed. To compute the anova table, we use the methodology proposed by Rotnitzky and Jewell to adjust the distribution of the likelihood ratio statistic.

### Value

This function returns an object of class anova. These objects represent analysis-of-deviance tables.

#### Author(s)

Mathieu Ribatet

#### <span id="page-3-0"></span>References

Chandler, R. E. and Bate, S. (2007) Inference for clustered data using the independence loglikelihood *Biometrika*, 94, 167–183.

Rotnitzky, A. and Jewell, N. (1990) Hypothesis testing of regression parameters in semiparametric generalized linear models for cluster correlated data. *Biometrika* 77, 485–497.

### See Also

[fitmaxstab](#page-30-1), [fitspatgev](#page-35-1), [profile](#page-67-1), [TIC](#page-86-1)

#### Examples

```
##Define the coordinates of each location
n.site <- 30
locations \leq matrix(rnorm(2*n.site, sd = sqrt(.2)), ncol = 2)
colnames(locations) <- c("lon", "lat")
##Simulate a max-stable process - with unit Frechet margins
data \leq rmaxstab(50, locations, cov.mod = "gauss", cov11 = 100, cov12 =
25, cov22 = 220)
##Now define the spatial model for the GEV parameters
param.loc \le -10 + 2 \times \text{locations}[,2]
param.scale \leq -5 + 2 \times \text{locations}[,1] + locations[,2]^2
param.shape <- rep(0.2, n.site)
##Transform the unit Frechet margins to GEV
for (i in 1:n.site)
  data[,i] <- frech2gev(data[,i], param.loc[i], param.scale[i],
param.shape[i])
##Define three models for the GEV margins to be fitted
loc. form \leq loc \sim latscale.form \le scale \sim lon + I(lat^2)
shape.form <- shape ~ lon
M0 <- fitspatgev(data, locations, loc.form, scale.form, shape.form)
M1 <- fitspatgev(data, locations, loc.form, scale.form, shape.form,
shapeCoeff2 = 0)
##Model selection
anova(M0, M1)
anova(M0, M1, method = "CB", square = "svd")
```
<span id="page-3-1"></span>concprob *Pairwise empirical and extremal concurrence probabilities*

#### conceptob 5

### Description

This function computes the pairwise empirical or the pairwise extremal concurrence probability estimates.

### Usage

```
concprob(data, coord, fitted, n.bins, add = FALSE, xlim = c(0,
max(dist), ylim = c(min(0, concProb), max(1, concProb)), col = 1:2,
which = "kendall", xlab, ylab, block.size = floor(nrow(data)^(1/3)),
plot = TRUE, compute.std.err = FALSE, ...)
```
### Arguments

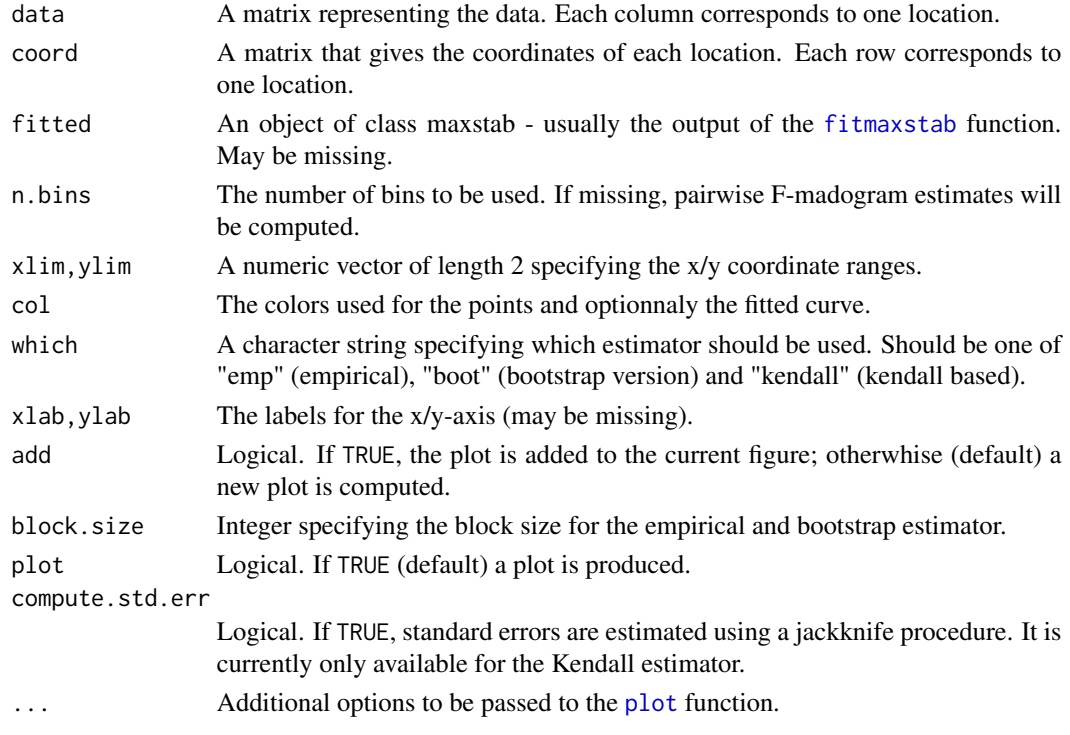

### Value

This function returns invisibly a matrix containing the pairwise distances and the concurrence probability estimates.

#### Author(s)

Mathieu Ribatet

#### References

Dombry, C., Ribatet, M. and Stoev, S. (2017) Probabilities of concurrent extremes. *To appear in JASA*

### See Also

[fmadogram](#page-38-1), [lmadogram](#page-50-1)

#### Examples

```
n.site <- 25
locations \leq matrix(runif(2*n.site, 0, 10), ncol = 2)
colnames(locations) <- c("lon", "lat")
##Simulate a max-stable process - with unit Frechet margins
n.obs <- 100
data \leq rmaxstab(n.obs, locations, cov.mod = "whitmat", nugget = 0, range = 1,
smooth = 1.75)
##Compute the F-madogram
concprob(data, locations)
##Compare the F-madogram with a fitted max-stable process
fitted <- fitmaxstab(data, locations, "whitmat", nugget = 0)
concprob(fitted = fitted)
```
concurrencemap *Maps of concurrence probabilities/expected concurrence cell area*

#### Description

This function produces maps for concurrence probabilities or expected concurrence cell areas.

### Usage

```
concurrencemap(data, coord, which = "kendall", type = "cell", n.grid =
100, col = cm.colors(64), plot = TRUE, plot.border = NULL,
compute.std.err = FALSE, ...)
```
### Arguments

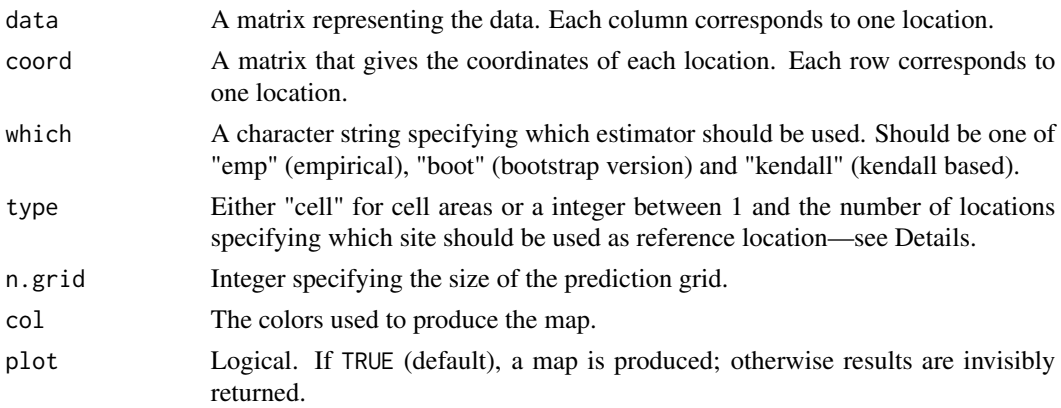

<span id="page-5-0"></span>

### concurrencemap 7

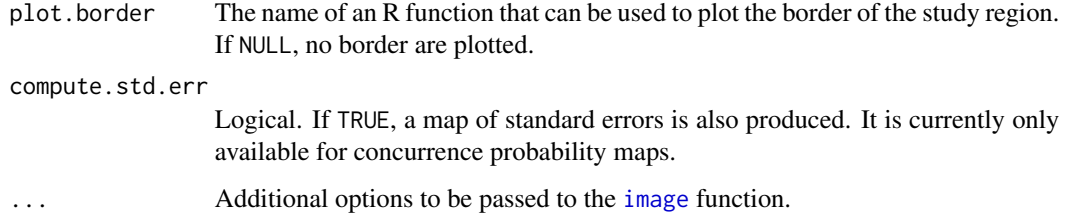

#### Value

This function returns invisibly a list with the x and y coordinates and the corresponding values for the estimated concurrence probabilities or expected concurrence cell area.

### Author(s)

Mathieu Ribatet

### References

Dombry, C., Ribatet, M. and Stoev, S. (2015) Probabilities of concurrent extremes. *Submitted*

#### See Also

[concprob](#page-3-1)

```
##require(maps) ## <<-- to plot US borders
data(USHCNTemp)
coord <- as.matrix(metadata[,2:3])
## Subset the station to have a fast example
n.site <- 30
chosen.site <- sample(nrow(coord), n.site)
coord <- coord[chosen.site,]
maxima.summer <- maxima.summer[,chosen.site]
## Define a function to plot the border
border <- function(add = FALSE) maps::map("usa", add = add)
par(max = rep(0, 4))## Produce a pairwise concurrence probability map w.r.t. station number 15
concurrencemap(maxima.summer, coord, type = 15, plot.border = border,
 compute.std.err = TRUE)
## Produce the expected concurrence cell area
concurrencemap(maxima.summer, coord, plot.border = border)
```
<span id="page-7-0"></span>

#### Description

Produces a conditional 2D map from a fitted max-stable process.

### Usage

```
condmap(fitted, fix.coord, x, y, covariates = NULL, ret.per1 = 100,
ret.per2 = ret.per1, col = terrain.colors(64), plot.contour = TRUE,
...)
```
### Arguments

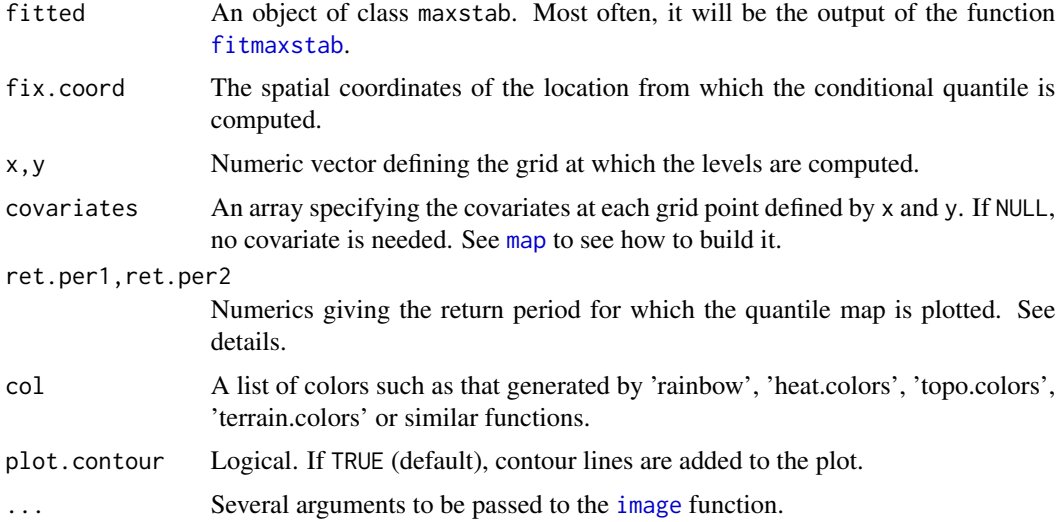

#### Details

The function solves the following equation:

$$
Pr[Z(x_2) > z_2 | Z(x_1) > z_1] = \frac{1}{T_2}
$$

where  $z_1 = -1/\log(1 - 1/T_1)$ .

In other words, it computes, given that at location  $x_1$  we exceed the level  $z_1$ , the levels which is expected to be exceeded in average every  $T_2$  year.

### Value

A plot. Additionally, a list with the details for plotting the map is returned invisibly.

#### <span id="page-8-0"></span>condrgp 9 and 2012 and 2012 and 2012 and 2012 and 2012 and 2012 and 2012 and 2012 and 2012 and 2012 and 2012 and 201

#### Author(s)

Mathieu Ribatet

#### See Also

[map](#page-56-1), [filled.contour](#page-0-0), [heatmap](#page-0-0), [heat.colors](#page-0-0), [topo.colors](#page-0-0), [terrain.colors](#page-0-0), [rainbow](#page-0-0)

### Examples

```
##Define the coordinate of each location
n.site <- 30
locations \leq matrix(runif(2*n.site, 0, 10), ncol = 2)
colnames(locations) <- c("lon", "lat")
##Simulate a max-stable process - with unit Frechet margins
data \leq rmaxstab(50, locations, cov.mod = "whitmat", nugget = 0, range =
2, smooth = 1)
##Now define the spatial model for the GEV parameters
param.loc \le -10 - 4 \times \text{locations}[,1] + locations[,2]^2
param.scale \leq 5 + locations[,2] + locations[,1]^2 / 10
param.shape <- rep(.2, n.site)
##Transform the unit Frechet margins to GEV
for (i in 1:n.site)
  data[,i] <- frech2gev(data[,i], param.loc[i], param.scale[i],
param.shape[i])
##Define a model for the GEV margins to be fitted
##shape ~ 1 stands for the GEV shape parameter is constant
##over the region
loc. form \le loc \sim lon + I(lat^2)scale.form \le scale \sim lat + I(lon^2)
shape.form \leq shape \sim 1
## 1- Fit a max-stable process
fitted <- fitmaxstab(data, locations, "whitmat", loc.form, scale.form,
                     shape.form, nugget = 0)
cond.coord < -c(5.1, 5.1)condmap(fitted, cond.coord, seq(0, 10, length = 25), seq(0, 10, length)=25), ret.per1 = 100, ret.per2 = 1.5)
points(t(cond.coord), pch = "*", col = 2, cex = 2)
```
<span id="page-8-1"></span>condrgp *Conditional simulation of Gaussian random fields*

#### **Description**

This function generates conditional simulation of Gaussian random fields from the simple kriging predictor.

### Usage

```
condrgp(n, coord, data.coord, data, cov.mod = "powexp", mean = 0, sill =
1, range = 1, smooth = 1, grid = FALSE, control = list()
```
### Arguments

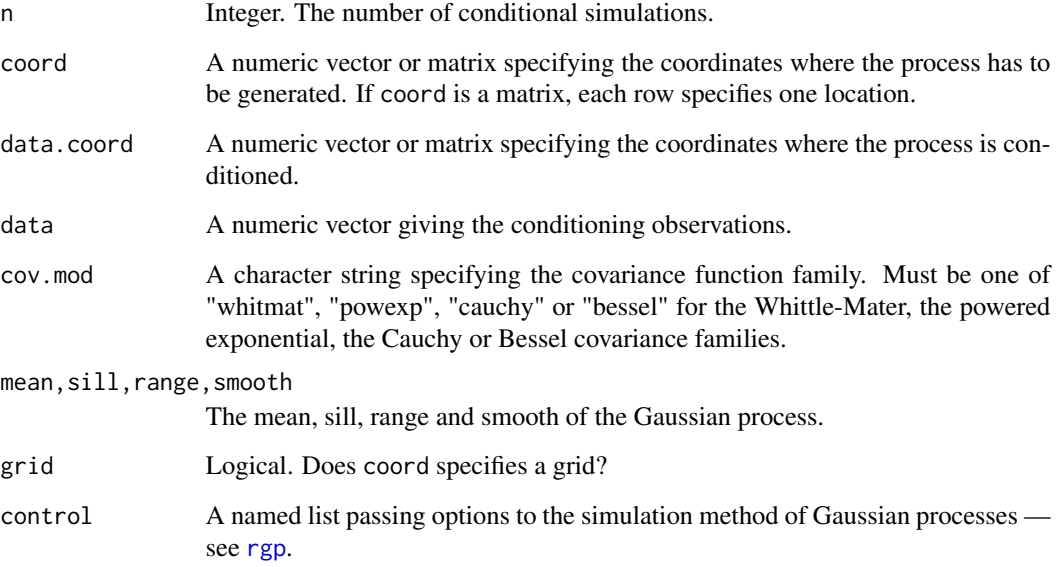

#### Value

A list with components:

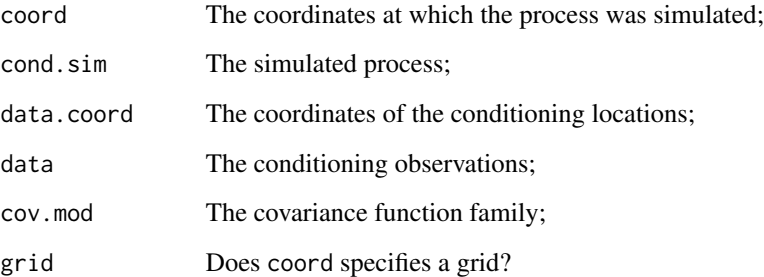

### Author(s)

Mathieu Ribatet

### See Also

[kriging](#page-44-1), [rgp](#page-78-1).

#### <span id="page-10-0"></span>condrmaxlin the condensation of the condensation of the condensation of the condensation of the condensation of the condensation of the condensation of the condensation of the condensation of the condensation of the conden

#### Examples

```
## Several conditional simulations
n.site <- 50
n.sim <- 512
x.obs <- runif(n.site, -100, 100)
x.sim <- seq(-100, 100, length = n.sim)
data \leq rgp(1, x.obs, "whitmat", sill = 1, range = 10, smooth = 0.75)
sim < condrgp(5, x.sim, x.obs, data, "whitmat", sill = 1, range =
10, smooth = 0.75)
matplot(x.sim, t(sim$cond.sim), type = "l", lty = 1, xlab = "x", ylab =
expression(Y[cond](x)))
points(x.obs, data, pch = 21, bg = 1)
title("Five conditional simulations")
## Comparison between one conditional simulations and the kriging
## predictor on a grid
x.obs < - matrix(runif(2 * n.site, -100, 100), ncol = 2)
x < -y < -\text{seq}(-100, 100, \text{ length} = 100)x.sim \leftarrow \text{cbind}(x, y)data \leq rgp(1, x.obs, "whitmat", sill = 1, range = 50, smooth = 0.75)
krig \le kriging(data, x.obs, x.sim, "whitmat", sill = 1, range = 50,
smooth = 0.75, grid = TRUE)
sim \le condrgp(1, x.sim, x.obs, data, "whitmat", sill = 1, range = 50,
smooth = 0.75, grid = TRUE)
z.lim <- range(c(sim$cond.sim, data, krig$krig.est))
breaks \leq seq(z.lim[1], z.lim[2], length = 65)
col <- heat.colors(64)
idx <- as.numeric(cut(data, breaks))
op \leq par(mfrow = c(1,2))
image(x, y, krig$krig.est, col = col, breaks = breaks)
points(x.obs, bg = collidx], pch = 21)
title("Kriging predictor")
image(x, y, sim\zond.sim, col = col, breaks = breaks)
points(x.obs, bg = collidx], pch = 21)
title("Conditional simulation")
## Note how the background colors of the above points matches the ones
## returned by the image function
par(op)
```
<span id="page-10-1"></span>condrmaxlin *Conditional simulation of max-linear random fields*

#### **Description**

This function generates (approximate) conditional simulation of unit Frechet max-linear random fields. It can be used to get approximate conditional simulation for max-stable processes.

#### Usage

```
condrmaxlin(n, coord, data.coord, data, cov.mod = "gauss", ..., grid =
FALSE, p = 10000)
```
#### Arguments

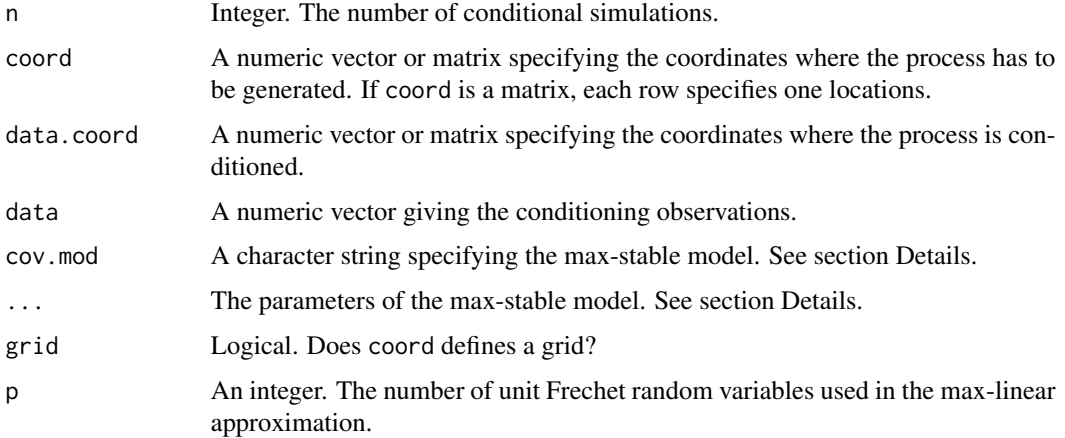

### Details

Any unit Frechet max-stable processes  $\{Z(x)\}\$ can be approximated by a unit Frechet max-linear process, i.e.,

$$
Z(x) \approx \max_{j=1,\dots,p} f_j(x) Z_j,
$$

where  $f_i$  are non-negative deterministic functions, p is a sufficiently large integer and  $Z_i$  are independent unit Frechet random variables. Note that to ensure unit Frechet margins, the following condition has to be satisfied

$$
\sum_{j=1,\ldots,p} f_j(x) = 1,
$$

for all  $x$ .

Currently only the discretized Smith model is implemented for which  $f_j(x) = c(p)\varphi(x - u_j; \Sigma)$ where  $\varphi(\cdot;\Sigma)$  is the zero mean (multivariate) normal density with covariance matrix  $\Sigma$ ,  $u_j$  is a sequence of deterministic points appropriately chosen and  $c(p)$  is a constant ensuring unit Frechet margins.

#### Value

A matrix containing observations from the required max-stable model. Each column represents one stations. If grid = TRUE, the function returns an array of dimension nrow(coord) x nrow(coord) x n.

#### condrmaxlin the condition of the condition of the condition of the condition of the condition of the condition of the condition of the condition of the condition of the condition of the condition of the condition of the co

#### Warnings

It may happen that some conditional observations are not honored because the approximation of a max-stable process by a max-linear one isn't accurate enough! Sometimes taking a larger p solves the issue.

#### Author(s)

Mathieu Ribatet

### References

Wang, Y. and Stoev, S. A. (2011) Conditional Sampling for Max-Stable Random Fields. *Advances in Applied Probability*.

#### See Also

[rmaxstab](#page-81-1), [condrmaxlin](#page-10-1)

```
## One dimensional conditional simulations
n.cond.site <- 10
cond.coord <- runif(n.cond.site, -10, 10)
data \leq rmaxlin(1, cond.coord, var = 3, p = 10000)
x <- seq(-10, 10, length = 250)
cond.sim <- condrmaxlin(5, x, cond.coord, data, var = 3)
matplot(x, t(log(cond.sim)), type = "l", lty = 1, pch = 1)
points(cond.coord, log(data))
## Two dimensional conditional simulation
cond.coord <- matrix(runif(2 * n.cond.site, -10, 10), ncol = 2)
data \leq rmaxstab(1, cond.coord, "gauss", cov11 = 4, cov12 = 0, cov22 = 4)
x \le -y \le -\text{seq}(-10, 10, \text{length} = 75)cond.sim \leq condrmaxlin(4, cbind(x, y), cond.coord, data, cov11 = 4,
cov12 = 0, cov22 = 4, grid = TRUE, p = 2000)
## Note p is set to 2000 for CPU reasons but is likely to be too small
op <- par(mfrow = c(2, 2), mar = rep(1, 4))
for (i in 1:4){
image(x, y, log(cond.sim[,, i]), col = heat.close(64), xaxt = "n", yaxt= "n", bty = "n")
contour(x, y, log(cond.sim[,, i]), add = TRUE)text(cond.cord[,1], cond.cord[,2], round(log(data), 2), col = 3)}
par(op)
```
<span id="page-13-0"></span>

### Description

This function performs conditional simulation of various max-stable processes.

### Usage

```
condrmaxstab(k = 1, coord, cond.coord, cond.data, cov.mod = "powexp",
\ldots, do.sim = TRUE, thin = n.cond, burnin = 50, parts)
```
### Arguments

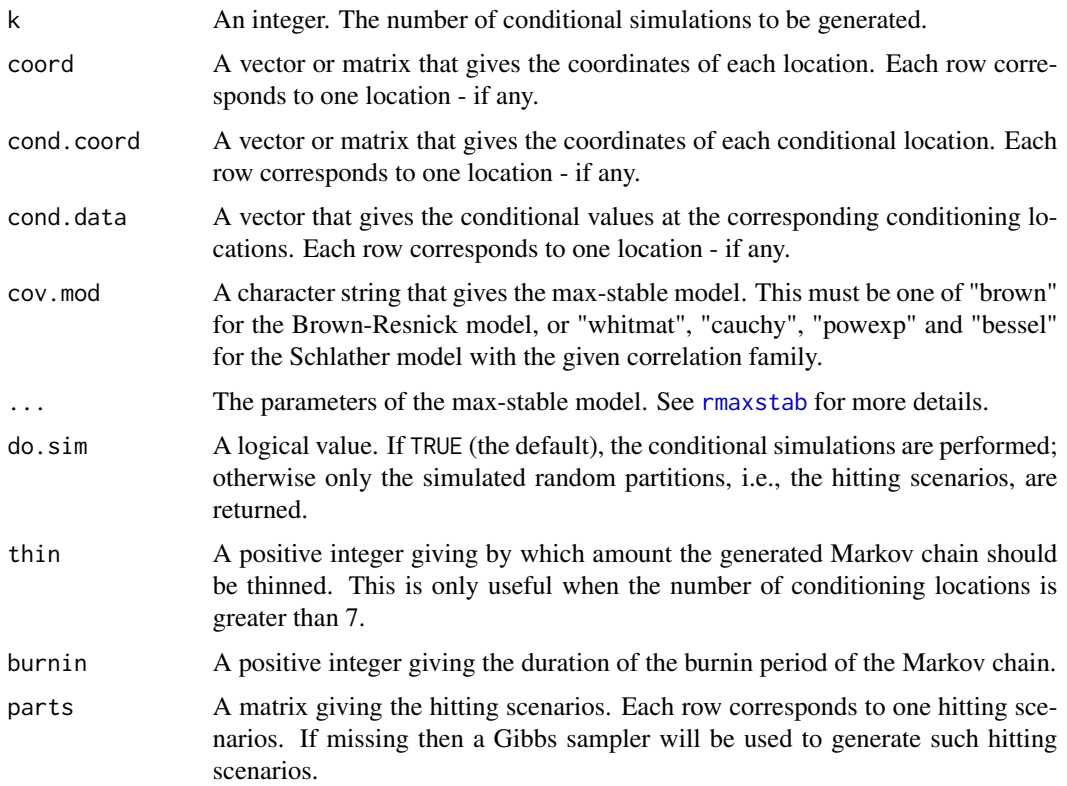

### Details

The algorithm consists in three steps:

1. Draw a random partition  $\theta$  from

 $Pr{ \theta = \tau | Z(x) = z }$ 

### condrmaxstab 15

2. Given the random partition, draw the extremal functions from

$$
\Pr\{\varphi^+ \in \cdot \mid Z(x) = z, \theta = \tau\}
$$

3. Independently, draw the sub-extremal functions, i.e.,

$$
\max_{i\geq 1} \varphi_i 1_{\{\varphi_i(x)
$$

The distribution in Step 1 is usually intractable and in such cases a random scan Gibbs sampler will be used to sample from this distribution.

### Value

This function returns a list whose components are

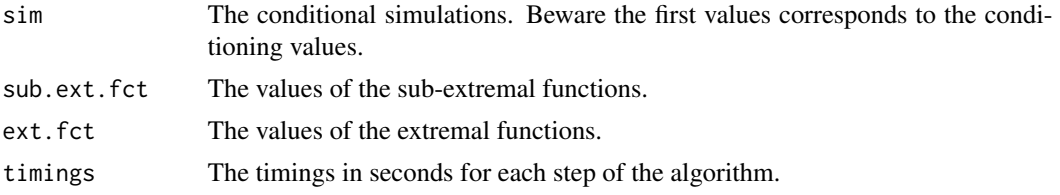

### Warning

This function can be extremely time consuming when the number of conditioning locations is large.

### Author(s)

Mathieu Ribatet

### References

Dombry, C. and Eyi-Minko, F. (2012) Regular conditional distributions of max infinitely divisible processes. *Submitted*.

Dombry, C., Eyi-Minko, F. and Ribatet, M. (2012) Conditional simulation of max-stable processes. To appear in *Biometrika*.

#### See Also

[rmaxstab](#page-81-1), [condrgp](#page-8-1)

```
n.sim <- 50
n.cond \leq -5range <-10smooth <-1.5n.site <- 200
coord \leq seq(-5, 5, length = n.site)
```

```
cond.coord \leq seq(-4, 4, length = n.cond)
all.coord <- c(cond.coord, coord)
all.cond.data <- rmaxstab(1, all.coord, "powexp", nugget = 0, range = range,
                     smooth = smooth)
cond.data <- all.cond.data[1:n.cond]
ans <- condrmaxstab(n.sim, coord, cond.coord, cond.data, range = range,
                   smooth = smooth, cov.mod = "power")idx <- order(all.coord)
matplot(coord, t(log(ans$sim)), type = "l", col = "grey", lty = 1,
        xlab = expression(x), ylab = expression(Z(x)))lines(all.coord[idx], log(all.cond.data)[idx])
points(cond.coord, log(cond.data), pch = 15, col = 2)
```
covariance *Defines and computes covariance functions*

#### Description

This function defines and computes several covariance function either from a fitted "max-stable" model; either by specifying directly the covariance parameters.

### Usage

```
covariance(fitted, nugget, sill, range, smooth, smooth2 = NULL, cov.mod =
"whitmat", plot = TRUE, dist, xlab, ylab, col = 1, ...)
```
#### Arguments

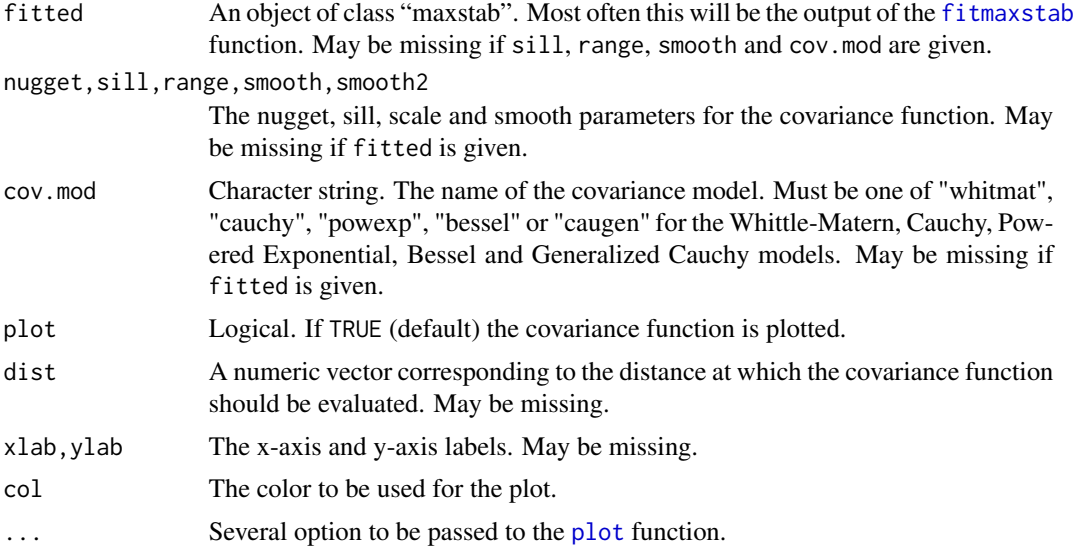

covariance the contract of the covariance of the covariance of the covariance of the covariance of the covariance of the covariance of the covariance of the covariance of the covariance of the covariance of the covariance

#### Details

Currently, four covariance functions are defined: the Whittle-Matern, powered exponential (also known as "stable"), Cauchy and Bessel models. These covariance functions are defined as follows for  $h > 0$ 

**Whittle-Matern**  $\gamma(h) = \sigma \frac{2^{1-\kappa}}{\Gamma(\kappa)}$  $\frac{2^{1-\kappa}}{\Gamma(\kappa)}\left(\frac{h}{\lambda}\right)^{\kappa}K_{\kappa}\left(\frac{h}{\lambda}\right)$ **Powered Exponential**  $\gamma(h) = \sigma \exp \left[-\left(\frac{h}{\lambda}\right)^{\kappa}\right]$ **Cauchy**  $\gamma(h) = \sigma \left[1 + \left(\frac{h}{\lambda}\right)^2\right]^{-\kappa}$ **Bessel**  $\gamma(h) = \sigma \left(\frac{2\lambda}{h}\right)^{\kappa} \Gamma(\kappa+1) J_{\kappa} \left(\frac{h}{\lambda}\right)$ **Generalized Cauchy**  $\gamma(h) = \sigma \left\{ 1 + \left(\frac{h}{\lambda}\right)^{\kappa_2} \right\}^{-\kappa/\kappa_2}$ 

where  $\sigma$ ,  $\lambda$  and  $\kappa$  are the sill, the range and shape parameters,  $\Gamma$  is the gamma function,  $K_{\kappa}$  and  $J_{\kappa}$ are both modified Bessel functions of order  $\kappa$ . In addition a nugget effect can be set that is there is a jump at the origin, i.e.,  $\gamma(o) = \nu + \sigma$ , where  $\nu$  is the nugget effect.

#### Value

This function returns the covariance function. Eventually, if dist is given, the covariance function is computed for each distance given by dist. If plot = TRUE, the covariance function is plotted.

#### Author(s)

Mathieu Ribatet

```
## 1- Calling covariance using fixed covariance parameters
covariance(nugget = 0, sill = 1, range = 1, smooth = 0.5, cov.mod = "whitmat")
covariance(nugget = 0, sill = 0.5, range = 1, smooth = 0.5, cov.mod = "whitmat",
 dist = seq(0, 5, 0.2), plot = FALSE)## 2- Calling covariance from a fitted model
##Define the coordinate of each location
n.site <- 30
locations \leq matrix(runif(2*n.site, 0, 10), ncol = 2)
colnames(locations) <- c("lon", "lat")
##Simulate a max-stable process - with unit Frechet margins
data <- rmaxstab(30, locations, cov.mod = "whitmat", nugget = 0, range =
3, smooth = 1)
##Fit a max-stable model
fitted <- fitmaxstab(data, locations, "whitmat", nugget = 0)
covariance(fitted, ylim = c(0, 1))
covariance(nugget = 0, sill = 1, range = 3, smooth = 1, cov.mod = "whitmat", add =
TRUE, col = 3)
title("Whittle-Matern covariance function")
```

```
legend("topright", c("Theo.", "Fitted"), lty = 1, col = c(3,1), inset =
.05)
```
<span id="page-17-1"></span>

cv *Estimates the penalty coefficient from the cross-validation criterion*

### **Description**

Estimates the penalty coefficient from the cross-validation criterion.

#### Usage

 $cv(y, x, knots, degree, plot = TRUE, n.points = 150, ...)$ 

### Arguments

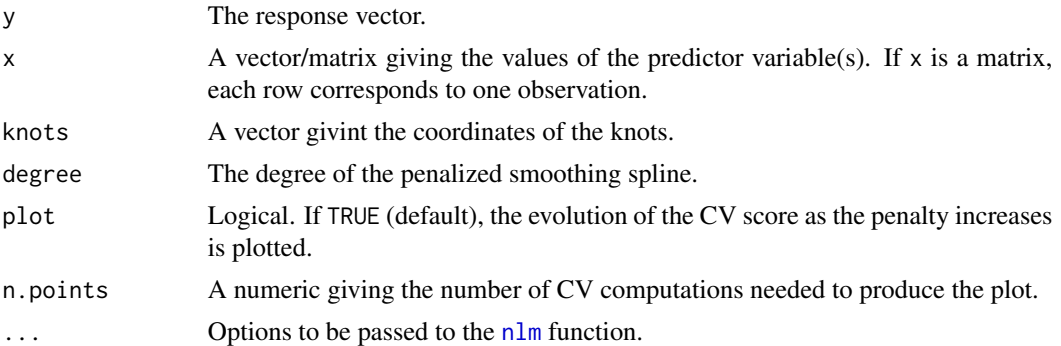

### Details

For every linear smoother e.g.  $\hat{y} = S_{\lambda}y$ , the cross-validation criterion consists in minimizing the following quantity:

$$
CV(\lambda) = \sum_{i=1}^{n} \left( \frac{y_i - \hat{y}_i}{1 - S_{\lambda, ii}} \right)^2
$$

where  $\lambda$  is the penalty coefficient, n the number of observations and  $S_{\lambda,ii}$  the i-th diagonal element of the matrix  $S_{\lambda}$ .

#### Value

A list with components 'penalty', 'cv' and 'nlm.code' which give the location of the minimum, the value of the cross-validation criterion at that point and the code returned by the [nlm](#page-0-0) function - useful to assess for convergence issues.

#### Author(s)

Mathieu Ribatet

<span id="page-17-0"></span>18 cv

#### <span id="page-18-0"></span> $\overline{DIC}$  19

#### References

Ruppert, D. Wand, M.P. and Carrol, R.J. (2003) *Semiparametric Regression* Cambridge Series in Statistical and Probabilistic Mathematics.

### See Also

[cv](#page-17-1)

#### Examples

```
n < - 200x \leftarrow runif(n)fun \le function(x) sin(3 * pi * x)
y \leftarrow fun(x) + rnorm(n, 0, sqrt(0.4))knots \leq quantile(x, prob = 1:(n/4) / (n/4 + 1))
cv(y, x, knots = knots, degree = 3)
```
#### DIC *Deviance Information Criterion*

### Description

This function computes the Deviance Information Criterion (DIC), and related quantities, which is a hierarchical modeling generalization of the Akaike Information Criterion. It is useful for Bayesian model selection.

### Usage

 $DIC(object, ..., fun = "mean")$ 

#### Arguments

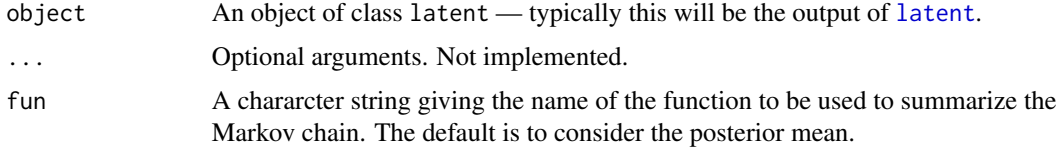

#### Details

The deviance is

$$
D(\theta) = -2\log \pi(y \mid \theta),
$$

where y are the data,  $\theta$  are the unknown parameters of the models and  $\pi(y | \theta)$  is the likelihood function. Thus the expected deviance, a measure of how well the model fits the data, is given by

$$
D = \mathrm{E}_{\theta}[D(\theta)],
$$

while the effective number of parameters is

$$
p_D = \overline{D} - D(\theta^*),
$$

where  $\theta^*$  is point estimate of the posterior distribution, e.g., the posterior mean. Finally the DIC is given by

 $\text{DIC} = p_D + \overline{D}.$ 

In accordance with the AIC, models with smaller DIC should be preferred to models with larger DIC. Roughly speaking, differences of more than 10 might rule out the model with the higher DIC, differences between 5 and 10 are substantial.

#### Value

A vector of length 3 that returns the DIC, effective number of parameters eNoP and an estimate of the expected deviance Dbar.

#### Author(s)

Mathieu Ribatet

#### References

Spiegelhalter, D. J., Best, N. G., Carlin, B. P. and Van Der Linde, A. (2002) Bayesian measures of model complexity and fit. *Journal of the Royal Statistical Society: Series B* 64, 583–639.

#### See Also

#### [AIC](#page-0-0)

```
## Generate realizations from the model
n.site <- 15
n.obs <- 35
coord \le cbind(lon = runif(n.site, -10, 10), lat = runif(n.site, -10, 10))
gp.loc \leq rgp(1, coord, "power", sill = 4, range = 20, smooth = 1)gp.scale \leq rgp(1, coord, "powexp", sill = 0.4, range = 5, smooth = 1)
gp.shape \leq rgp(1, coord, "powexp", sill = 0.01, range = 10, smooth = 1)
\text{locs} \leq 26 + 0.5 \times \text{coord}[, "lon"] + gp.loc
scales \leq -10 + 0.2 \times \text{coord}, "lat"] + gp.scale
shapes <- 0.15 + gp. shape
data <- matrix(NA, n.obs, n.site)
for (i in 1:n.site)
  data[,i] <- rgev(n.obs, locs[i], scales[i], shapes[i])
loc.format \leftarrow y \sim lonscale.form <- y ~ lat
shape.form \leq y \sim 1
```
<span id="page-20-0"></span>distance 21 and 22 and 22 and 22 and 22 and 22 and 22 and 23 and 23 and 23 and 24 and 25 and 26 and 27 and 27 and 27 and 27 and 27 and 27 and 27 and 27 and 27 and 27 and 27 and 27 and 27 and 27 and 27 and 27 and 27 and 27

```
hyper <- list()
hyper$sills <- list(loc = c(1,8), scale = c(1,1), shape = c(1,0.02))
hyper$ranges <- list(loc = c(2,20), scale = c(1,5), shape = c(1, 10))
hyper$smooths <- list(loc = c(1,1/3), scale = c(1,1/3), shape = c(1, 1/3))
hyper$betaMeans <- list(loc = rep(0, 2), scale = c(9, 0), shape = 0)
hyper$betaIcov <- list(loc = solve(diag(c(400, 100))),
                       scale = solve(diag(c(400, 100))),shape = solve(diag(c(10), 1, 1)))## We will use an exponential covariance function so the jump sizes for
## the shape parameter of the covariance function are null.
prop <- list(gev = c(2.5, 1.5, 0.3), ranges = c(40, 20, 20), smooths = c(0,0,0))
start <- list(sills = c(4, .36, 0.009), ranges = c(24, 17, 16), smooths
              = c(1, 1, 1), \text{ beta } = \text{list}(\text{loc } = c(26, 0), \text{ scale } = c(10, 0),shape = c(0.15))mc <- latent(data, coord, loc.form = loc.form, scale.form = scale.form,
             shape.form = shape.form, hyper = hyper, prop = prop, start = start,
             n = 500DIC(mc)
```
distance *Computes distance between pairs of locations*

#### Description

This function computes euclidean distance or distance vector for each pair of a set of spatial locations.

### Usage

```
distance(coord, vec = FALSE)
```
#### Arguments

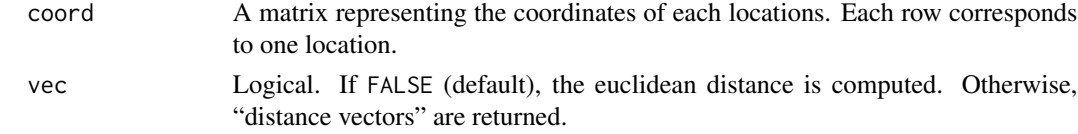

### Value

If vec = FALSE, this function returns a vector that gives the euclidean distance for each pair of locations. Otherwise, this is a matrix where each column correspond to one dimension - i.e. longitude, latitude, ...

#### Author(s)

Mathieu Ribatet

#### 22 extcoeff

### See Also

[dist](#page-0-0)

### Examples

coords  $\le$  cbind(seq(0, 10, by = 2), seq(10, 0, by = -2)) distance(coords) distance(coords, vec = TRUE)

extcoeff *Plots the extremal coefficient*

### Description

Plots the extremal coefficient evolution as the coordinates evolves.

### Usage

```
extcoeff(fitted, cov.mod, param, n = 200, xlab, ylab, ...)
```
### Arguments

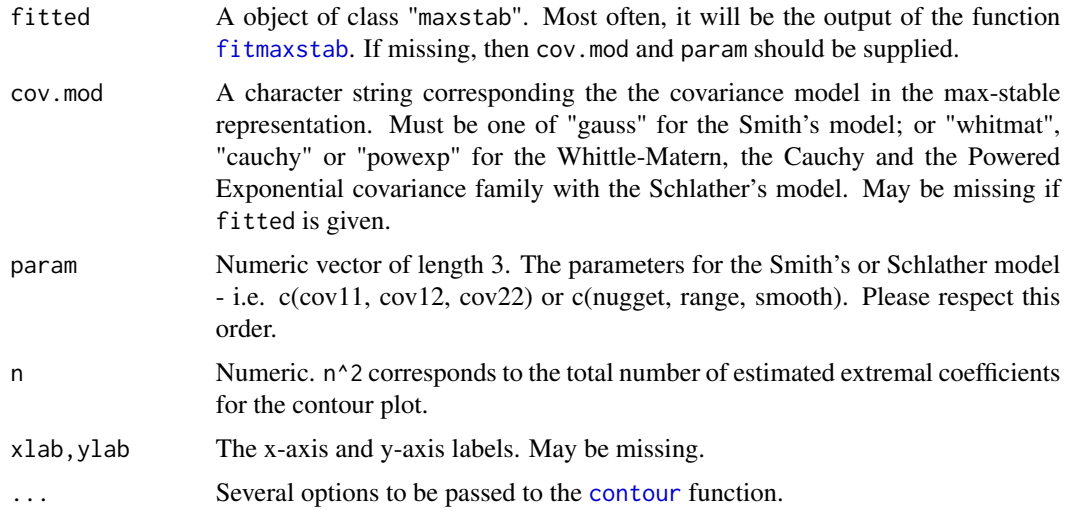

### Value

A plot.

### Author(s)

Mathieu Ribatet

<span id="page-21-0"></span>

#### <span id="page-22-0"></span>fitcopula 23

### See Also

[fitmaxstab](#page-30-1)

### Examples

```
## 1- Random field generation
n.site <- 30
locations \leq matrix(runif(2*n.site, 0, 10), ncol = 2)
colnames(locations) <- c("lon", "lat")
data \leq rmaxstab(60, locations, cov.mod = "whitmat", nugget = 0, range =
3, smooth = 1)
## 2- Fit a max-stable processes
schlather <- fitmaxstab(data, locations, "whitmat", nugget = 0)
## 3- Plot the extremal coefficient
extcoeff(schlather)
```
#### fitcopula *Fit a copula-based model to spatial extremes*

#### Description

This function fits various copula-based models to spatial extremes data sets.

### Usage

```
fitcopula(data, coord, copula = "gaussian", cov.mod = "whitmat",
loc.form, scale.form, shape.form, marg.cov = NULL, temp.cov = NULL,
temp.form.loc = NULL, temp.form.scale = NULL, temp.form.shape = NULL,
\ldots, start, control = list(maxit = 10000), method = "Nelder", std.err =
TRUE, warn = TRUE, corr = FALSE)
```
### Arguments

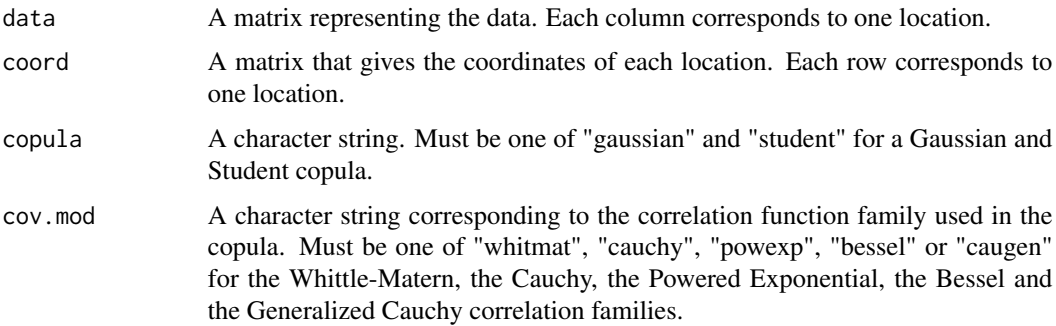

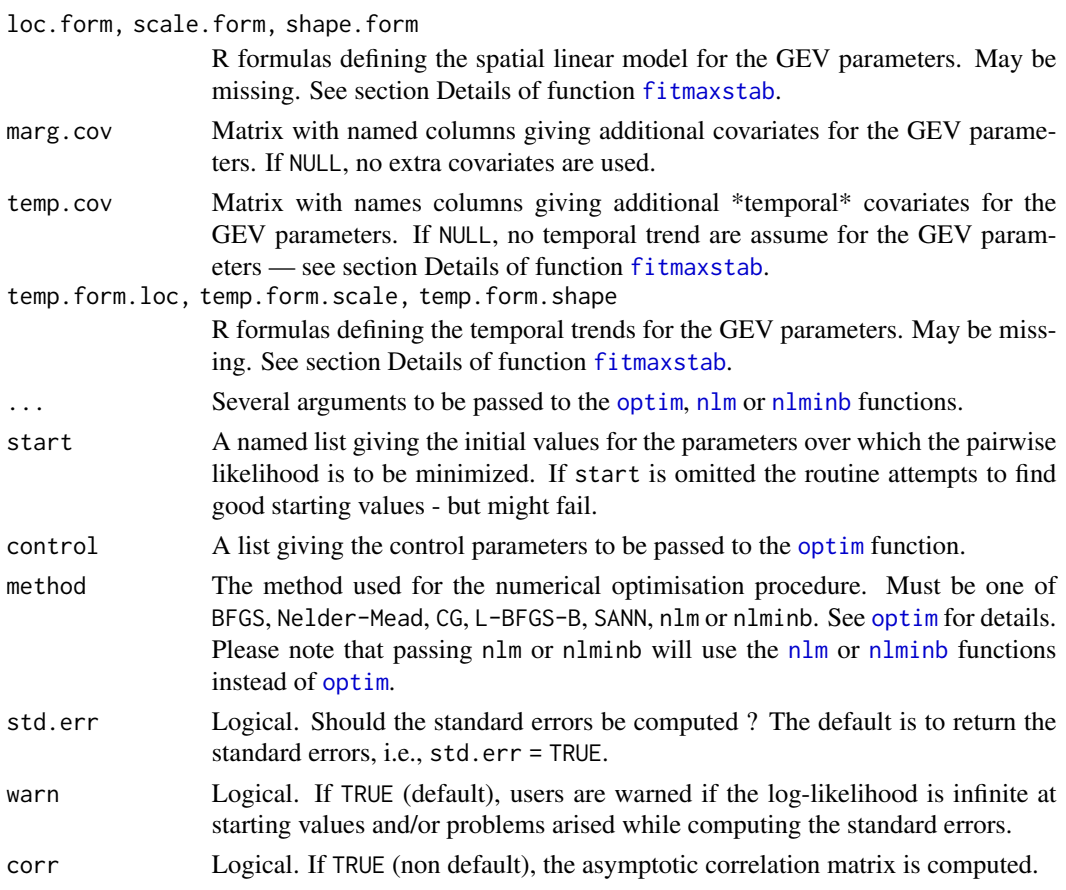

### Value

This function returns a object of class copula.

#### Warning

This function does not use max-stable copula and the use of non max-stable copula for modelling spatial extreme is highly questionable. This function was mainly implemented for educational purposes and not for concrete modelling purposes.

### Author(s)

Mathieu Ribatet

### References

Davison, A.C., Padoan, S.A., Ribatet, M. (2010) Statistical Modelling of Spatial Extremes. *Submitted to Statistical Science*.

### See Also

[fitmaxstab](#page-30-1), [latent](#page-46-1)

#### <span id="page-24-0"></span>fitcovariance 25

#### Examples

```
## Not run:
n.site <- 30
n.obs <- 50
coord \leq matrix(runif(2 * n.site, -10, 10), ncol = 2)
colnames(coord) <- c("lon", "lat")
## Generate data from a Gaussian copula model
data \le - rcopula(n.obs, coord, "gaussian", "powexp", nugget = 0, range = 4, smooth = 1.2)
## Transform the margins to GEV
locs <- -5 + coord[,"lon"] / 10
scales <- 10 + coord[,"lat"] / 2
shapes \leq rep(0.2, n.site)
for (i in 1:n.site)
  data[,i] <- frech2gev(data[,i], locs[i], scales[i], shapes[i])
## Fit a Gaussian copula model
## 1. Define trend surfaces
loc.format <- y ~ lonscale.form <- y ~ lat
shape.form \leq y \sim 1
## 2. Fit
M0 <- fitcopula(data, coord, "gaussian", "powexp", loc.form, scale.form,
                shape.form, nugget = 0)
## End(Not run)
```
<span id="page-24-1"></span>fitcovariance *Estimates the covariance function for the Schlather's model*

### Description

Estimates the covariance function for the Schlather's model using non-parametric estimates of the pairwise extremal coefficients.

#### Usage

```
fitcovariance(data, coord, cov.mod, marge = "emp", control = list(),
..., start, weighted = TRUE)
```
#### Arguments

data A matrix representing the data. Each column corresponds to one location.

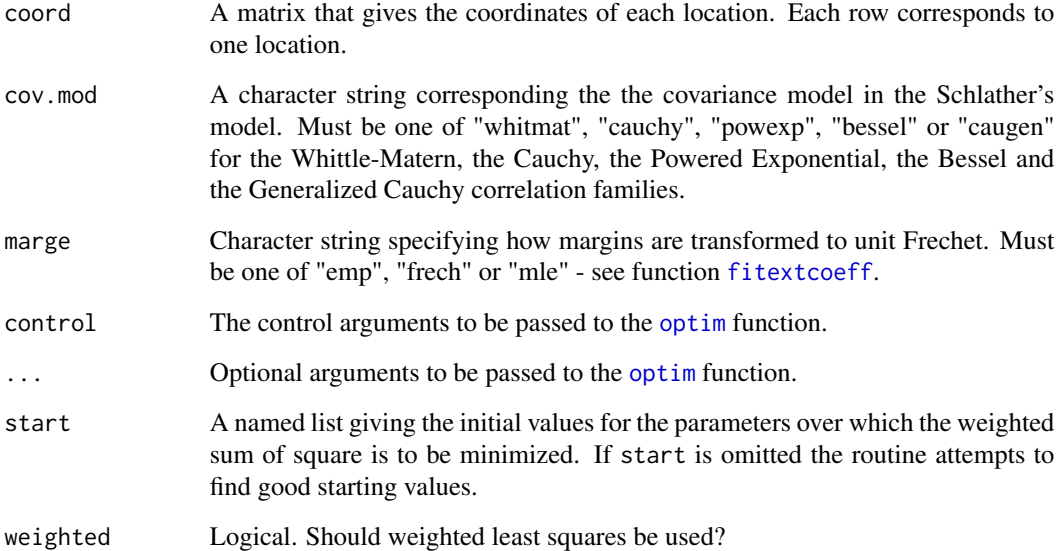

### Details

The fitting procedure is based on weighted least squares. More precisely, the fitting criteria is to minimize:

$$
\sum_{i,j}\left(\frac{\tilde{\theta}_{i,j}-\hat{\theta}_{i,j}}{s_{i,j}}\right)^2
$$

where  $\tilde{\theta}_{i,j}$  is a non parametric estimate of the extremal coefficient related to location i and j,  $\hat{\theta}_{i,j}$ is the fitted extremal coefficient derived from the Schlather's model and  $s_{i,j}$  are the standard errors related to the estimates  $\tilde{\theta}_{i,j}$ .

### Value

An object of class maxstab.

### Author(s)

Mathieu Ribatet

### References

Smith, R. L. (1990) Max-stable processes and spatial extremes. Unpublished manuscript.

### See Also

[fitcovmat](#page-26-1), [fitmaxstab](#page-30-1), [fitextcoeff](#page-28-1)

#### <span id="page-26-0"></span>fitcovmat 27

### Examples

```
n.site <- 50
locations \leq matrix(runif(2*n.site, 0, 10), ncol = 2)
colnames(locations) <- c("lon", "lat")
##Simulating a max-stable process using RandomFields
##This is the Schlather's approach
data \leq rmaxstab(50, locations, cov.mod = "whitmat", nugget = 0, range =
30, smooth = 1)
fitcovariance(data, locations, "whitmat")
```
<span id="page-26-1"></span>fitcovmat *Estimates the covariance matrix for the Smith's model*

### Description

Estimates the covariance matrix for the Smith's model using non-parametric estimates of the pairwise extremal coefficients.

### Usage

```
fitcovmat(data, coord, marge = "emp", iso = FALSE, control = list(),
..., start, weighted = TRUE)
```
### Arguments

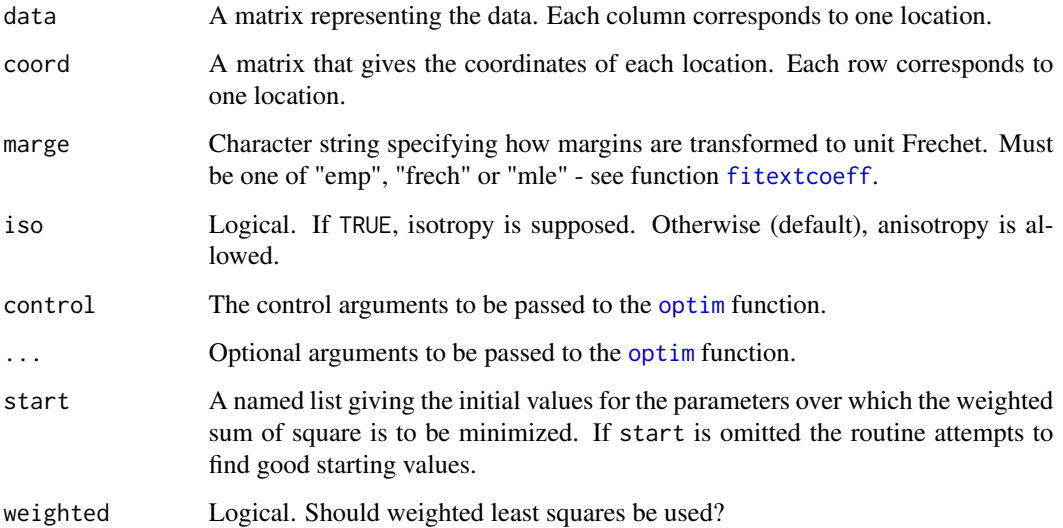

### Details

The fitting procedure is based on weighted least squares. More precisely, the fitting criteria is to minimize:

$$
\sum_{i,j}\left(\frac{\tilde{\theta}_{i,j}-\hat{\theta}_{i,j}}{s_{i,j}}\right)^2
$$

where  $\tilde{\theta}_{i,j}$  is a non parametric estimate of the extremal coefficient related to location i and j,  $\hat{\theta}_{i,j}$ is the fitted extremal coefficient derived from the Smith's model and  $s_{i,j}$  are the standard errors related to the estimates  $\tilde{\theta}_{i,j}$ .

### Value

An object of class maxstab.

#### Author(s)

Mathieu Ribatet

#### References

Smith, R. L. (1990) Max-stable processes and spatial extremes. Unpublished manuscript.

### See Also

[fitcovariance](#page-24-1), [fitmaxstab](#page-30-1), [fitextcoeff](#page-28-1)

```
n.site <- 50
n.obs <- 100
locations <- matrix(runif(2*n.site, 0, 40), ncol = 2)
colnames(locations) <- c("lon", "lat")
## Simulate a max-stable process - with unit Frechet margins
data \le rmaxstab(50, locations, cov.mod = "gauss", cov11 = 200, cov12 =
0, cov22 = 200)
fitcovmat(data, locations)
##Force an isotropic model
fitcovmat(data, locations, iso = TRUE)
```
<span id="page-28-1"></span><span id="page-28-0"></span>

### Description

Estimates non parametrically the extremal coefficient function.

### Usage

```
fitextcoeff(data, coord, ..., estim = "ST", marge = "emp", prob = 0,
plot = TRUE, loess = TRUE, method = "BFGS", std.err = TRUE, xlab,
ylab, angles = NULL, identify = FALSE)
```
### Arguments

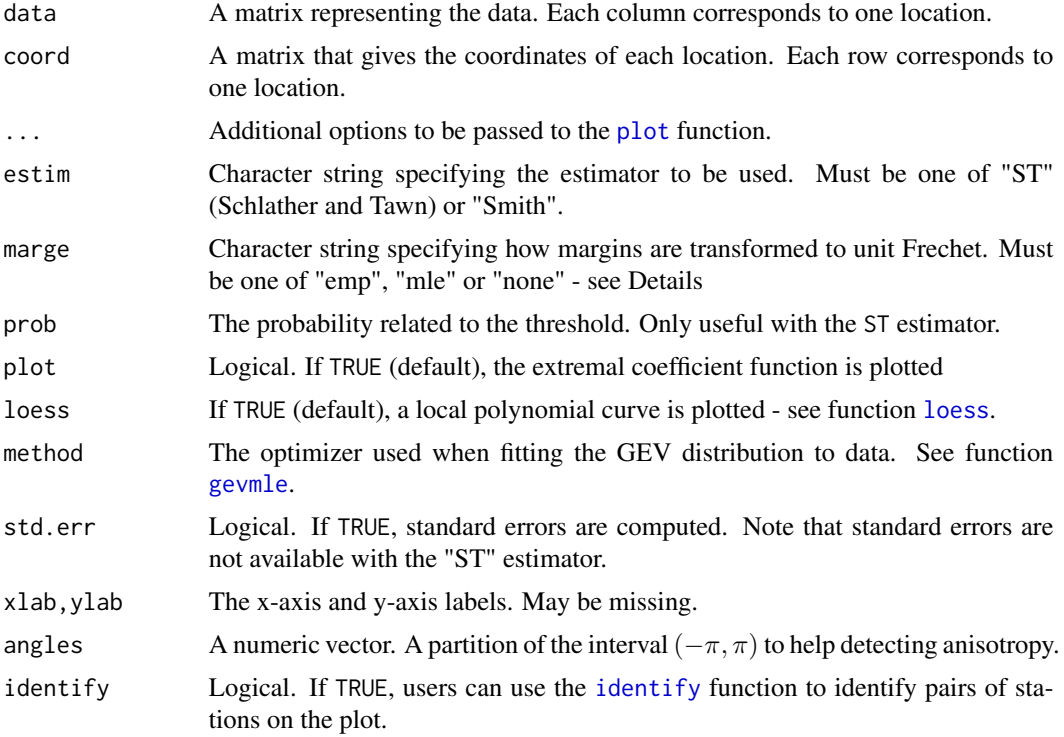

### Details

During the estimation procedure, data need to be transformed to unit Frechet margins firts. This can be done in two different ways ; by using the empirical CDF or the GEV ML estimates.

If marge = "emp", then the data are transformed using the following relation:

$$
z_i = -\frac{1}{\log(F(y_i))}
$$

where  $y_i$  are the observations available at location i, F is the empirical CDF and  $z_i$  are the observations transformed to unit Frechet scale.

If marge = "mle", then the data are transformed using the MLE of the GEV distribution - see function [gev2frech](#page-43-1).

Lastly, if data are already supposed to be unit Frechet, then no transformation is performed if one passed the option marge = "frech".

If data are already componentwise maxima, prob should be zero. Otherwise, users have to define a threshold  $z$  (large enough) where univariate extreme value arguments are relevant. We define prob such that  $Pr[Z \leq z] = prob.$ 

### Value

Plots the extremal coefficient function and returns the points used for the plot. If loess = TRUE, the output is a list with argument "ext.coeff" and "loess".

#### Author(s)

Mathieu Ribatet

### References

Schlather, M. and Tawn, J. A. (2003) A dependence measure for multivariate and spatial extreme values: Properties and inference. Biometrika 90(1):139–156.

Smith, R. L. (1990) Max-stable processes and spatial extremes. Unpublished manuscript.

### See Also

#### [madogram](#page-54-1)

```
n.site <- 30
locations \leq matrix(runif(2*n.site, 0, 10), ncol = 2)
colnames(locations) <- c("lon", "lat")
##Simulate a max-stable process - with unit Frechet margins
data \le rmaxstab(50, locations, cov.mod = "gauss", cov11 = 10, cov12 =
40, cov22 = 220)
##Plot the extremal coefficient function
op \leq par(mfrow=c(1,2))
fitextcoeff(data, locations, estim = "Smith")
fitextcoeff(data, locations, angles = seq(-pi, pi, length = 4), estim = "Smith")
par(op)
```
<span id="page-30-1"></span><span id="page-30-0"></span>

### Description

This function fits max-stable processes to data using pairwise likelihood. Two max-stable characterisations are available: the Smith and Schlather representations.

#### Usage

```
fitmaxstab(data, coord, cov.mod, loc.form, scale.form,
shape.form, marg.cov = NULL, temp.cov = NULL, temp.form.loc = NULL,
temp.form.scale = NULL, temp.form.shape = NULL, iso = FALSE, \dots,
fit.marge = FALSE, warn = TRUE, method = "Nelder", start, control =
list(), weights = NULL, corr = FALSE, check.grad
= FALSE)
```
### Arguments

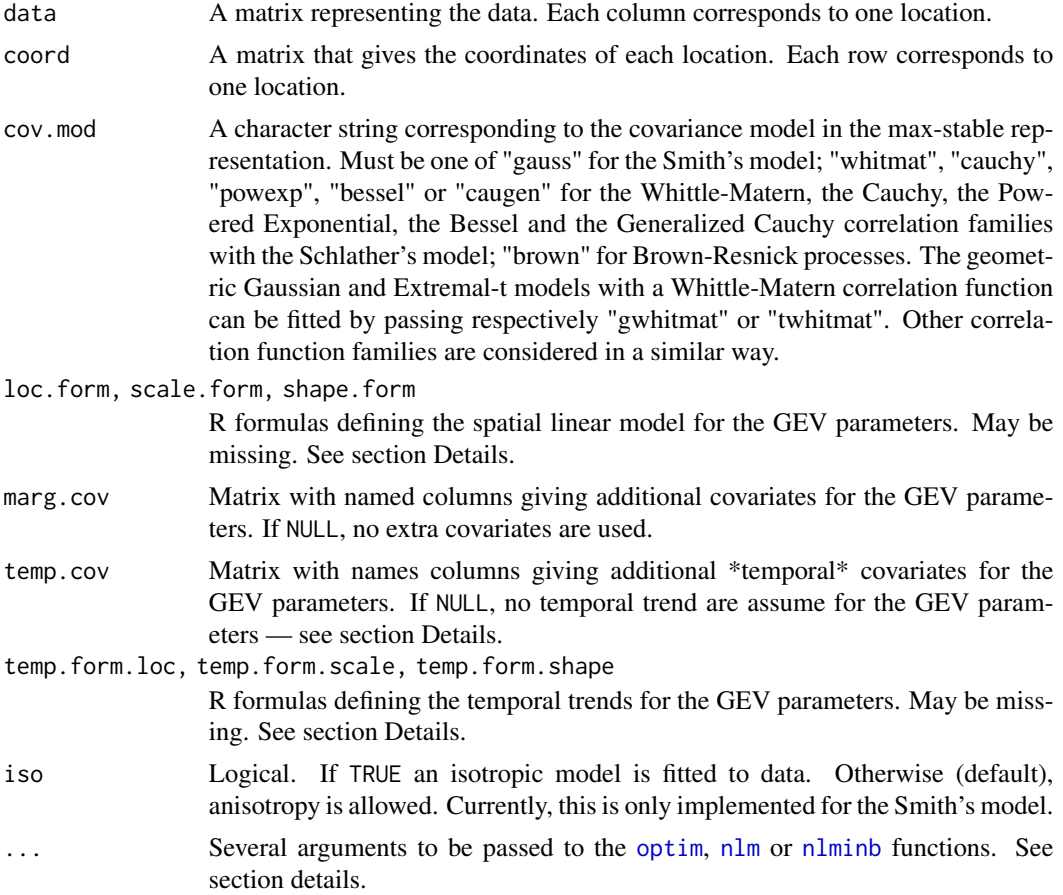

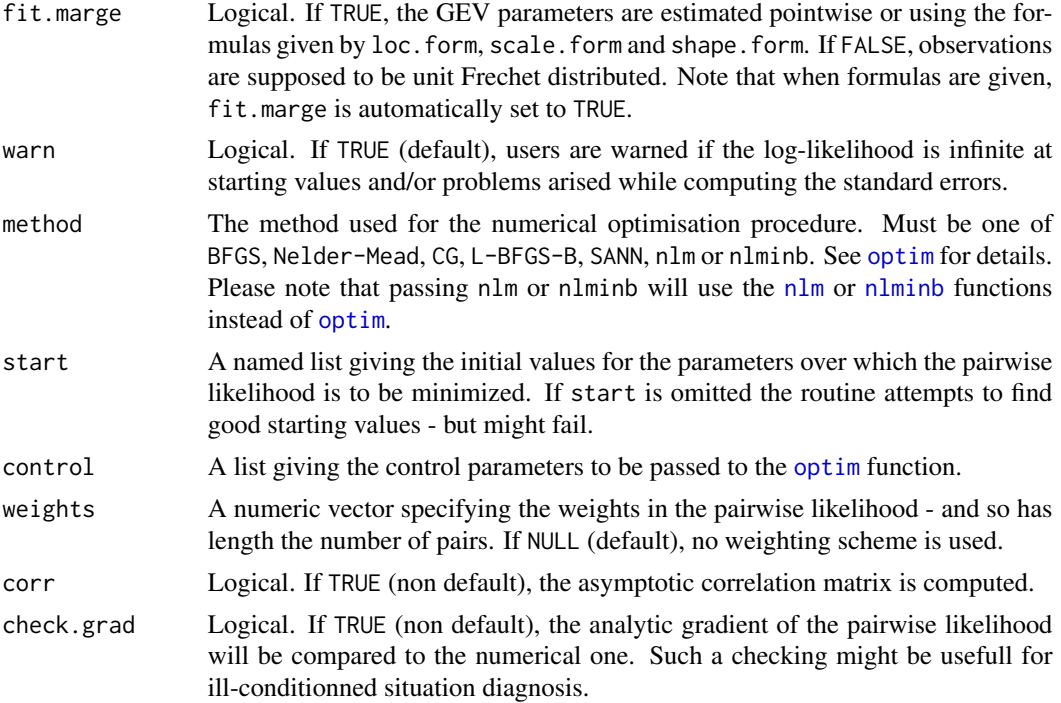

#### Details

As spatial data often deal with a large number of locations, it is impossible to write analytically the joint distribution. Consequently, the fitting procedure substitutes the "full likelihood" for the pairwise likelihood.

Let define  $L_{i,j}(x_{i,j}, \theta)$  the likelihood for site i and j, where  $i = 1, \ldots, N - 1$ ,  $j = i + 1, \ldots, N$ , N is the number of site within the region and  $x_{i,j}$  are the joint observations for site i and j. Then the pairwise likelihood  $PL(\theta)$  is defined by:

$$
\ell_P = \log PL(\theta) = \sum_{i=1}^{N-1} \sum_{j=i+1}^{N} \log L_{i,j}(x_{i,j}, \theta)
$$

As pairwise likelihood is an approximation of the "full likelihood", standard errors cannot be computed directly by the inverse of the Fisher information matrix. Instead, a sandwich estimate must be used to account for model mispecification e.g.

$$
\hat{\theta} \sim N(\theta, H^{-1} J H^{-1})
$$

where  $H$  is the Fisher information matrix (computed from the misspecified model) and  $J$  is the variance of the score function.

There are two different kind of covariates : "spatial" and "temporal".

A "spatial" covariate may have different values accross station but does not depend on time. For example the coordinates of the stations are obviously "spatial". These "spatial" covariates should be used with the marg.cov and loc.form, scale.form, shape.form.

#### fitmaxstab 33

A "temporal" covariates may have different values accross time but does not depend on space. For example the years where the annual maxima were recorded is "temporal". These "temporal" covariates should be used with the temp.cov and temp.form.loc,temp.form.scale,temp.form.shape.

As a consequence note that marg.cov must have K rows (K being the number of sites) while temp.cov must have n rows (n being the number of observations).

#### Value

This function returns a object of class maxstab. Such objects are list with components:

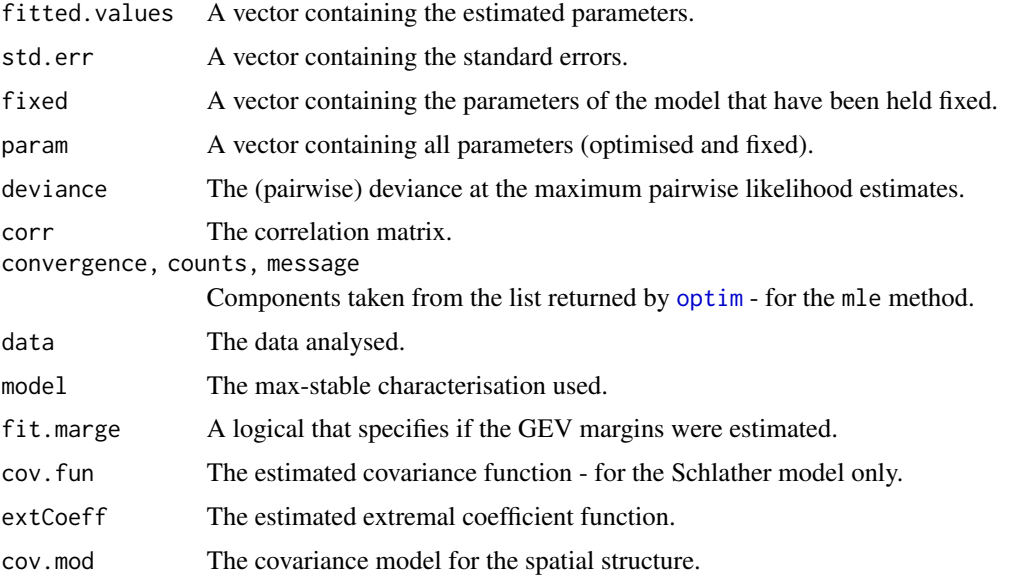

#### Warning

When using reponse surfaces to model spatially the GEV parameters, the likelihood is pretty rough so that the general purpose optimization routines may fail. It is your responsability to check if the numerical optimization succeeded or not. I tried, as best as I can, to provide warning messages if the optimizers failed but in some cases, no warning will appear!

#### Author(s)

Mathieu Ribatet

### References

Cox, D. R. and Reid, N. (2004) A note on pseudo-likelihood constructed from marginal densities. *Biometrika* 91, 729–737.

Demarta, S. and McNeil, A. (2005) The t copula and Related Copulas *International Statistical Review* 73, 111-129.

Gholam–Rezaee, M. (2009) Spatial extreme value: A composite likelihood. PhD Thesis. Ecole Polytechnique Federale de Lausanne.

Kabluchko, Z., Schlather, M. and de Haan, L. (2009) Stationary max-stable fields associated to negative definite functions *Annals of Probability* 37:5, 2042–2065.

Padoan, S. A. (2008) Computational Methods for Complex Problems in Extreme Value Theory. PhD Thesis. University of Padova.

Padoan, S. A., Ribatet, M. and Sisson, S. A. (2010) Likelihood-based inference for max-stable processes. *Journal of the American Statistical Association (Theory and Methods)* 105:489, 263- 277.

Schlather, M. (2002) Models for Stationary Max-Stable Random Fields. *Extremes* 5:1, 33–44.

Smith, R. L. (1990) Max-stable processes and spatial extremes. Unpublished.

```
## Not run:
##Define the coordinate of each location
n.site <- 30
locations \leq matrix(runif(2*n.site, 0, 10), ncol = 2)
colnames(locations) <- c("lon", "lat")
##Simulate a max-stable process - with unit Frechet margins
data \leq rmaxstab(40, locations, cov.mod = "whitmat", nugget = 0, range = 3,
smooth = 0.5)
##Now define the spatial model for the GEV parameters
param.loc \le -10 + 2 \times \text{locations}[,2]
param.scale \leq -5 + 2 \times \text{locations}[,1] + locations[,2]^2
param.shape <- rep(0.2, n.site)
##Transform the unit Frechet margins to GEV
for (i in 1:n.site)
 data[,i] <- frech2gev(data[,i], param.loc[i], param.scale[i],
param.shape[i])
##Define a model for the GEV margins to be fitted
##shape ~ 1 stands for the GEV shape parameter is constant
##over the region
loc.form <- loc ~ lat
scale.form \le scale \sim lon + I(lat^2)
shape.form \leq shape \approx 1
##Fit a max-stable process using the Schlather's model
fitmaxstab(data, locations, "whitmat", loc.form, scale.form,
           shape.form)
## Model without any spatial structure for the GEV parameters
## Be careful this could be *REALLY* time consuming
fitmaxstab(data, locations, "whitmat")
## Fixing the smooth parameter of the Whittle-Matern family
## to 0.5 - e.g. considering exponential family. We suppose the data
## are unit Frechet here.
fitmaxstab(data, locations, "whitmat", smooth = 0.5, fit.marge = FALSE)
```

```
## Fitting a penalized smoothing splines for the margins with the
## Smith's model
data \le rmaxstab(40, locations, cov.mod = "gauss", cov11 = 100, cov12 =
                 25, cov22 = 220)
## And transform it to ordinary GEV margins with a non-linear
## function
fun \leq function(x)
  2 * sin(pi * x / 4) + 10fun2 \leftarrow function(x)
  (fun(x) - 7) / 15param.loc <- fun(locations[,2])
param.scale <- fun(locations[,2])
param.shape <- fun2(locations[,1])
##Transformation from unit Frechet to common GEV margins
for (i in 1:n.site)
  data[,i] <- frech2gev(data[,i], param.loc[i], param.scale[i],
param.shape[i])
##Defining the knots, penalty, degree for the splines
n.knots <- 5
knots <- quantile(locations[,2], prob = 1:n.knots/(n.knots+1))
knots2 <- quantile(locations[,1], prob = 1:n.knots/(n.knots+1))
##Be careful the choice of the penalty (i.e. the smoothing parameter)
##may strongly affect the result Here we use p-splines for each GEV
##parameter - so it's really CPU demanding but one can use 1 p-spline
##and 2 linear models.
##A simple linear model will be clearly faster...
loc. form \leq y \sim rb(lat, knots = knots, degree = 3, penalty = .5)
scale.form \leq y \approx rb(lat, knots = knots, degree = 3, penalty = .5)shape.form \leq y \leq rb(\text{lon}, \text{ knots} = \text{knots2}, \text{degree} = 3, \text{penalty} = .5)fitted <- fitmaxstab(data, locations, "gauss", loc.form, scale.form, shape.form,
                      control = list(ndeps = rep(1e-6, 24), trace = 10),method = "BFGS")
fitted
op \leq par(mfrow=c(1,3))
plot(locations[, 2], param.loc, col = 2, ylim = c(7, 14),ylab = "location parameter", xlab = "latitude")
plot(fun, from = 0, to = 10, add = TRUE, col = 2)points(locations[,2], predict(fitted)[,"loc"], col = "blue", pch = 5)
new.data <- cbind(lon = seq(0, 10, length = 100), lat = seq(0, 10, length = 100))
lines(new.data[,1], predict(fitted, new.data)[,"loc"], col = "blue")
legend("topleft", c("true values", "predict. values", "true curve", "predict. curve"),
       col = c("red", "blue", "red", "blue"), \text{ pch} = c(1, 5, NA, NA), \text{ inset} = 0.05,lty = c(0, 0, 1, 1), ncol = 2)plot(locations[,2], param.scale, col = 2, ylim = c(7, 14),
     ylab = "scale parameter", xlab = "latitude")
```

```
plot(fun, from = 0, to = 10, add = TRUE, col = 2)points(locations[,2], predict(fitted)[,"scale"], col = "blue", pch = 5)
lines(new.data[,1], predict(fitted, new.data)[,"scale"], col = "blue")
legend("topleft", c("true values", "predict. values", "true curve", "predict. curve"),
       col = c("red", "blue", "red", "blue"), pch = c(1, 5, NA, NA), insert = 0.05,lty = c(0, 0, 1, 1), ncol = 2)plot(locations[,1], param.shape, col = 2,
     ylab = "shape parameter", xlab = "longitude")
plot(fun2, from = 0, to = 10, add = TRUE, col = 2)points(locations[,1], predict(fitted)[,"shape"], col = "blue", pch = 5)
lines(new.data[,1], predict(fitted, new.data)[,"shape"], col = "blue")
legend("topleft", c("true values", "predict. values", "true curve", "predict. curve"),
       col = c("red", "blue", "red", "blue"), pch = c(1, 5, NA, NA), insert = 0.05,lty = c(0, 0, 1, 1), ncol = 2)par(op)
## End(Not run)
```
fitspatgev *MLE for a spatial GEV model*

#### Description

This function derives the MLE of a spatial GEV model.

#### Usage

```
fitspatgev(data, covariables, loc.form, scale.form, shape.form,
temp.cov = NULL, temp.form.loc = NULL, temp.form.scale = NULL,
temp.format.shape = NULL, ..., start, control = list(maxit = 10000),method = "Nelder", warn = TRUE, corr = FALSE)
```
#### Arguments

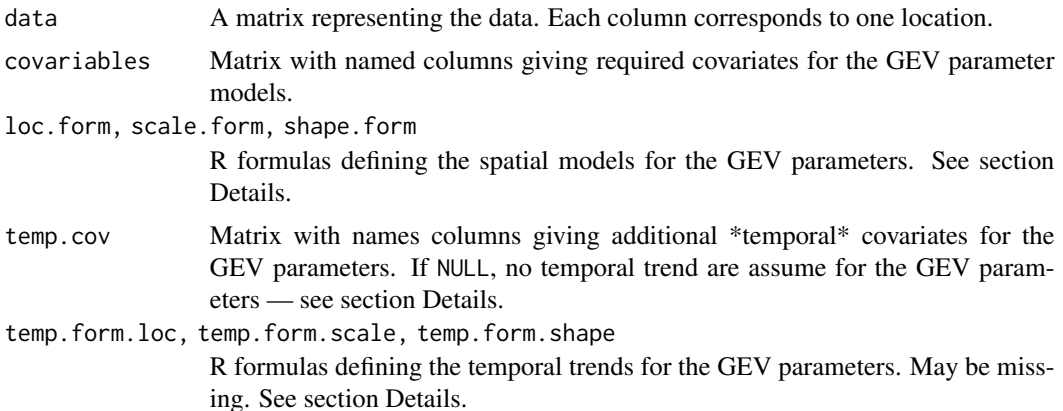
#### fitspatgev 37

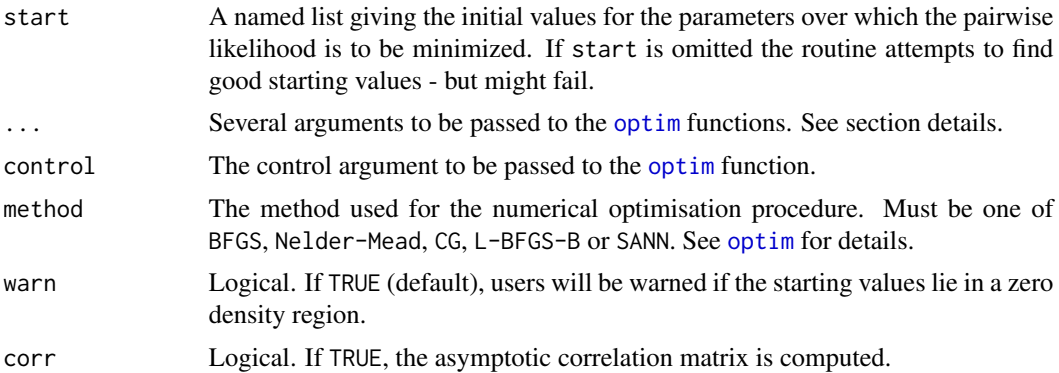

### Details

A kind of "spatial" GEV model can be defined by using response surfaces for the GEV parameters. For instance, the GEV location parameters are defined through the following equation:

$$
\mu = X_{\mu} \beta_{\mu}
$$

where  $X_{\mu}$  is the design matrix and  $\beta_{\mu}$  is the vector parameter to be estimated. The GEV scale and shape parameters are defined accordingly to the above equation.

The log-likelihood for the GEV spatial model is consequently defined as follows:

$$
\ell(\beta) = \sum_{i=1}^{n.\text{site }n.\text{obs}} \sum_{j=1}^{\text{obs}} \log f(y_{i,j}; \theta_i)
$$

where  $\theta_i$  is the vector of the GEV parameters for the *i*-th site.

Most often, there will be some dependence between stations. However, it can be seen from the loglikelihood definition that we supposed that the stations are mutually independent. Consequently, to get reliable standard error estimates, these standard errors are estimated with their sandwich estimates.

There are two different kind of covariates : "spatial" and "temporal".

A "spatial" covariate may have different values accross station but does not depend on time. For example the coordinates of the stations are obviously "spatial". These "spatial" covariates should be used with the marg.cov and loc.form, scale.form, shape.form.

A "temporal" covariates may have different values accross time but does not depend on space. For example the years where the annual maxima were recorded is "temporal". These "temporal" covariates should be used with the temp.cov and temp.form.loc, temp.form.scale, temp.form.shape.

As a consequence note that marg.cov must have K rows (K being the number of sites) while temp.cov must have n rows (n being the number of observations).

#### Value

An object of class spatgev. Namely, this is a list with the following arguments:

fitted.values The parameter estimates.

38 fitspatgev

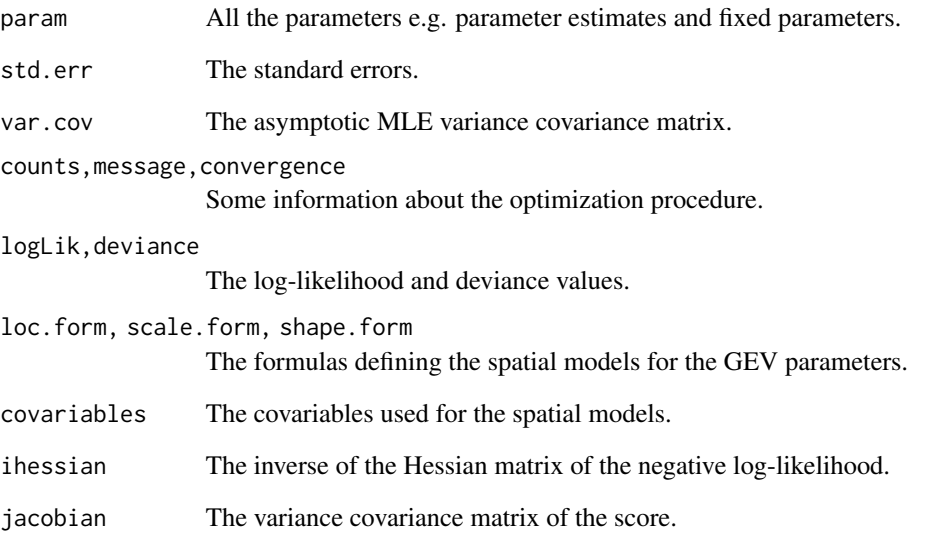

## Author(s)

Mathieu Ribatet

### Examples

```
## 1- Simulate a max-stable random field
n.site <- 35
locations \leq matrix(runif(2*n.site, 0, 10), ncol = 2)
colnames(locations) <- c("lon", "lat")
data \leq rmaxstab(50, locations, cov.mod = "whitmat", nugget = 0, range =
  3, smooth = 0.5)
## 2- Transformation to non unit Frechet margins
param.loc \le -10 + 2 \times \text{locations}[,2]
param.scale \leq -5 + 2 \times \text{locations}[,1]
param.shape <- rep(0.2, n.site)
for (i in 1:n.site)
  data[,i] <- frech2gev(data[,i], param.loc[i], param.scale[i],
param.shape[i])
## 3- Fit a ''spatial GEV'' mdoel to data with the following models for
## the GEV parameters
form.loc <- loc ~ lat
form.scale <- scale ~ lon
form.shape \leq shape \sim 1
```
fitspatgev(data, locations, form.loc, form.scale, form.shape)

<span id="page-38-0"></span>

# Description

Computes the F-madogram for max-stable processes.

## Usage

```
fmadogram(data, coord, fitted, n.bins, which = c("mado", "ext"), xlab,
ylab, col = c(1, 2), angles = NULL, marge = "emp", add = FALSE, xlim =c(0, max(dist)), ...)
```
## Arguments

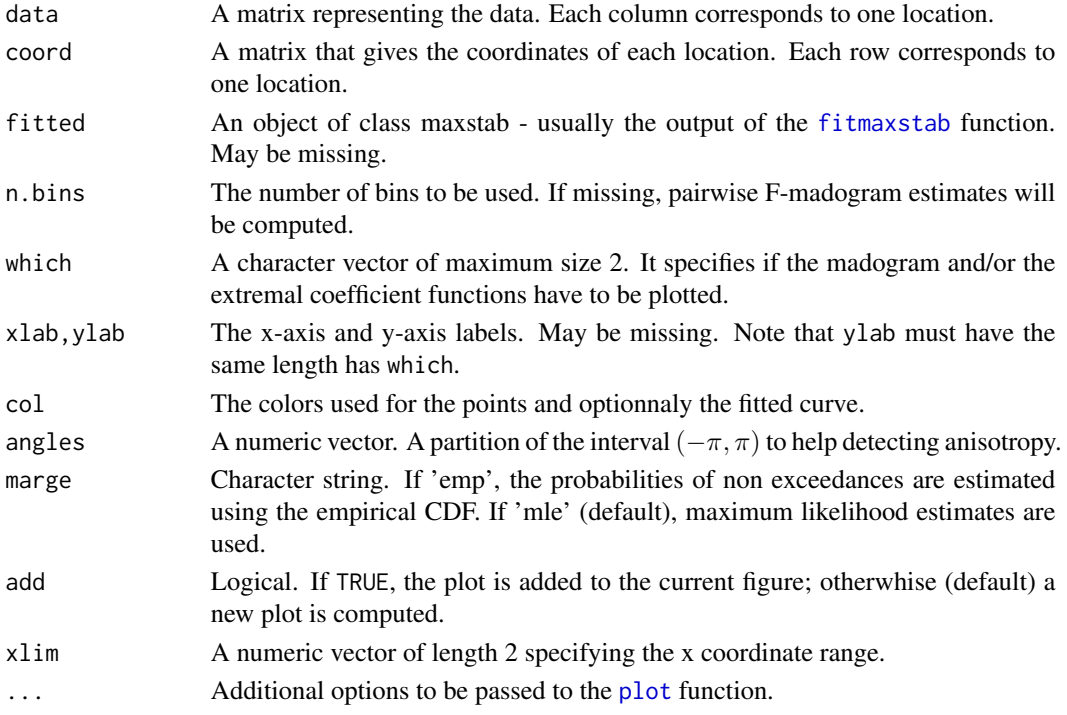

### Details

Let  $Z(x)$  be a stationary process. The F-madogram is defined as follows:

$$
\nu(h) = \frac{1}{2} \mathbb{E} [ |F(Z(x+h)) - F(Z(x))| ]
$$

The extremal coefficient  $\theta(h)$  satisfies:

$$
\theta(h) = \frac{1 + 2\nu(h)}{1 - 2\nu(h)}
$$

## Value

A graphic and (invisibly) a matrix with the lag distances, the F-madogram and extremal coefficient estimates.

### Author(s)

Mathieu Ribatet

## References

Cooley, D., Naveau, P. and Poncet, P. (2006) Variograms for spatial max-stable random fields. *Dependence in Probability and Statistics*, 373–390.

## See Also

[madogram](#page-54-0), [lmadogram](#page-50-0)

## Examples

```
n.site <- 15
locations <- matrix(runif(2*n.site, 0, 10), ncol = 2)
colnames(locations) <- c("lon", "lat")
##Simulate a max-stable process - with unit Frechet margins
data \le rmaxstab(40, locations, cov.mod = "whitmat", nugget = 0, range = 1,
smooth = 2)
##Compute the F-madogram
fmadogram(data, locations)
##Compare the F-madogram with a fitted max-stable process
```
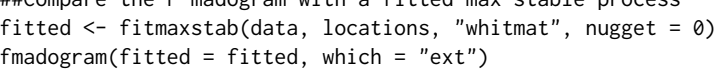

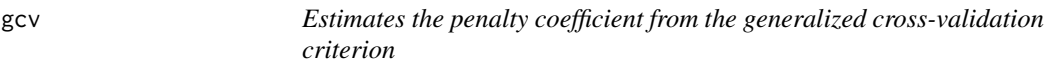

#### Description

Estimates the penalty coefficient from the generalized cross-validation criterion.

### Usage

```
gcv(y, x, knots, degree, plot = TRUE, n.points = 150, ...)
```
gcv  $41$ 

#### Arguments

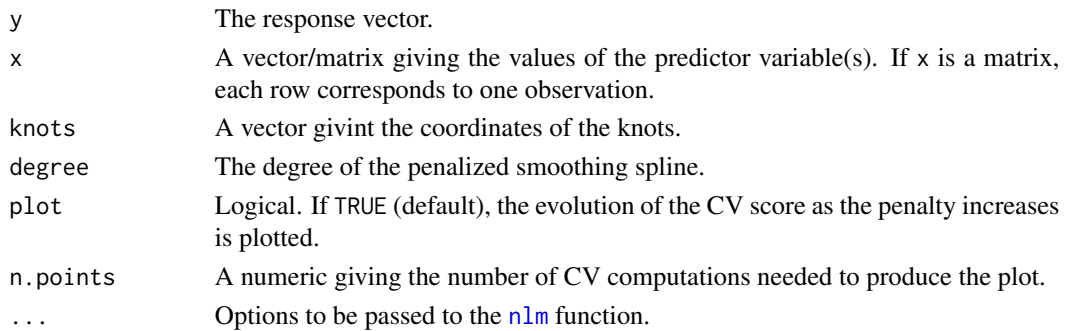

#### Details

For every linear smoother e.g.  $\hat{y} = S_{\lambda}y$ , the cross-validation criterion consists in minimizing the following quantity:

$$
GCV(\lambda) = \frac{n||y - \hat{y}||^2}{(n - tr(S_{\lambda}))^2}
$$

where  $\lambda$  is the penalty coefficient, *n* the number of observations and  $tr(S_\lambda)$  is the trace of the matrix Sλ.

### Value

A list with components 'penalty', 'gcv' and 'nlm.code' which give the location of the minimum, the value of the cross-validation criterion at that point and the code returned by the link{nlm} function - useful to assess for convergence issues.

## Author(s)

Mathieu Ribatet

## References

Ruppert, D. Wand, M.P. and Carrol, R.J. (2003) *Semiparametric Regression* Cambridge Series in Statistical and Probabilistic Mathematics.

### See Also

[cv](#page-17-0)

```
n <- 200
x \leftarrow runif(n)fun \le function(x) sin(3 * pi * x)
y \leftarrow fun(x) + rnorm(n, 0, sqrt(0.4))knots <- quantile(x, prob = 1:(n/4) / (n/4 + 1))
gcv(y, x, knots = knots, degree = 3)
```
Generalized Extreme Value Distribution *The Generalized Extreme Value Distribution*

## Description

Density, distribution function, quantile function and random generation for the GP distribution with location equal to 'loc', scale equal to 'scale' and shape equal to 'shape'.

### Usage

```
rgev(n, loc = 0, scale = 1, shape = 0)
pgev(q, loc = 0, scale = 1, shape = 0, lower.tail = TRUE)qgev(p, loc = 0, scale = 1, shape = 0, lower.tail = TRUE)
dgev(x, loc = 0, scale = 1, shape = 0, log = FALSE)
```
### Arguments

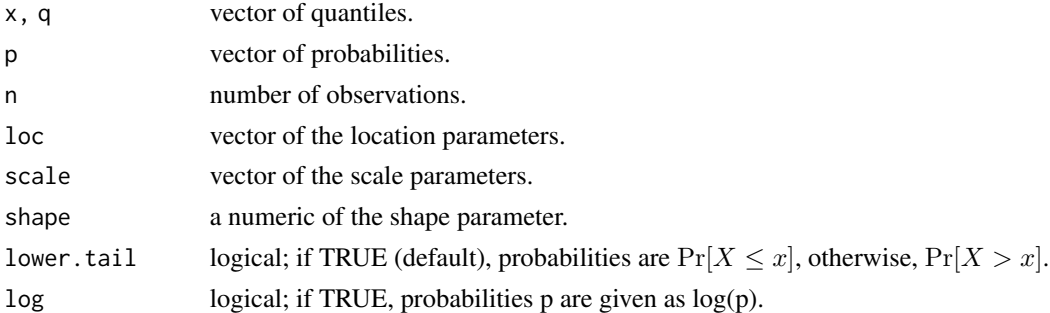

### Value

If 'loc', 'scale' and 'shape' are not specified they assume the default values of '0', '1' and '0', respectively.

The GEV distribution function for loc = u, scale =  $\sigma$  and shape =  $\xi$  is

$$
G(x) = \exp\left[-\left\{1 + \xi \frac{x - u}{\sigma}\right\}^{-1/\xi}\right]
$$

for  $1 + \xi(x - u)/\sigma > 0$  and  $x > u$ , where  $\sigma > 0$ . If  $\xi = 0$ , the distribution is defined by continuity corresponding to the Gumbel distribution.

```
dgev(0.1)
rgev(100, 1, 2, 0.2)
qgev(seq(0.1, 0.9, 0.1), 1, 0.5, -0.2)
pgev(12.6, 2, 0.5, 0.1)
```
Generalized Pareto Distribution *The Generalized Pareto Distribution*

### Description

Density, distribution function, quantile function and random generation for the GP distribution with location equal to 'loc', scale equal to 'scale' and shape equal to 'shape'.

### Usage

```
rgpd(n, loc = 0, scale = 1, shape = 0)
pgpd(q, loc = 0, scale = 1, shape = 0, lowertail = TRUE, <math>lambda = 0)qgpd(p, loc = 0, scale = 1, shape = 0, lower.tail = TRUE, lambda = 0)dgpd(x, loc = 0, scale = 1, shape = 0, log = FALSE)
```
### Arguments

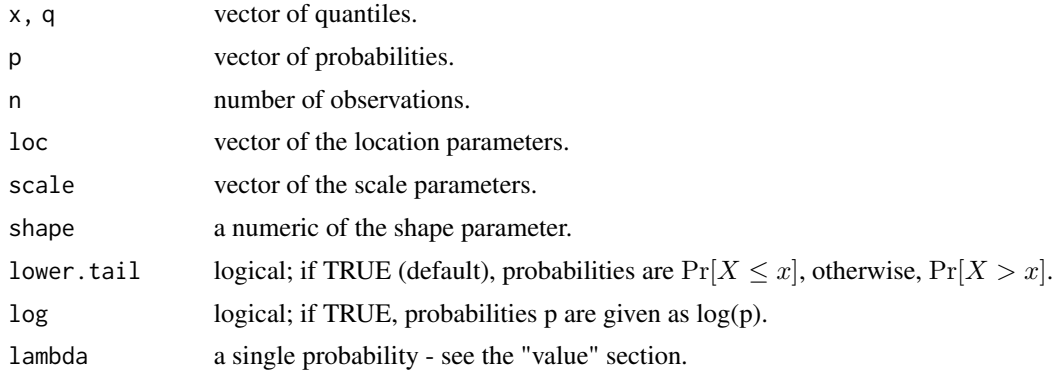

### Value

If 'loc', 'scale' and 'shape' are not specified they assume the default values of '0', '1' and '0', respectively.

The GP distribution function for loc = u, scale =  $\sigma$  and shape =  $\xi$  is

$$
G(x) = 1 - \left[1 + \frac{\xi(x - u)}{\sigma}\right]^{-1/\xi}
$$

for  $1 + \xi(x - u)/\sigma > 0$  and  $x > u$ , where  $\sigma > 0$ . If  $\xi = 0$ , the distribution is defined by continuity corresponding to the exponential distribution.

By definition, the GP distribution models exceedances above a threshold. In particular, the  $G$  function is a suited candidate to model

$$
\Pr[X \ge x | X > u] = 1 - G(x)
$$

for  $u$  large enough.

However, it may be usefull to model the "non conditional" quantiles, that is the ones related to  $Pr[X \leq x]$ . Using the conditional probability definition, one have :

$$
\Pr\left[X \ge x\right] = (1 - \lambda) \left(1 + \xi \frac{x - u}{\sigma}\right)^{-1/\xi}
$$

where  $\lambda = \Pr[X \le u]$ .

When  $\lambda = 0$ , the "conditional" distribution is equivalent to the "non conditional" distribution.

### Examples

```
dgpd(0.1)
rgpd(100, 1, 2, 0.2)
qgpd(seq(0.1, 0.9, 0.1), 1, 0.5, -0.2)
pgpd(12.6, 2, 0.5, 0.1)
##for non conditional quantiles
qgpd(seq(0.9, 0.99, 0.01), 1, 0.5, -0.2, lambda = 0.9)
pgpd(2.6, 2, 2.5, 0.25, lambda = 0.5)
```
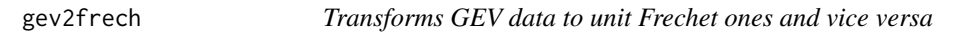

## Description

Transforms GEV data to unit Frechet ones and vice versa

## Usage

```
gev2frech(x, loc, scale, shape, emp = FALSE)
frech2gev(x, loc, scale, shape)
```
### Arguments

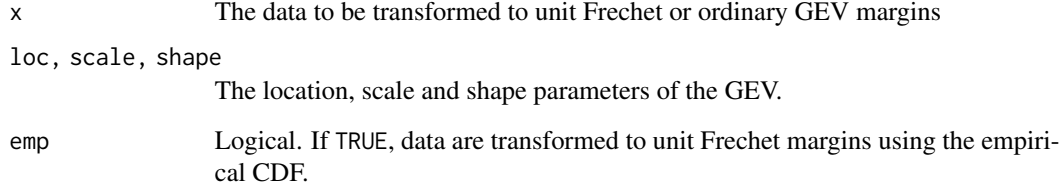

#### kriging the contract of the contract of the contract of the contract of the contract of the contract of the contract of the contract of the contract of the contract of the contract of the contract of the contract of the co

## Details

If Y is a random variable with a GEV distribution with location  $\mu$ , scale  $\sigma$  and shape  $\xi$ . Then,

$$
Z = \left[1 + \xi \frac{Y - \mu}{\sigma}\right]_+^{1/\xi}
$$

is unit Frechet distributed - where  $x_+ = \max(0, x)$ .

If Z is a unit Frechet random variable. Then,

$$
Y=\mu+\sigma\frac{Z_{+}^{\xi}-1}{\xi}
$$

is unit GEV distributed with location, scale and shape parameters equal to  $\mu$ ,  $\sigma$  and  $\xi$  respectively.

### Value

Returns a numeric vector with the same length of x

## Author(s)

Mathieu Ribatet

### Examples

```
x <- c(2.2975896, 1.6448808, 1.3323833, -0.4464904, 2.2737603,
   -0.2581876, 9.5184398, -0.5899699, 0.4974283, -0.8152157)
y <- gev2frech(x, 1, 2, .2)
y
frech2gev(y, 1, 2, .2)
```
kriging *Simple kriging interpolation*

# Description

This function interpolates a zero mean Gaussian random field using the simple kriging predictor.

## Usage

```
kriging(data, data.coord, krig.coord, cov.mod = "whitmat", sill, range,
smooth, smooth2 = NULL, grid = FALSE, only.weights = FALSE)
```
# Arguments

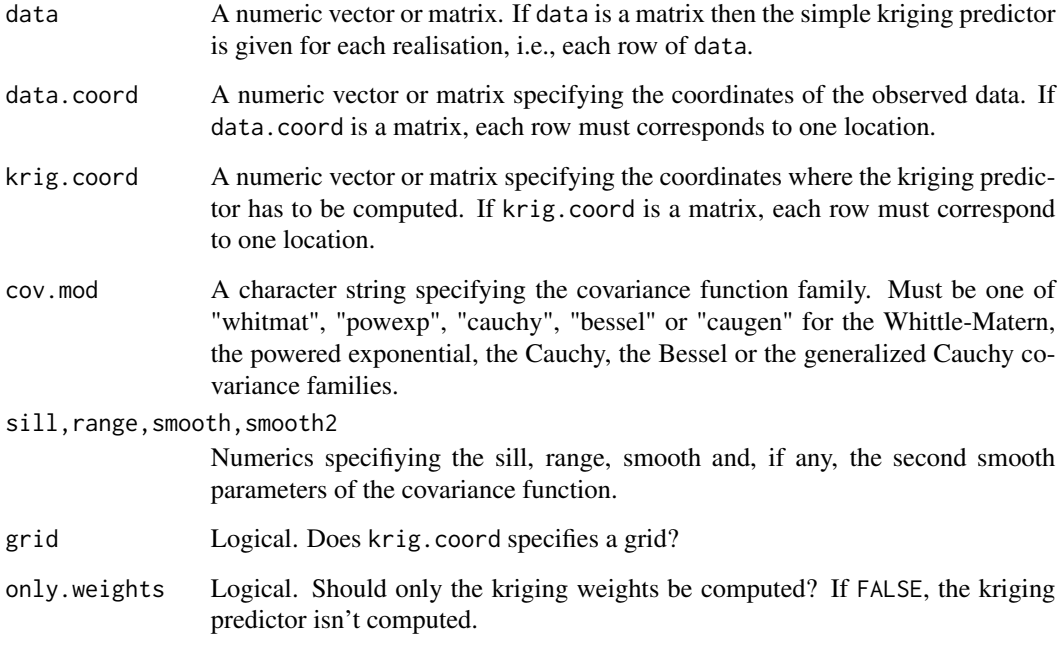

## Value

A list with components

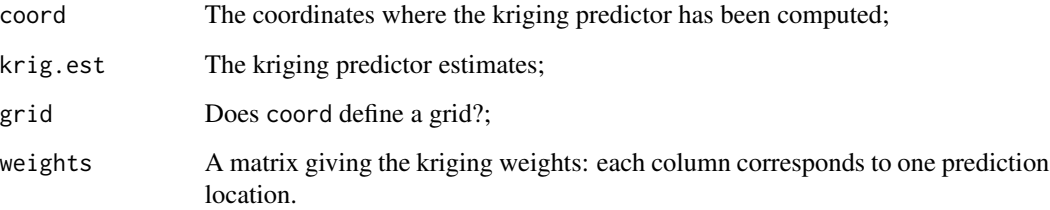

# Author(s)

Mathieu Ribatet

## References

Chiles, J.-P. and Delfiner, P. (1999) *Geostatistics, Modeling Spatial Uncertainty* Wiley Series in Probability and Statistics.

# See Also

[condrgp](#page-8-0), [rgp](#page-78-0), [covariance](#page-15-0).

#### latent and the set of the set of the set of the set of the set of the set of the set of the set of the set of the set of the set of the set of the set of the set of the set of the set of the set of the set of the set of th

### Examples

```
## Kriging from a single realisation
n.site <- 50
n.pred <- 512
x.obs <- runif(n.site, -100, 100)
x.pred \leftarrow seq(-100, 100, length = n.pred)data \leq- rgp(1, x.obs, "whitmat", sill = 1, range = 10, smooth = 0.75)
krig \le kriging(data, x.obs, x.pred, "whitmat", sill = 1, range = 10,
smooth = 0.75)
plot(krig$coord, krig$krig.est, type = "l", xlab = "x", ylab =
expression(hat(Y)(x)))
points(x.obs, data, col = 2, pch = 21, bg = 2)
## Kriging from several realisations
n.read < -3data \leq rgp(n.real, x.obs, "whitmat", sill = 1, range = 10, smooth = 0.75)
krig \le kriging(data, x.obs, x.pred, "whitmat", sill = 1, range = 10,
smooth = 0.75)
matplot(krig$coord, t(krig$krig.est), type = "l", xlab = "x", ylab =
expression(hat(Y)(x)), lty = 1)
matpoints(x.obs, t(data), pch = 21, col = 1:n.real, bg = 1:n.real)
title("Three kriging predictors in one shot")
## Two dimensional kriging on a grid
x.obs \leq matrix(runit(2 * n.size, -100, 100), ncol = 2)x \le -y \le -\text{seq}(-100, 100, \text{length} = 100)x. pred \leq cbind(x, y)
data \leq rgp(1, x.obs, "whitmat", sill = 1, range = 10, smooth = 0.75)
krig \leq kriging(data, x.obs, x.pred, "whitmat", sill = 1, range = 10,
smooth = 0.75, grid = TRUE)
z.lim <- range(c(data, krig$krig.est))
breaks \leq seq(z.lim[1], z.lim[2], length = 65)
col <- heat.colors(64)
idx <- as.numeric(cut(data, breaks))
image(x, y, krig*krig.est, col = col, breaks = breaks)
points(x.obs, bg = col[idx], pch = 21)## Note how the background colors of the above points matches the ones
## returned by the image function
```
<span id="page-46-0"></span>latent *Bayesian hierarchical models for spatial extremes*

#### Description

This function generates a Markov chain from a Bayesian hierarchical model for block maxima assuming conditional independence.

#### Usage

```
latent(data, coord, cov.mod = "powexp", loc.form, scale.form,
shape.form, marg.cov = NULL, hyper, prop, start, n = 5000, thin = 1,
burn.in = 0, use.log.link = FALSE)
```
### Arguments

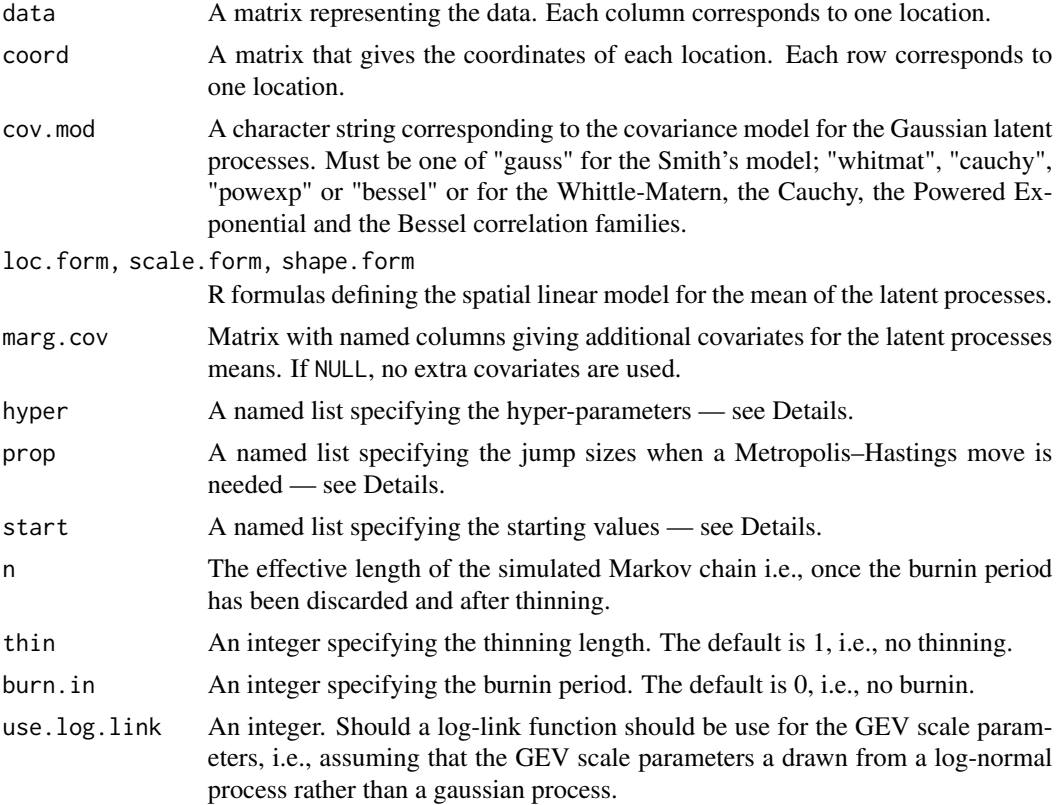

### Details

This function generates a Markov chain from the following model. For each  $x \in R^d$ , suppose that  $Y(x)$  is GEV distributed whose parameters  $\{\mu(x), \sigma(x), \xi(x)\}\$ vary smoothly for  $x \in R^d$  according to a stochastic process  $S(x)$ . We assume that the processes for each GEV parameters are mutually independent Gaussian processes. For instance, we take for the location parameter  $\mu(x)$ 

$$
\mu(x) = f_{\mu(x)}(x; \beta_{\mu}) + S_{\mu}(x; \alpha_{\mu}, \lambda_{\mu}, \kappa_{\mu})
$$

where  $f_{\mu}$  is a deterministic function depending on regression parameters  $\beta_{\mu}$ , and  $S_{\mu}$  is a zero mean, stationary Gaussian process with a prescribed covariance function with sill  $\alpha_{\mu}$ , range  $\lambda_{\mu}$  and shape parameters  $\kappa_{\mu}$ . Similar formulations for the scale  $\sigma(x)$  and the shape  $\xi(x)$  parameters are used. Then conditional on the values of the three Gaussian processes at the sites  $(x_1, \ldots, x_K)$ , the maxima are assumed to follow GEV distributions

$$
Y_i(x_j) | \{ \mu(x_j), \sigma(x_j), \xi(x_j) \} \sim \text{GEV}\{\mu(x_j), \sigma(x_j), \xi(x_j) \},
$$

independently for each location  $(x_1, \ldots, x_K)$ .

A joint prior density must be defined for the sills, ranges, shapes parameters of the covariance functions as well as for the regression parameters  $\beta_{\mu}, \beta_{\sigma}$  and  $\beta_{\xi}$ . Conjugate priors are used whenever possible, taking independent inverse Gamma and multivariate normal distributions for the sills and the regression parameters. No conjugate prior exist for  $\lambda$  and  $\kappa$ , for wich a Gamma distribution is assumed.

Consequently hyper is a named list with named components

- sills A list with three components named 'loc', 'scale' and 'shape' each of these is a 2-length vector specifying the shape and the scale of the inverse Gamma prior distribution for the sill parameter of the covariance functions;
- ranges A list with three components named 'loc', 'scale' and 'shape' each of these is a 2-length vector specifying the shape and the scale of the Gamma prior distribution for the range parameter of the covariance functions.
- smooths A list with three components named 'loc', 'scale' and 'shape' each of these is a 2-length vector specifying the shape and the scale of the Gamma prior distribution for the shape parameter of the covariance functions;
- betaMean A list with three components named 'loc', 'scale' and 'shape' each of these is a vector specifying the mean vector of the multivariate normal prior distribution for the regression parameters;
- betaIcov A list with three components named 'loc', 'scale' and 'shape' each of these is a matrix specifying the inverse of the covariance matrix of the multivariate normal prior distribution for the regression parameters.

As no conjugate prior exists for the GEV parameters and the range and shape parameters of the covariance functions, Metropolis–Hastings steps are needed. The proposals  $\theta_{n\tau\sigma}$  are drawn from a proposal density  $q(\cdot | \theta_{cur}, s)$  where  $\theta_{cur}$  is the current state of the parameter and s is a parameter of the proposal density to be defined. These proposals are driven by prop which is a list with three named components

- gev A vector of length 3 specifying the standard deviations of the proposal distributions. These are taken to be normal distribution for the location and shape GEV parameters and a log-normal distribution for the scale GEV parameters;
- ranges A vector of length 3 specifying the jump sizes for the range parameters of the covariance functions —  $q(\cdot|\theta_{cur}, s)$  is the log-normal density with mean  $\theta_{cur}$  and standard deviation s both on the log-scale;
- smooths A vector of length 3 specifying the jump sizes for the shape parameters of the covariance functions —  $q(\cdot|\theta_{cur}, s)$  is the log-normal density with mean  $\theta_{cur}$  and standard deviation s both on the log-scale.

If one want to held fixed a parameter this can be done by setting a null jump size then the parameter will be held fixed to its starting value.

Finally start must be a named list with 4 named components

- sills A vector of length 3 specifying the starting values for the sill of the covariance functions;
- ranges A vector of length 3 specifying the starting values for the range of the covariance functions;
- smooths A vector of length 3 specifying the starting values for the shape of the covariance functions;
- beta A named list with 3 components 'loc', 'scale' and 'shape' each of these is a numeric vector specifying the starting values for the regression coefficients.

### Value

A list

### Warning

This function can be time consuming and makes an intensive use of BLAS routines so it is (much!) faster if you have an optimized BLAS.

The starting values will never be stored in the generated Markov chain even when burn. in=0.

#### **Note**

If you want to analyze the convergence ans mixing properties of the Markov chain, it is recommended to use the library coda.

#### Author(s)

Mathieu Ribatet

### References

Banerjee, S., Carlin, B. P., and Gelfand, A. E. (2004). Hierarchical Modeling and Analysis for Spatial Data. Chapman & Hall/CRC, New York.

Casson, E. and Coles, S. (1999) Spatial regression models for extremes. *Extremes* 1,449–468.

Cooley, D., Nychka, D. and Naveau, P. (2007) Bayesian spatial modelling of extreme precipitation return levels *Journal of the American Statistical Association* 102:479, 824–840.

Davison, A.C., Padoan, S.A. and Ribatet, M. Statistical Modelling of Spatial Extremes. Submitted.

```
## Not run:
## Generate realizations from the model
n.site <- 30
n.obs <- 50
coord \le cbind(lon = runif(n.site, -10, 10), lat = runif(n.site, -10, 10))
gp. loc \leq rgp(1, coord, "power", sill = 4, range = 20, smooth = 1)gp.scale \leq rgp(1, coord, "powexp", sill = 0.4, range = 5, smooth = 1)
gp.shape \leq rgp(1, coord, "powexp", sill = 0.01, range = 10, smooth = 1)
\text{locs} \leq 26 + 0.5 \times \text{coord}[, "lon"] + gp.loc
scales \leq -10 + 0.2 \times \text{coord}, "lat"] + gp.scale
```
## lmadogram 51

```
shapes \leq -0.15 + gp. shape
data <- matrix(NA, n.obs, n.site)
for (i in 1:n.site)
  data[,i] <- rgev(n.obs, locs[i], scales[i], shapes[i])
loc.format \leftarrow y \sim lonscale.form \leq y \sim lat
shape.form \leq y \leq 1
hyper <- list()
hyper$sills <- list(loc = c(1,8), scale = c(1,1), shape = c(1,0.02))
hyper$ranges <- list(loc = c(2,20), scale = c(1,5), shape = c(1, 10))
hyper$smooths <- list(loc = c(1,1/3), scale = c(1,1/3), shape = c(1, 1/3))
hyper$betaMeans <- list(loc = rep(0, 2), scale = c(9, 0), shape = 0)
hyper$betaIcov <- list(loc = solve(diag(c(400, 100))),
                        scale = solve(diag(c(400, 100))),
                        shape = solve(diag(c(10), 1, 1)))## We will use an exponential covariance function so the jump sizes for
## the shape parameter of the covariance function are null.
prop \le - list(gev = c(1.2, 0.08, 0.08), ranges = c(0.7, 0.8, 0.7), smooths = c(0,0,0))
start <- list(sills = c(4, .36, 0.009), ranges = c(24, 17, 16), smooths
              = c(1, 1, 1), \text{ beta } = list(loc = c(26, 0.5), scale = c(10, 0.2),shape = c(0.15))
mc <- latent(data, coord, loc.form = loc.form, scale.form = scale.form,
             shape.form = shape.form, hyper = hyper, prop = prop, start = start,
             n = 10000, burn.in = 5000, thin = 15)
mc
## End(Not run)
```
<span id="page-50-0"></span>

lmadogram *Computes the lambda-madogram*

### **Description**

Computes the lambda-madogram for max-stable processes.

#### Usage

```
lmadogram(data, coord, n.bins, xlab, ylab, zlab, n.lambda = 11, marge =
"emp", col = terrain.colors(50, alpha = 0.5), theta = 90, phi = 20,
border = NA, ...)
```
### Arguments

data A matrix representing the data. Each column corresponds to one location.

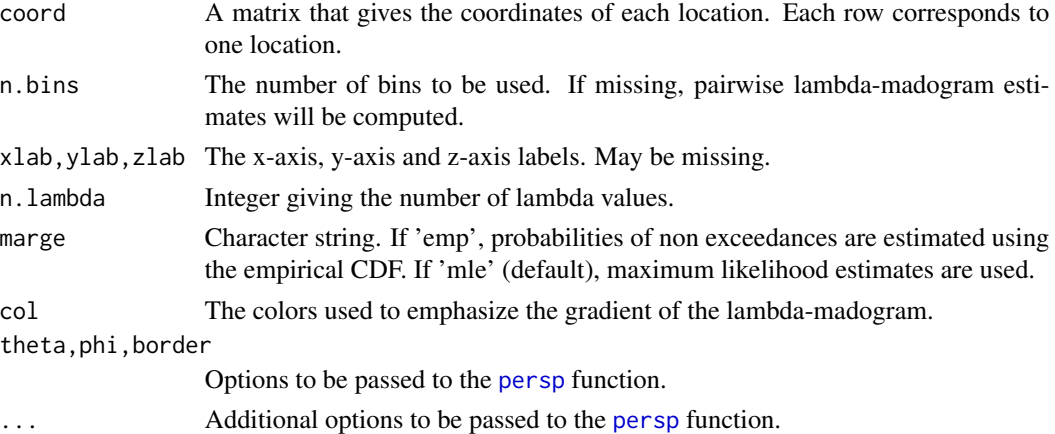

### Details

Let  $Z(x)$  be a stationary process. The  $\lambda$ -madogram is defined as follows:

$$
\nu_{\lambda}(h) = \frac{1}{2} \mathbb{E}\left[ |F^{\lambda}(Z(x+h)) - F^{1-\lambda}(Z(x))| \right]
$$

### Value

A graphic and (invisibly) a matrix with the lag distances, the  $\lambda$ -madogram estimate.

#### Author(s)

Mathieu Ribatet

### References

Naveau, P., Guillou, A., Cooley, D. and Diebolt, J. (2009) Modelling Pairwise Dependence of Maxima in Space. To appear in *Biometrika*.

## See Also

[madogram](#page-54-0), [fmadogram](#page-38-0)

## Examples

```
n.site <- 50
locations \leq matrix(runif(2*n.site, 0, 10), ncol = 2)
colnames(locations) <- c("lon", "lat")
```
##Simulate a max-stable process - with unit Frechet margins data  $\leq$  rmaxstab(40, locations, cov.mod = "whitmat", nugget = 0, range = 1, smooth =  $2$ )

```
##Compute the lambda-madogram
lmadogram(data, locations, n.bins = 80)
```
<span id="page-52-0"></span>

### Description

Extract the pairwise log-likelihood for objects of class "maxstab" and "copula"

### Usage

```
## S3 method for class 'maxstab'
logLik(object, ...)
## S3 method for class 'copula'
logLik(object, ...)
```
### Arguments

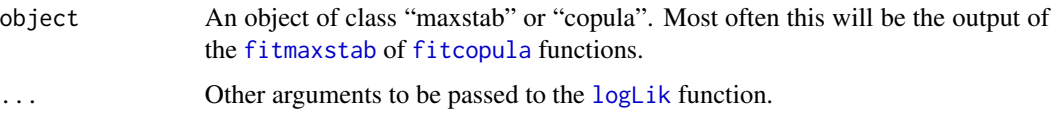

## Value

Standard logLik object (see [logLik](#page-52-0)) except that it might actually correspond to the pairwise loglikelihood, e.g., for the class "maxstab"!

## Author(s)

Mathieu Ribatet

#### See Also

[logLik](#page-52-0)

```
##Define the coordinates of each location
n.site <- 30
locations \leq matrix(5 + runif(2*n.site, 0, 10), ncol = 2)
##Simulate a max-stable process - with unit Frechet margins
data \leq rmaxstab(30, locations, cov.mod = "whitmat", nugget = 0, range = 3,
smooth = 0.5)
fit <- fitmaxstab(data, locations, "whitmat")
logLik(fit)
```
<span id="page-53-0"></span>lsmaxstab *Estimates the spatial dependence parameter of a max-stable process by minimizing least squares.*

## Description

Estimates the spatial dependence parameter of a max-stable process by minimizing least squares.

## Usage

```
lsmaxstab(data, coord, cov.mod = "gauss", marg = "emp", control =list(), iso = FALSE, ..., weighted = TRUE)
```
### Arguments

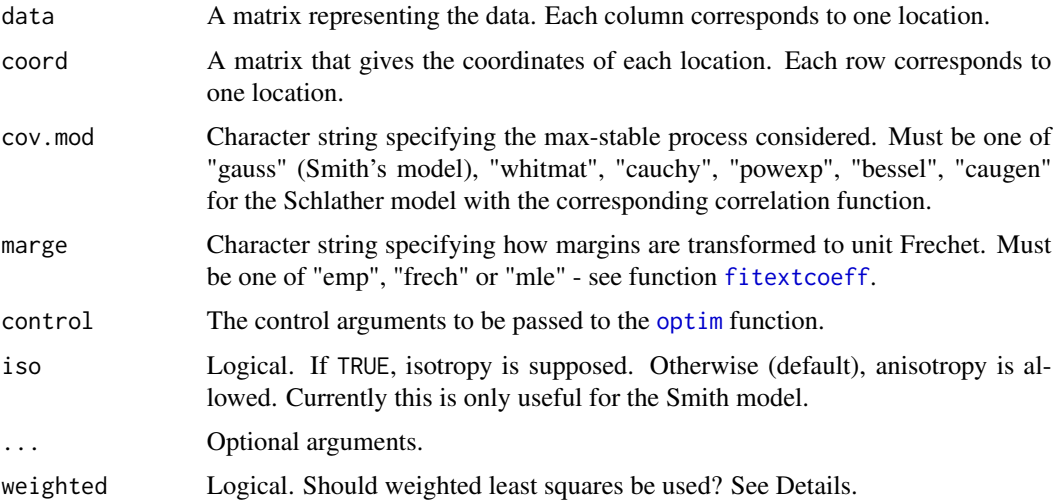

#### Details

The fitting procedure is based on weighted least squares. More precisely, the fitting criteria is to minimize:

$$
\sum_{i,j}\left(\frac{\tilde{\theta}_{i,j}-\hat{\theta}_{i,j}}{s_{i,j}}\right)^2
$$

where  $\tilde{\theta}_{i,j}$  is a non parametric estimate of the extremal coefficient related to location i and j,  $\hat{\theta}_{i,j}$  is the fitted extremal coefficient derived from the maxstable model considered and  $s_{i,j}$  are the standard errors related to the estimates  $\tilde{\theta}_{i,j}$ .

#### Value

An object of class maxstab.

## madogram 55

### Author(s)

Mathieu Ribatet

## References

Smith, R. L. (1990) Max-stable processes and spatial extremes. Unpublished manuscript.

## See Also

[fitcovariance](#page-24-0), [fitmaxstab](#page-30-0), [fitextcoeff](#page-28-0)

### Examples

```
n.site <- 50
n.obs \leq -100locations <- matrix(runif(2*n.site, 0, 40), ncol = 2)
colnames(locations) <- c("lon", "lat")
## Simulate a max-stable process - with unit Frechet margins
data \le rmaxstab(50, locations, cov.mod = "gauss", cov11 = 200, cov12 =
0, cov22 = 200)
lsmaxstab(data, locations, "gauss")
##Force an isotropic model and do not use weights
lsmaxstab(data, locations, "gauss", iso = TRUE, weighted = FALSE)
```
<span id="page-54-0"></span>madogram *Computes madograms*

#### Description

Computes the madogram for max-stable processes.

### Usage

```
madogram(data, coord, fitted, n.bins, gev.param = c(0, 1, 0), which =
c("mado", "ext"), xlab, ylab, col = c(1, 2), angles = NULL, marge ="emp", add = FALSE, xlim = c(0, max(dist)), ...
```
### Arguments

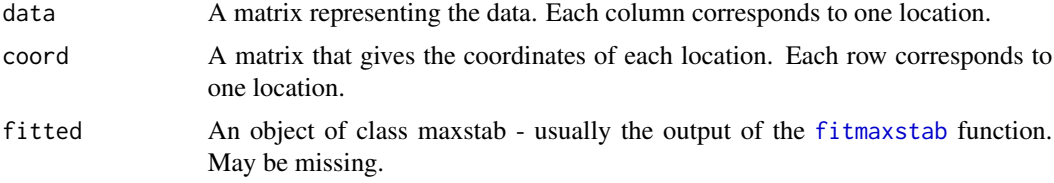

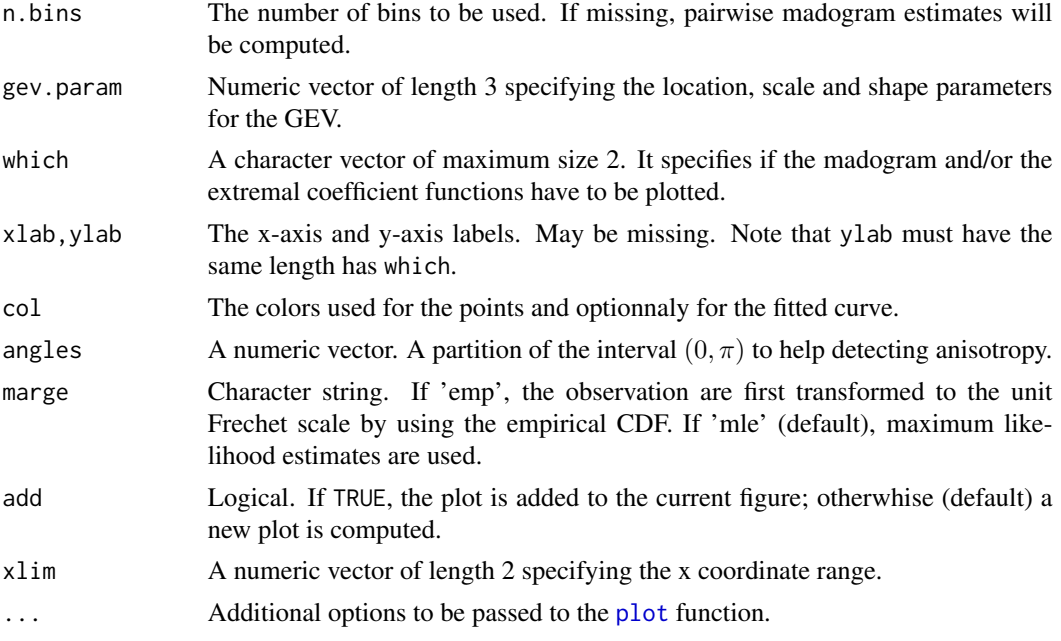

#### Details

Let  $Z(x)$  be a stationary process. The madogram is defined as follows:

$$
\nu(h) = \frac{1}{2} \mathbf{E} \left[ |Z(x+h) - Z(x)| \right]
$$

If now  $Z(x)$  is a stationary max-stable random field with GEV marginals. Provided the GEV shape parameter  $\xi$  is such that  $\xi < 1$ . The extremal coefficient  $\theta(h)$  satisfies:

$$
\theta(h) = \begin{cases} u_{\beta} \left( \mu + \frac{\nu(h)}{\Gamma(1-\xi)} \right), & \xi \neq 0 \\ \exp \left( \frac{\nu(h)}{\sigma} \right), & \xi = 0 \end{cases}
$$

where  $\Gamma$  is the gamma function and  $u_{\beta}$  is defined as follows:

$$
u_{\beta}(u) = \left(1 + \xi \frac{u - \mu}{\sigma}\right)_{+}^{1/\xi}
$$

and  $\beta = (\mu, \sigma, \xi)$ , i.e, the vector of the GEV parameters.

## Value

A graphic and (invisibly) a matrix with the lag distances, the madogram and extremal coefficient estimates.

### Author(s)

Mathieu Ribatet

### $map$  57

## References

Cooley, D., Naveau, P. and Poncet, P. (2006) Variograms for spatial max-stable random fields. *Dependence in Probability and Statistics*, 373–390.

### See Also

[fmadogram](#page-38-0), [lmadogram](#page-50-0)

#### Examples

```
n.site <- 15
locations <- matrix(runif(2*n.site, 0, 10), ncol = 2)
colnames(locations) <- c("lon", "lat")
##Simulate a max-stable process - with unit Frechet margins
data \le rmaxstab(40, locations, cov.mod = "whitmat", nugget = 0, range = 1,
smooth = 2)
##Compute the madogram
madogram(data, locations)
##Compare the madogram with a fitted max-stable model
fitted \leq fitmaxstab(data, locations, "whitmat", nugget = 0)
madogram(fitted = fitted, which = "ext")
```
<span id="page-56-0"></span>map *Produces a 2D map from a fitted max-stable process*

### Description

Produces a 2D map from a fitted max-stable process.

### Usage

```
map(fitted, x, y, covariates = NULL, param = "quant", ret.per = 100, col
= terrain.colors(64), plot.contour = TRUE, ...)
```
#### Arguments

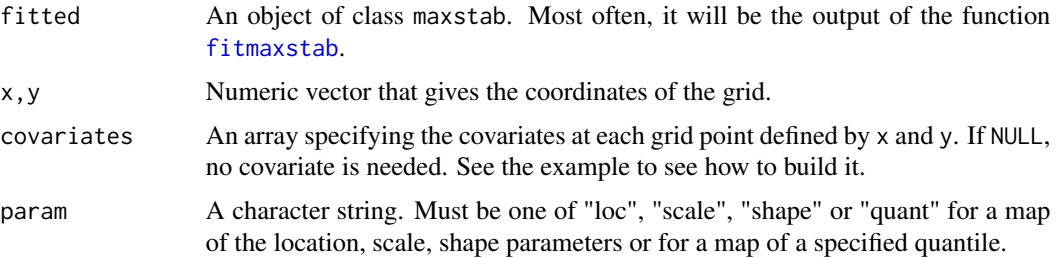

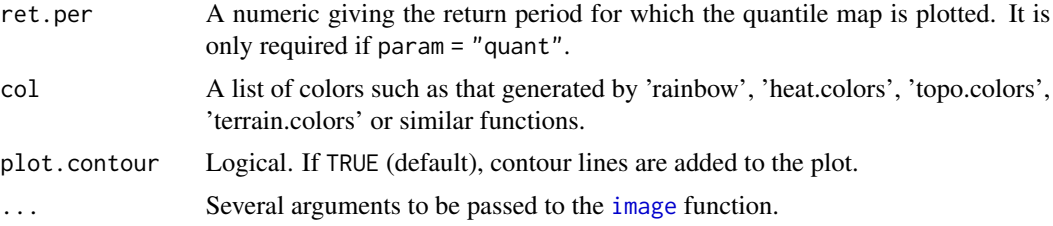

## Value

A plot. Additionally, a list with the details for plotting the map is returned invisibly.

#### Author(s)

Mathieu Ribatet

### See Also

[condmap](#page-7-0), [filled.contour](#page-0-0), [heatmap](#page-0-0), [heat.colors](#page-0-0), [topo.colors](#page-0-0), [terrain.colors](#page-0-0), [rainbow](#page-0-0)

### Examples

```
##We run an artifical example using the volcano data set as a study
##region
dim <- dim(volcano)
n.x \leftarrow \text{dim}[1]n.y \leq -dim[2]x \le -10 \times 1:n.xy \le -10 * 1:n.yn.site <- 15
idx.x <- sample(n.x, n.site)
idx.y <- sample(n.y, n.site)
locations \leq cbind(lon = x[idx.x], lat = y[idx.y])
alt <- diag(volcano[idx.x, idx.y])
##Simulate a max-stable process - with unit Frechet margins
data \le rmaxstab(40, locations, cov.mod = "whitmat", nugget = 0, range = 750,
smooth = 1)
##Now define the spatial model for the GEV parameters
param.loc <- -10 - 0.04 * locations[,1] + alt / 5
param.scale \leq 5 - locations[,2] / 30 + alt / 4
param.shape <- rep(.2, n.site)
##Transform the unit Frechet margins to GEV
for (i in 1:n.site)
  data[,i] <- frech2gev(data[,i], param.loc[i], param.scale[i],
param.shape[i])
```
##Define a model for the GEV margins to be fitted

## map.latent 59

```
##shape ~ 1 stands for the GEV shape parameter is constant
##over the region
loc.form <- loc ~ lon + alt
scale.form <- scale ~ lat + alt
shape.form \leq shape \sim 1
## 1- Fit a max-stable process
schlather <- fitmaxstab(data, locations, "whitmat", loc.form, scale.form,
                        shape.form, marg.cov = cbind(alt = alt), nugget
= 0)## 2- Produce a map of the pointwise 50-year return level
##Here we have only one covariate i.e. alt
n.cov < -1covariates \leq array(volcano, dim = c(n.x, n.y, n.cov), dimnames =
list(NULL, NULL, "alt"))
par(mfrow = c(1,2))image(x, y, volcano, col = terrain.colors(64), main = "Elevation map")map(schlather, x, y, covariates, ret.per = 50, plot.contour = FALSE,
main = "50-year return level")
```
map.latent *Two dimensional map from a Bayesian hierarchical model*

### Description

This function plots 2D maps from a Markov chain.

#### Usage

```
map.latent(fitted, x, y, covariates = NULL, param = "quant", ret.per =
100, col = terrain.colors(64), plot.contour = TRUE, fun = mean, level =
0.95, show.data = TRUE, control = list(nlines = 500), ...
```
### **Arguments**

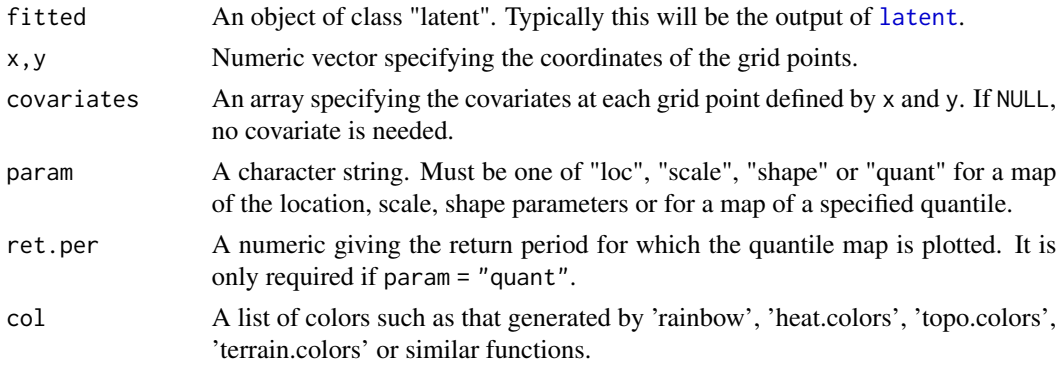

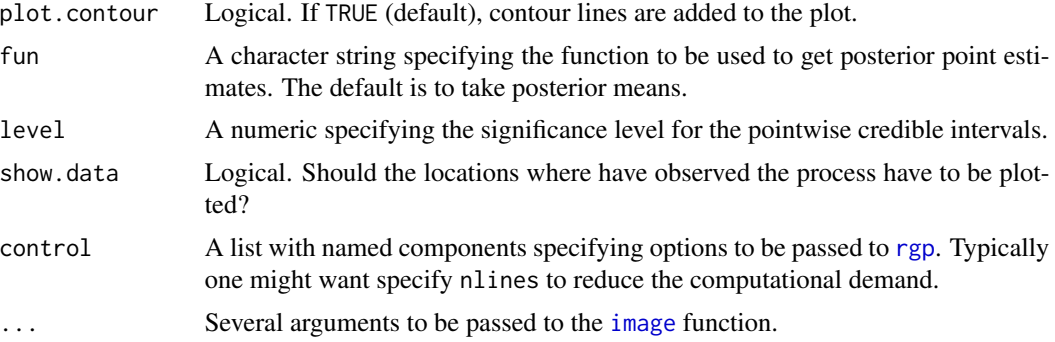

#### Value

A plot and a invisible list containing all the data required to do the plot.

### Author(s)

Mathieu Ribatet

#### See Also

[condrgp](#page-8-0), [map](#page-56-0)

```
## Not run:
## Generate realizations from the model
n.site <- 30
n.obs <- 50
coord \le cbind(lon = runif(n.site, -10, 10), lat = runif(n.site, -10, 10))
gp.loc \leq rgp(1, coord, "power", sill = 4, range = 20, smooth = 1)gp.scale \leq rgp(1, coord, "powexp", sill = 0.4, range = 5, smooth = 1)
gp.shape \leq rgp(1, coord, "powexp", sill = 0.01, range = 10, smooth = 1)
\text{locs} \leq 26 + 0.5 \times \text{coord}[, "lon"] + gp.loc
scales <-10 + 0.2 * coord[, "lat"] + gp.scaleshapes <- 0.15 + gp. shape
data <- matrix(NA, n.obs, n.site)
for (i in 1:n.site)
  data[,i] <- rgev(n.obs, locs[i], scales[i], shapes[i])
loc.format <- y ~ lonscale.form \leq y \sim lat
shape.form \leq y \sim 1
hyper <- list()
hyper$sills <- list(loc = c(1,8), scale = c(1,1), shape = c(1,0.02))
hyper$ranges <- list(loc = c(2,20), scale = c(1,5), shape = c(1, 10))
hyper$smooths <- list(loc = c(1,1/3), scale = c(1,1/3), shape = c(1, 1/3))
```

```
hyper$betaMeans <- list(loc = rep(0, 2), scale = c(9, 0), shape = 0)
hyper$betaIcov <- list(loc = solve(diag(c(400, 100))),
                       scale = solve(diag(c(400, 100))),
                       shape = solve(diag(c(10), 1, 1)))## We will use an exponential covariance function so the jump sizes for
## the shape parameter of the covariance function are null.
prop \le list(gev = c(2.5, 1.5, 0.2), ranges = c(0.7, 0.75, 0.9), smooths = c(0,0,0))
start <- list(sills = c(4, .36, 0.009), ranges = c(24, 17, 16), smooths
              = c(1, 1, 1), \text{ beta } = list(loc = c(26, 0.5), scale = c(10, 0.2),shape = c(0.15))
## Generate a Markov chain
mc <- latent(data, coord, loc.form = loc.form, scale.form = scale.form,
             shape.form = shape.form, hyper = hyper, prop = prop, start = start,
             n = 100)
x.grid < -y.grid < -seq(-10, 10, length = 50)map.latent(mc, x.grid, y.grid, param = "shape")
## End(Not run)
```
margin fits *Fits univariate extreme value distributions to data*

#### Description

These functions fit the generalised extreme value and generalised Pareto distribution to data using maximum likelihood.

### Usage

```
gevmle(x, ..., method = "Nelder")gpdmle(x, threshold, ..., method = "Nelder")
```
#### Arguments

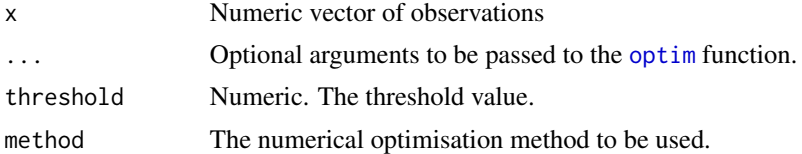

### Details

These two functions are "extremely light" functions to fit the GEV/GPD. These functions are mainly useful to compute starting values for the Schlather and Smith model - see [fitmaxstab](#page-30-0).

If more refined (univariate) analysis have to be performed, users should use more specialised packages - e.g. POT, evd, ismev, ....

#### 62 modeldef

# Value

A vector for the estimated parameters of the GEV/GPD.

### Author(s)

Mathieu Ribatet

### Examples

```
## 1 - GEV fit
x <- rep(NA, 100)
for (i in 1:100)
 x[i] <- max(rnorm(365))
gevmle(x)
## 2- GPD fit
x <- rnorm(10000)
##we need to fix a threshold
u \leftarrow quantile(x, 0.99)
gpdmle(x, u)
```
modeldef *Define a model for the spatial behaviour of the GEV parameters*

## Description

This function defines the model for the spatial behaviour of the GEV parameter.

### Usage

```
modeldef(data, formula)
```
### Arguments

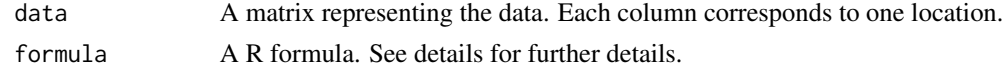

### Value

need to be documented

### Author(s)

Mathieu Ribatet

## See Also

[formula](#page-0-0)

## plot.copula 63

### Examples

```
## 1- A design matrix from a classical linear model
n.site \leq 5
coord \leq matrix(rnorm(2*n.site, sd = sqrt(.2)), ncol = 2)
colnames(coord) <- c("lon", "lat")
loc.format <- loc ~ lat + I(lon^2)modeldef(coord, loc.form)
## 2- A design and penalization matrix from a penalized smoothin spline
x \le - sort(runif(10, -2, 10))
n.knots <- 3
knots \leq quantile(x, prob = 1:n.knots / (n.knots + 2))
modeldef(x, y \sim rb(x, knots = knots, degree = 3, penalty = 1))
```
plot.copula *Model checking of a fitted copula based model.*

## Description

This function produces several plots to assess the goodness of fit of a fitted copula based model for spatial extremes.

### Usage

## S3 method for class 'copula' plot(x, ..., sites)

### Arguments

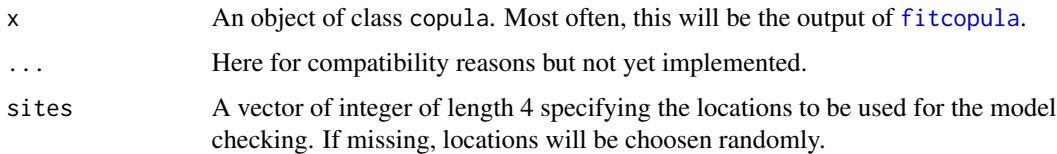

## Details

The diagonal plots are return level plots. The lower ones are qq-plots (on the Gumbel scale) between observed pairwise maxima for each block, e.g. year, and the ones obtained by simulations from the fitted model. The upper plot compares the fitted extremal coefficient functions to semi-empirical estimates from the F-madogram - see [fmadogram](#page-38-0). The two remaining plots are the stations locations and a qq-plot of blockwise maxima where the block size is 4.

### Value

Several diagnostic plots.

### Author(s)

Mathieu Ribatet

## Examples

```
## Not run:
n.site <- 20
n.obs <- 50
coord \leq matrix(runif(2 \neq n.site, 0, 10), ncol = 2)
colnames(coord) <- c("lon", "lat")
data \leq rmaxstab(n.obs, coord, "powexp", nugget = 0, range = 3, smooth =
1)
fitted \le fitcopula(log(data), coord, "student", "powexp", y \sim 1, y \sim 1, y \sim 1,
nugget = 0plot(fitted)
## End(Not run)
```
plot.maxstab *Model checking of a fitted max-stable model*

#### Description

This function produces several plots to assess the goodness of fit of a fitted max-stable model.

### Usage

```
## S3 method for class 'maxstab'
plot(x, ..., sites)
```
#### **Arguments**

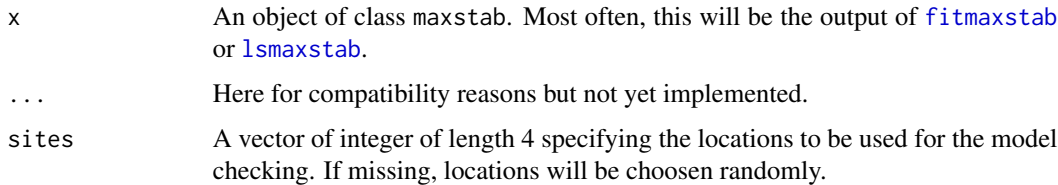

## Details

The diagonal plots are return level plots. The lower ones are qq-plots (on the Gumbel scale) between observed pairwise maxima for each block, e.g. year, and the ones obtained by simulations from the fitted model. The upper plot compares the fitted extremal coefficient functions to semi-empirical estimates from the F-madogram - see [fmadogram](#page-38-0). The two remaining plots are the stations locations and a qq-plot of blockwise maxima where the block size is 4.

predict 65

## Value

Several diagnostic plots.

### Author(s)

Mathieu Ribatet

## Examples

```
n.site <- 20
n.obs <- 50
coord \leq matrix(runif(2 \star n.site, 0, 10), ncol = 2)
colnames(coord) <- c("lon", "lat")
data \leq rmaxstab(n.obs, coord, "powexp", nugget = 0, range = 3, smooth =
1)
fitted \le fitmaxstab(log(data), coord, "powexp", y \sim 1, y \sim 1, y \sim 1,
nugget = 0plot(fitted)
```
predict *Prediction of the marginal parameters for various models*

### Description

This function predicts the marginal GEV parameters from a fitted max-stable process, copula, penalized spline or spatial GEV model.

### Usage

```
## S3 method for class 'maxstab'
predict(object, newdata, ret.per = NULL, std.err =
TRUE, \ldots)
## S3 method for class 'copula'
predict(object, newdata, ret.per = NULL, std.err =
TRUE, \ldots)
## S3 method for class 'pspline2'
predict(object, newdata, ...)
## S3 method for class 'spatgev'
predict(object, newdata, ret.per = NULL, ...)
```
### Arguments

- object An object of class 'maxstab', 'copula', 'pspline' or 'spatgev'. Most often, it will be the output of one of the following functions: [rbpspline](#page-75-0), [fitmaxstab](#page-30-0), [fitcopula](#page-22-0) or [fitspatgev](#page-35-0).
- newdata An optional data frame in which to look for variables with which to predict. If omitted, the fitted values are used.

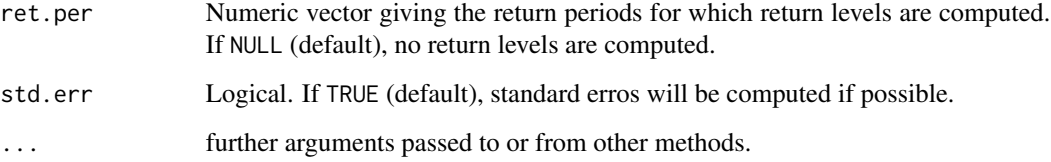

## Value

Print several information on screen.

predict(schlather, ungauged)

#### Author(s)

Mathieu Ribatet

```
## 1- Simulate a max-stable random field
n.site <- 35
locations \leq matrix(runif(2*n.site, 0, 10), ncol = 2)
colnames(locations) <- c("lon", "lat")
data \le rmaxstab(50, locations, cov.mod = "whitmat", nugget = 0, range = 30,
smooth = 0.5)
## 2- Transformation to non unit Frechet margins
param.loc \le -10 + 2 \times \text{locations}[,2]
param.scale \leq -5 + 2 \times \text{locations}[,1]
param.shape <- rep(0.2, n.site)
for (i in 1:n.site)
  data[,i] <- frech2gev(data[,i], param.loc[i], param.scale[i],
param.shape[i])
## 3- Fit a max-stable process with the following model for
## the GEV parameters
form.loc <- loc ~ lat
form.scale <- scale ~ lon
form.shape \leq shape \leq 1
schlather <- fitmaxstab(data, locations, "whitmat", loc.form = form.loc,
                         scale.form = form.scale, shape.form =
                         form.shape)
## 4- GEV parameters estimates at each locations or at ungauged locations
predict(schlather)
ungauged \le data.frame(lon = runif(10, 0, 10), lat = runif(10, 0, 10))
```
<span id="page-66-0"></span>

### Description

Methods for printing objects of classes introduced by the SpatialExtremes package.

## Usage

```
## S3 method for class 'pspline2'
print(x, \ldots)## S3 method for class 'maxstab'
print(x, digits = max(3, getOption("digits") - 3), ...)
## S3 method for class 'copula'
print(x, digits = max(3, getOption("digits") - 3), ...)## S3 method for class 'spatgev'
print(x, digits = max(3, getOption("digits") - 3), ...)## S3 method for class 'latent'
print(x, digits = max(3, getOption("digits") - 3), ...,level = 0.95
```
### Arguments

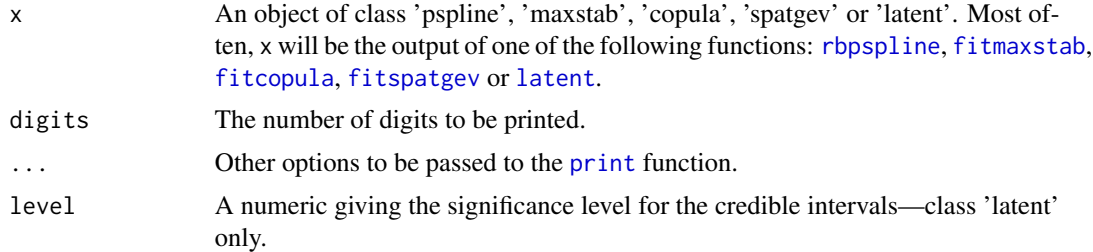

#### Value

Print several information on screen.

### Author(s)

Mathieu Ribatet

```
##Define the coordinates of each location
n.site <- 30
coord \le matrix(5 + rnorm(2*n.site, sd = sqrt(2)), ncol = 2)
colnames(coord) <- c("lon", "lat")
```

```
##Simulate a max-stable process - with unit Frechet margins
data \leq rmaxstab(30, coord, cov.mod = "whitmat", nugget = 0, range = 3,
smooth = 0.5)
## Printing max-stable objects
fit <- fitmaxstab(data, coord, "whitmat")
fit
## Printing spatial GEV objects
loc. form \leq scale.form \leq shape.form \leq y \sim 1
fit <- fitspatgev(data, coord, loc.form, scale.form, shape.form)
fit
```

```
profile Method for profiling fitted max-stable objects
```
## Description

Computes profile traces for fitted max-stable models.

### Usage

```
## S3 method for class 'maxstab'
profile(fitted, param, range, n = 10, plot = TRUE,
conf = 0.90, method = "RJ", square = "chol", ...)
```
### Arguments

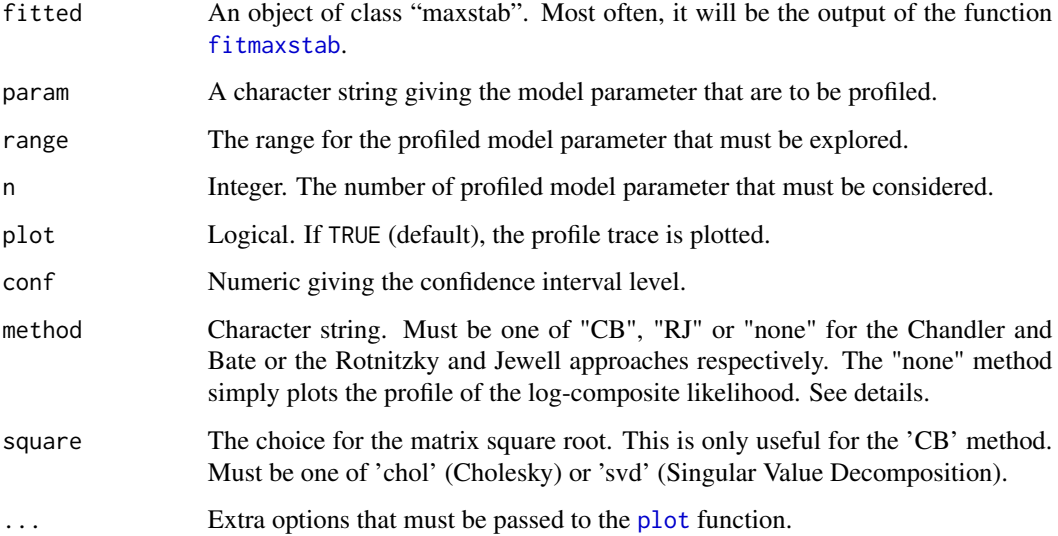

#### profile 69

#### Details

The Rotnitzky and Jewell approach consists in adjusting the distribution of the likelihood ratio statistics - which under misspecification is no longer  $\chi^2$  distributed.

The Chandler and Bate approach adjusts the composite likelihood itself is such a way that the usual asymptotic  $\chi^2$  null distribution is preserved. Note that in the current code, we use the singular value decomposition for the computation of matrix square roots to preserve asymmetry in the profile composite likelihood.

### Value

A matrix. The first column corresponds to the values for which the profiled model parameter is fixed. The second column gives the value of the pairwise log-likelihood. The remaining columns contain the constrained maximum likelihood estimates for the remaining model parameters.

#### Warnings

This function can be really time consuming!

### Author(s)

Mathieu Ribatet

### References

Chandler, R. E. and Bate, S. (2007) Inference for clustered data using the independence loglikelihood *Biometrika*, 94, 167–183.

Rotnitzky, A. and Jewell, N. (1990) Hypothesis testing of regression parameters in semiparametric generalized linear models for cluster correlated data. *Biometrika* 77, 485–97.

#### Examples

```
## Not run:
##Define the coordinates of each location
n.site <- 30
locations \leq matrix(rnorm(2*n.site, sd = sqrt(.2)), ncol = 2)
colnames(locations) <- c("lon", "lat")
##Simulate a max-stable process - with unit Frechet margins
data <- rmaxstab(50, locations, cov.mod = "gauss", cov11 = 100, cov12 =
25, cov22 = 220)
##Fit a max-stable process
## 1- using the Smith's model
fitted <- fitmaxstab(data, locations, "gauss", fit.marge = FALSE)
##Plot the profile pairwise log-likelihood for the ''cov11'' parameter
profile(fitted, "cov11", range = c(20, 180))
```
## End(Not run)

### Description

Computes profile surfaces for fitted max-stable models.

### Usage

```
## S3 method for class 'maxstab'
profile2d(fitted, params, ranges, n = 10, plot = TRUE,
...)
```
# Arguments

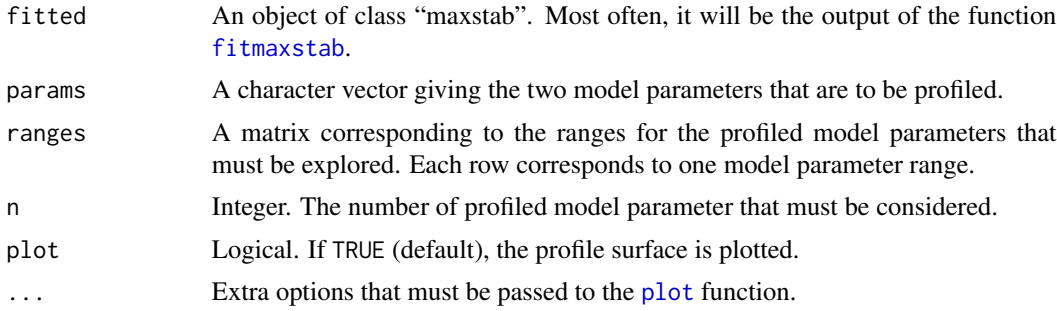

## Value

A list with two arguments: coord and llik. coord is a matrix representing the grid where the profiled model parameters are fixed. llik the corresponding pairwise log-likelihood.

### Warnings

This function can be really time consuming!

#### Author(s)

Mathieu Ribatet

```
## Not run:
##Define the coordinates of each location
n.site <- 30
locations \leq matrix(rnorm(2*n.site, sd = sqrt(.2)), ncol = 2)
colnames(locations) <- c("lon", "lat")
##Simulate a max-stable process - with unit Frechet margins
data \leq rmaxstab(30, locations, cov.mod = "whitmat", nugget = 0, range = 30,
```
## qqextcoeff 71

```
smooth = 0.5)
##Now define the spatial model for the GEV parameters
param.loc \le -10 + 2 \times \text{locations}[,2]
param.scale \leq -5 + 2 \times \text{locations}[,1] + locations[,2]^2
param.shape <- rep(0.2, n.site)
##Transform the unit Frechet margins to GEV
for (i in 1:n.site)
 data[,i] <- frech2gev(data[,i], param.loc[i], param.scale[i],
param.shape[i])
##Define a model for the GEV margins to be fitted
##shape ~ 1 stands for the GEV shape parameter is constant
##over the region
loc.form <- loc ~ lat
scale.form \le scale \sim lon + (lat^2)
shape.form <- shape ~ 1
##Fit a max-stable process
## 1- using the Schlather representation
fitted <- fitmaxstab(data, locations, "whitmat", loc.form, scale.form,
                      shape.form)
##Plot the profile pairwise log-likelihood for the smooth parameter
ranges \le rbind(c(9,11), c(.3, .8))
profile2d(fitted, c("range", "smooth"), ranges = ranges)
## End(Not run)
```
qqextcoeff *QQ-plot for the extremal coefficient*

## Description

This function compares the extremal coefficients estimated from a fitted max-stable process to the ones estimated semi-parametrically.

### Usage

```
qqextcoeff(fitted, estim = "ST", marge = "emp", xlab = "Semi-Empirical",
ylab = "Model", ...)
```
### Arguments

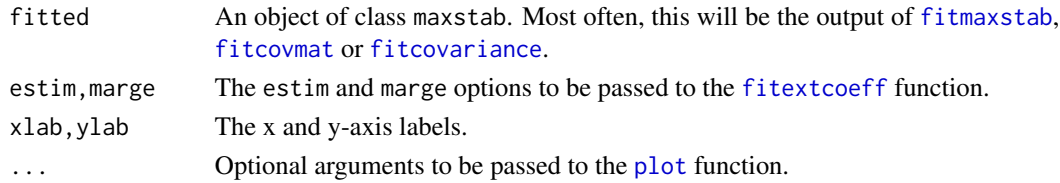

### Value

A QQ-plot.

### Author(s)

Mathieu Ribatet

### References

Schlather, M. (2002) Models for Stationary Max-Stable Random Fields. *Extremes* 5:1, 33–44.

Schlather, M. and Tawn, J. A. (2003) A dependence measure for multivariate and spatial extreme values: Properties and inference. Biometrika 90(1):139–156.

Smith, R. L. (1990) Max-stable processes and spatial extremes. Unpublished manuscript.

## See Also

### [fitmaxstab](#page-30-0), [fitextcoeff](#page-28-0)

### Examples

```
##Define the coordinate of each location
n.site <- 30
locations \leq matrix(runif(2*n.site, 0, 10), ncol = 2)
colnames(locations) <- c("lon", "lat")
##Simulate a max-stable process - with unit Frechet margins
data \le rmaxstab(50, locations, cov.mod = "gauss", cov11 = 10, cov12 =
5, cov22 = 22)
fitted <- fitmaxstab(data, locations, "gauss")
qqextcoeff(fitted)
```
qqgev *QQ-plot for the GEV parameters*

### Description

This function compares the GEV parameters estimated separately for each location to the ones estimated from a fitted spatial model.

### Usage

qqgev(fitted, xlab, ylab, ...)
#### <span id="page-72-0"></span>qqgev 73

# Arguments

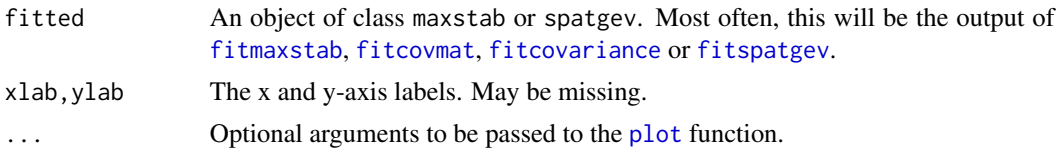

# Value

A QQ-plot.

### Author(s)

Mathieu Ribatet

# References

Schlather, M. (2002) Models for Stationary Max-Stable Random Fields. *Extremes* 5:1, 33–44.

Schlather, M. and Tawn, J. A. (2003) A dependence measure for multivariate and spatial extreme values: Properties and inference. Biometrika 90(1):139–156.

Smith, R. L. (1990) Max-stable processes and spatial extremes. Unpublished manuscript.

# See Also

[qqextcoeff](#page-70-0)

# Examples

```
##Define the coordinate of each location
n.site <- 30
locations \leq matrix(runif(2*n.site, 0, 10), ncol = 2)
colnames(locations) <- c("lon", "lat")
##Simulate a max-stable process - with unit Frechet margins
data \leq rmaxstab(50, locations, cov.mod = "gauss", cov11 = 100, cov12 =
```
25, cov22 = 220)

```
##Now define the spatial model for the GEV parameters
param.loc \le -10 + 2 \times \text{locations}[,2]
param.scale \leq -5 + 2 \times \text{locations}[,1] + locations[,2]^2
param.shape <- rep(0.2, n.site)
```

```
##Transform the unit Frechet margins to GEV
for (i in 1:n.site)
 data[,i] <- frech2gev(data[,i], param.loc[i], param.scale[i], param.shape[i])
```

```
##Define a model for the GEV margins to be fitted
##shape ~ 1 stands for the GEV shape parameter is constant
##over the region
loc.form <- loc ~ lat
scale.form \le scale \sim lon + I(lat^2)
```
#### <span id="page-73-0"></span>74 rainfall control of the control of the control of the control of the control of the control of the control of the control of the control of the control of the control of the control of the control of the control of the

```
shape.form \leq shape \sim 1
fitted <- fitspatgev(data, locations, loc.form = loc.form, scale.form =
scale.form, shape.form = shape.form)
qqgev(fitted)
```
rainfall *Summer annual maxima precipitation in Switzerland*

#### Description

Maximum daily rainfall amounts over the years 1962–2008 occuring during June–August at 79 sites in Switzerland.

#### Usage

data(rainfall)

#### Format

This data set contains two R objects: 'rain' and 'coord'. 'rain' is a 47 by 79 matrix giving the amount of rain in millimeters, each column correspond to one locations. 'coord' is a 79 by 3 matrix giving the longitude, latitude and the elevation for each station, all of them being in meters.

# Author(s)

Mathieu Ribatet

#### Examples

par(op)

```
data(rainfall)
op <- par(mfrow = c(1,2), pty = "s", mar = c(0,0,0,0))
swiss(city = TRUE)
idx.site <- c(1, 10, 20)
points(coord[-idx.site,])
points(coord[idx.site,], pch = 15, col = 2:4)
par(max = c(2, 4, 0, 0))plot(1962:2008, rain[, 1], type = "b", xlab = "Year", ylab ="Precipitation (cm)", ylim = c(0, 120), col = 2)
lines(1962:2008, rain[, 10], col = 3, type = "b")lines(1962:2008, rain[,20], col = 4, type = "b")
```
<span id="page-74-1"></span><span id="page-74-0"></span>Creates a model using penalized smoothing splines using radial basis functions

# Usage

```
rb(..., knots, degree, penalty)
```
# Arguments

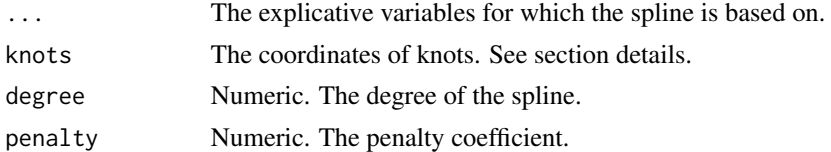

# Details

If one explicative variable is given in ". . . ", the knots should be a numeric vector. Otherwise, knots should be a matrix with the same number of column and covariates.

# Value

A list giving all the required information to fit a penalized smoothing spline:

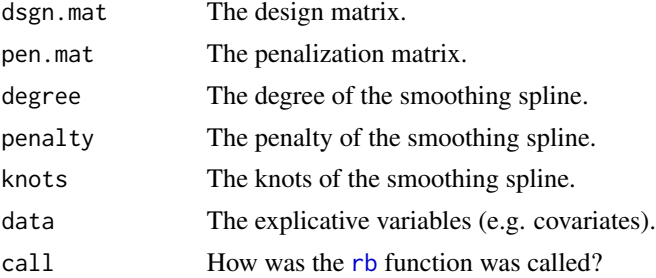

# Warning

This function is not supposed to be called directly. [rb](#page-74-0) is supposed to be embedded in a R formula.

# Author(s)

Mathieu Ribatet

# See Also

[fitmaxstab](#page-30-0)

# Examples

```
n.site <- 30
locations <- matrix(runif(2*n.site, 0, 10), ncol = 2)
colnames(locations) <- c("lon", "lat")
knots <- quantile(locations[,2], 1:5/6)
form \leq y \sim rb(lat, knots = knots, degree = 3, penalty = .5)
```
<span id="page-75-0"></span>rbpspline *Fits a penalized spline with radial basis functions to data*

#### Description

Fits a penalized spline with radial basis functions to data.

#### Usage

 $rbpspline(y, x, knots, degree, penalty = "gcv", ...)$ 

# Arguments

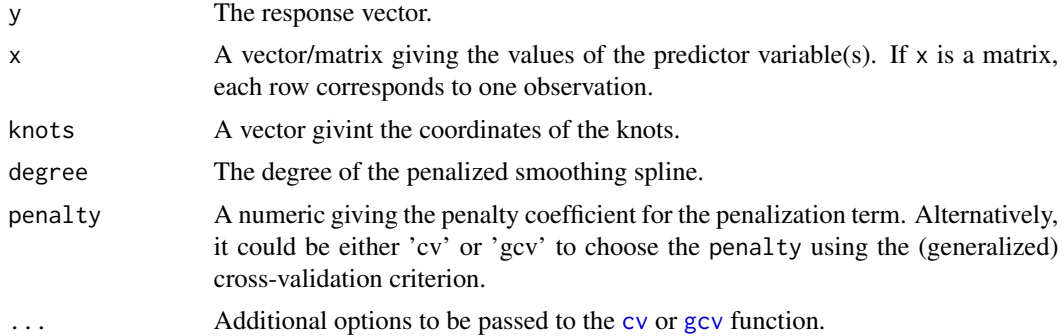

### Details

The penalized spline with radial basis is defined by:

$$
f(x) = \beta_0 + \beta_1 x + \ldots + \beta_{m-1} x^{m-1} + \sum_{k=0}^{K-1} \beta_{m+k} ||x - \kappa_k||^{2m-1}
$$

where  $\beta_i$  are the coefficients to be estimated,  $\kappa_i$  are the coordinates of the i-th knot and  $m = \frac{d+1}{2}$ where  $d$  corresponds to the degree of the spline.

The fitting criterion is to minimize

$$
||y - X\beta||^2 + \lambda^{2m-1}\beta^T K\beta
$$

where  $\lambda$  is the penalty coefficient and K the penalty matrix.

<span id="page-75-1"></span>

#### <span id="page-76-1"></span>rcopula **77**

# Value

An object of class pspline.

#### Author(s)

Mathieu Ribatet

# References

Ruppert, D. Wand, M.P. and Carrol, R.J. (2003) *Semiparametric Regression* Cambridge Series in Statistical and Probabilistic Mathematics.

#### See Also

[cv](#page-17-0), [gcv](#page-39-0)

# Examples

```
n <- 200
x \leftarrow runif(n)fun \le function(x) sin(3 * pi * x)
y \leftarrow fun(x) + rnorm(n, 0, sqrt(0.4))knots <- quantile(x, prob = 1:(n/4) / (n/4 + 1))
fitted \leq rbpspline(y, x, knots = knots, degree = 3)
fitted
plot(x, y)
lines(fitted, col = 2)
```
<span id="page-76-0"></span>rcopula *Simulation from copula based models with unit Frechet margins*

# Description

This function generates realisations from the Gaussian and Student copula with unit Frechet margins.

#### Usage

```
rcopula(n, coord, copula = "gaussian", cov.mod = "whitmat", grid =FALSE, control = list(), nugget = 0, range = 1, smooth = 1, DoF = 1)
```
#### <span id="page-77-0"></span>Arguments

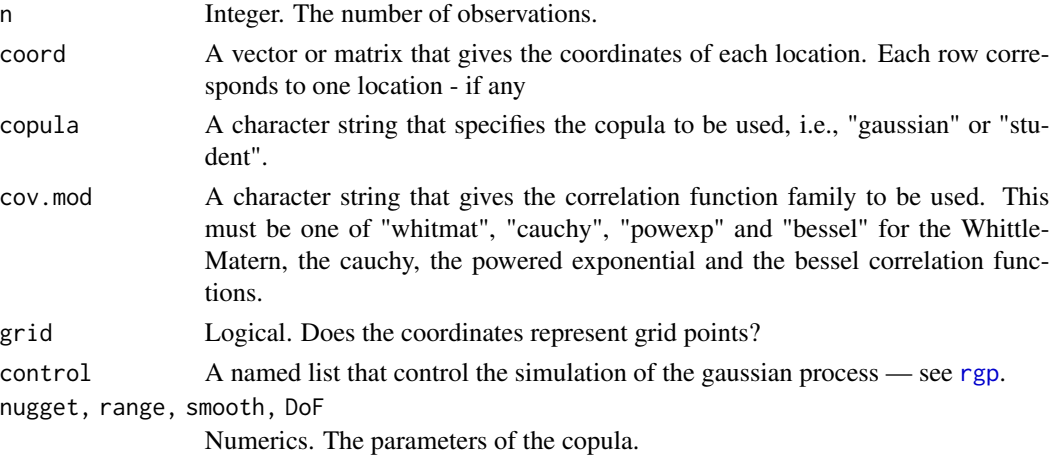

## Value

A matrix containing observations from the required max-stable model. Each column represents one stations. If grid = TRUE, the function returns an array of dimension nrow(coord) x nrow(coord) x n.

# Author(s)

Mathieu Ribatet

# References

Demarta, S. and McNeil, A. J. (2005) The t Copula and Related Copulas *International Statistical Review* 73:1, 111–129.

Davison, A. C., Padoan, S. A. and Ribatet, M. (2010) Statistical Modelling of Spatial Extremes *Submitted to Statistical Science*.

#### See Also

[fitcopula](#page-22-0), [rmaxstab](#page-81-0), [rmaxlin](#page-79-0)

#### Examples

```
n.site <- 25
n.obs <- 50
coord \le matrix(runif(2 * n.site, 0, 10), ncol = 2)
data1 <- rcopula(n.obs, coord, "student", "whitmat", range = 3, DoF = 3)
x \le -y \le -\text{seq}(0, 10, \text{ length} = 100)data2 <- rcopula(1, cbind(x, y), "gaussian", "whitmat", range = 3, grid
= TRUE)
image(x, y, log(data2), col = rainbow(64))
```
<span id="page-78-1"></span><span id="page-78-0"></span>This functions generates gaussian random fields.

# Usage

```
rgp(n, coord, cov.mod = "powexp", mean = \theta, nugget = \theta, sill = 1, range
= 1, smooth = 1, grid = FALSE, control = list())
```
# Arguments

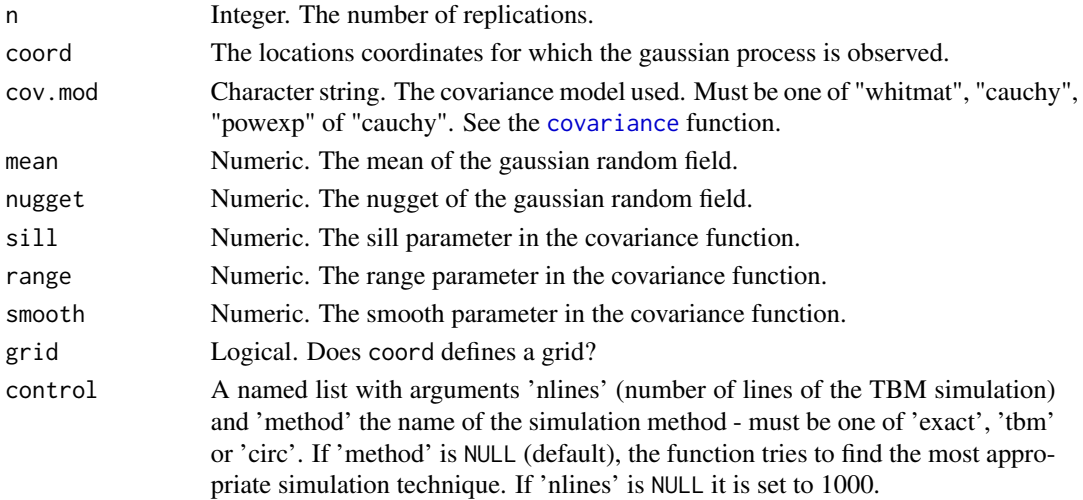

# Value

A matrix or an array containing the random field replicates.

#### Author(s)

Mathieu Ribatet

# See Also

link{rmaxstab}

# Examples

```
x \le -y \le -\text{seq}(0, 20, \text{ length} = 100)coord \leftarrow \text{cbind}(x, y)gp \leftarrow rep(1, coord, cov.mod = "whitmat", grid = TRUE)filled.contour(x, y, gp, color.palette = terrain.colors)
```
<span id="page-79-1"></span><span id="page-79-0"></span>

This function generates realisations from a max-linear model.

#### Usage

```
rmaxlin(n, coord, cov.mod = "gauss", dsgn.mat, grid = FALSE, p = 500,
...)
```
#### Arguments

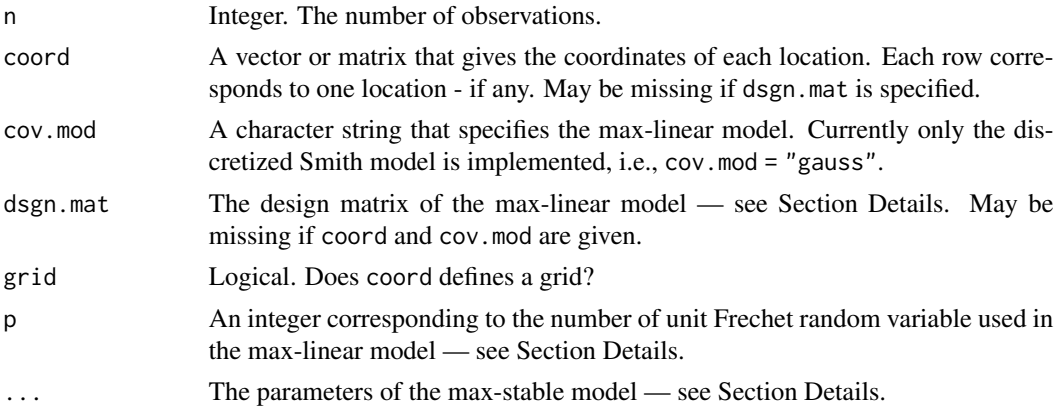

#### Details

A max-linear process  $\{Y(x)\}\$ is defined by

$$
Y(x) = \max_{j=1,\dots,p} f_j(x) Z_j, \qquad x \in R^d,
$$

where p is a positive integer,  $f_j$  are non negative functions and  $Z_j$  are independent unit Frechet random variables. Most often, the max-linear process will be generated at locations  $x_1, \ldots, x_k \in$  $R<sup>d</sup>$  and an alternative but equivalent formulation is

$$
\mathbf{Y} = \mathbf{A} \odot \mathbf{Z},
$$

where  $Y = \{Y(x_1), \ldots, Y(x_k)\}\$ ,  $\mathbf{Z} = (Z_1, \ldots, Z_p)$ ,  $\odot$  is the max-linear operator, see the first equation, and A is the design matrix of the max-linear model. The design matrix A is a  $k \times p$  matrix with non negative entries and whose *i*-th row is  $\{f_1(x_i), \ldots, f_p(x_i)\}.$ 

Currently only the discretized Smith model is implemented for which  $f_i(x) = c(p)\varphi(x - u_i; \Sigma)$ where  $\varphi(\cdot;\Sigma)$  is the zero mean (multivariate) normal density with covariance matrix  $\Sigma, u_j$  is a sequence of deterministic points appropriately chosen and  $c(p)$  is a constant ensuring unit Frechet margins. Hence if this max-linear model is used, users must specify var for one dimensional processes, and cov11, cov12, cov22 for two dimensional processes.

#### <span id="page-80-0"></span>rmaxlin 81

# Value

A matrix containing observations from the max-linear model. Each column represents one stations. If  $grid = TRUE$ , the function returns an array of dimension nrow(coord) x nrow(coord) x n.

#### Author(s)

Mathieu Ribatet

#### References

Wang, Y. and Stoev, S. A. (2011) Conditional Sampling for Max-Stable Random Fields. *Advances in Applied Probability*.

# See Also

[condrmaxlin](#page-10-0), [rmaxstab](#page-81-0)

#### Examples

```
## A one dimensional simulation from a design matrix. This design matrix
## corresponds to a max-moving average process MMA(alpha)
n.site <- 250
x \leq -\text{seq}(-10, 10, \text{length} = n.\text{site})## Build the design matrix
alpha <-0.8dsgn.mat <- matrix(0, n.site, n.site)
dsgn.mat[1,1] <- 1
for (i in 2:n.site){
dsgn.math[i,1:(i-1)] \leq alpha * dsgn.math[i-1,1:(i-1)]dsgn.mat[i,i] <- 1 - alpha
}
data <- rmaxlin(3, dsgn.mat = dsgn.mat)
matplot(x, t(log(data)), pch = 1, type = "l", lty = 1, ylab =
expression(log(Y(x))))
## One realisation from the discretized Smith model (2d sim)
x \le -y \le -\text{seq}(-10, 10, \text{ length} = 100)data \le rmaxlin(1, cbind(x, y), cov11 = 3, cov12 = 1, cov22 = 4, grid =
TRUE, p = 2000)
image(x, y, log(data), col = heat.close(64))
```
<span id="page-81-1"></span><span id="page-81-0"></span>

This function generates realisation from a max-stable random field.

#### Usage

```
rmaxstab(n, coord, cov.mod = "gauss", grid = FALSE, control =
list(), \ldots)
```
#### Arguments

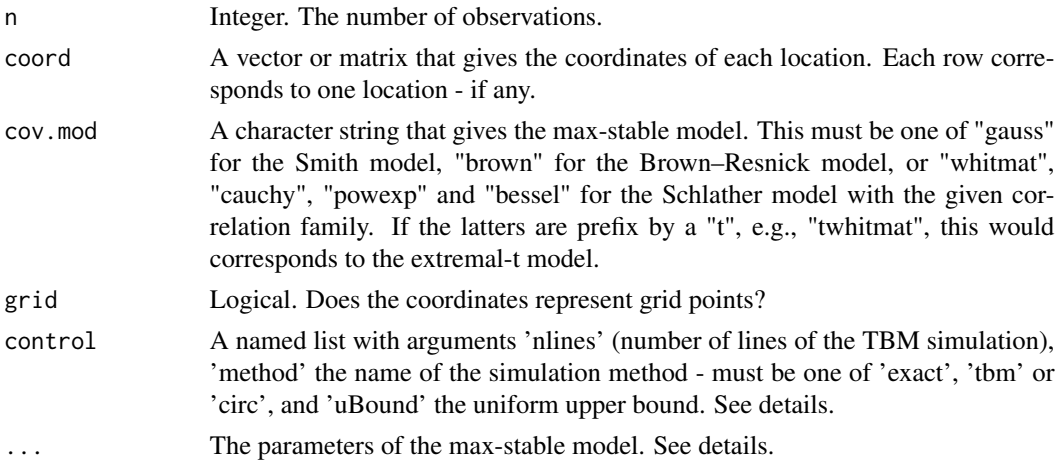

# Details

Users must supply the parameters for the max-stable model. For the Schlather model, users should supply the "nugget", "range" and "smooth" parameter values. For the Smith model, if coord is univariate you must specify var, otherwise users should supply the covariance parameters i.e. parameters with names such as cov11, cov12, ... For the extremal-t model, users should supply the "DoF", "nugget", "range" and "smooth" parameters. Finally for the Brown–Resnick model, users should supply the "range" and the "smooth" parameters.

Here are the details for each allowed components of 'control'. If 'method' is NULL (default), the function tries to find the most appropriate simulation technique. Current simulation techniques are a direct approach, i.e. Cholesky decomposition of the covariance matrix, the turning bands and the circular embedding methods. If 'nlines' is NULL, it is set to 1000. If 'uBound' is NULL, it is set to reasonable values - for example 3.5 for the Schlather model.

#### Value

A matrix containing observations from the required max-stable model. Each column represents one stations. If grid = TRUE, the function returns an array of dimension nrow(coord) x nrow(coord) x n.

# <span id="page-82-0"></span>SpatialExtremes 83

#### Author(s)

Mathieu Ribatet

## References

Schlather, M. (2002) Models for Stationary Max-Stable Random Fields. *Extremes* 5:1, 33–44. Smith, R. L. (1990) Max-stable processes and spatial extremes. Unpublished manuscript.

#### See Also

[fitmaxstab](#page-30-0)

#### Examples

```
## 1. Smith's model
set.seed(8)
x \le -y \le -\text{seq}(0, 10, \text{ length} = 100)coord \leq cbind(x, y)
data <- rmaxstab(1, coord, "gauss", cov11 = 9/8, cov12 = 0, cov22 = 9/8,
 grid = TRUE)
##We change to unit Gumbel margins for visibility
filled.contour(x, y, log(data), color.palette = terrain.colors)## 2. Schlather's model
data \leq rmaxstab(1, coord, cov.mod = "powexp", nugget = 0, range = 3,
smooth = 1, grid = TRUEfilled.contour(x, y, log(data), color.palette = terrain.colors)
## 3. Brown--Resnick's model **** Only available for non gridded points currently ****
data \leq rmaxstab(1, x, cov.mod = "brown", range = 3, smooth = 0.5)
plot(x, log(data), type = "l")## 4. Extremal-t model *** Very time consuming for 2d grids ***
data \leq rmaxstab(1, x, "twhitmat", DoF = 4, nugget = 0, range = 3,
smooth = 0.7)
plot(x, log(data), type = "l")
```
SpatialExtremes *Analysis of Spatial Extremes*

#### **Description**

The package **SpatialExtremes** aims to provide tools for the analysis of spatial extremes. Currently, the package uses the max-stable processes framework for the modelling of spatial extremes.

Max-stable processes are the extension of the extreme value theory to random fields. Consequently, they are good candidate to the analysis of spatial extremes. The strategy used in this package is to fit max-stable processes to data using composite likelihood.

<span id="page-83-0"></span>In the future, the package will allow for non-stationarity as well as other approaches to model spatial extremes; namely latent variable and copula based approaches.

A package vignette has been writen to help new users. It can be viewed, from the R console, by invoking vignette("SpatialExtremesGuide").

## Details

The package provides the following main tools:

- 1. [rgp](#page-78-0)[,rmaxstab](#page-81-0)[,rmaxlin,](#page-79-0)[rcopula](#page-76-0): simulates gaussian, max-stable, max-linear and copula based random fields,
- 2. [condrgp](#page-8-0)[,condrmaxlin](#page-10-0): conditional simulations for gaussian, max-linear processes,
- 3. [fitspatgev](#page-35-0): fits a spatial GEV model to data,
- 4. [fitmaxstab](#page-30-0), [lsmaxstab](#page-53-0): fits max-stable processes to data,
- 5. [latent](#page-46-0): draws a Markov chain from a Bayesian hierarchical model for spatial extremes,
- 6. [predict](#page-64-0): allows predictions for fitted max-stable processes,
- 7. [map](#page-56-0), [condmap](#page-7-0): plot a map for GEV parameter as well as return levels or conditional return levels
- 8. [anova](#page-2-0), [TIC](#page-86-0), [DIC](#page-18-0): help users in model selection,
- 9. [madogram](#page-54-0), [fmadogram](#page-38-0), [lmadogram](#page-50-0): are (kind of) variograms devoted to extremes,
- 10. [fitextcoeff](#page-28-0): estimates semi-parametrically the extremal coefficient,
- 11. [extcoeff](#page-21-0): plots the evolution of the extremal coefficient from a fitted max-stable process,
- 12. [rbpspline](#page-75-0): fits a penalized spline with radial basis function,
- 13. [gev2frech](#page-43-0), [frech2gev](#page-43-1): transform GEV (resp. Frechet) observation to unit Frechet (resp. GEV) ones
- 14. [gevmle](#page-60-0), [gpdmle](#page-60-0): fit the GEV/GPD distributions to data,
- 15. [distance](#page-20-0): computes the distance between each pair of locations,
- 16. [profile](#page-67-0), [profile2d](#page-69-0): computes the profile composite likelihood,
- 17. [covariance](#page-15-0), [variogram](#page-88-0): computes the covariance/semivariogram function.

#### Acknowledgement

The development of the package has been financially supported by the Competence Center Environment and Sustainability (CCES) and more precisely within the EXTREMES project.

# Author(s)

Mathieu Ribatet

<span id="page-84-0"></span>

Plot a map of Switzerland and optionnaly some cities.

# Usage

```
swiss(city = FALSE, add = FALSE, axes = FALSE, km = TRUE, xlab = "",
ylab = "", ...)
```
# Arguments

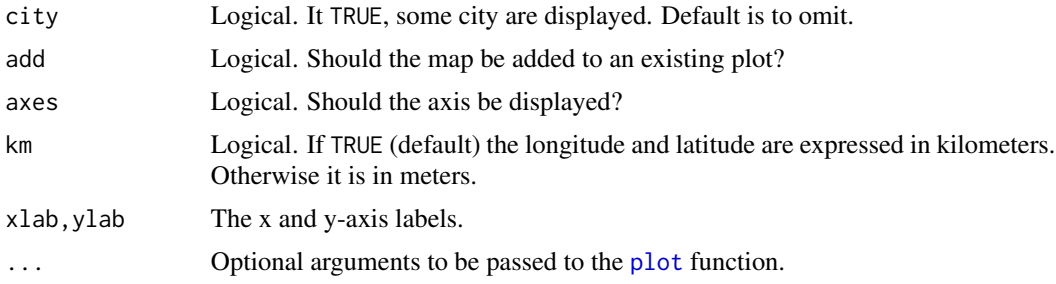

# Value

A graphic window.

# Author(s)

Dominik Schaub

# Examples

swiss()

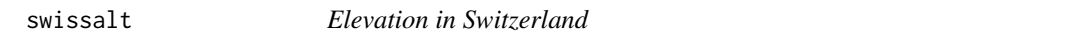

# Description

Data required for plotting a Switzerland map with elevation.

# Usage

data(swissalt)

#### <span id="page-85-0"></span>Format

This data set contains three R objects. 'alt.mat' is a 192 by 115 matrix giving the elevation at the grid points defined by 'lon.vec' and 'lat.vec'.

#### Author(s)

Mathieu Ribatet

#### Examples

```
data(swissalt)
layout(matrix(c(1,2), 1), width = c(3.5,1))
mar < - rep(0, 4)op <- par(mar = mar)
breaks <- seq(0, 2000, by = 250)
image(lon.vec, lat.vec, alt.mat, col = terrain.colors(length(breaks) - 1),
     xaxt = "n", yaxt = "n", bty = "n", xlab = "", ylab = "", xlim =
c(480, 840), ylim = c(58, 300))
swiss(add = TRUE, city = TRUE)
##Heat bar
mar < -c(3, 3, 3, 4)par(las = 1, mar = mar)plot.new()
plot.window(xlim = c(0, 1), ylim = range(breaks), xaxs = "i",yaxs = "i")rect(0, breaks[-length(breaks)], 1, breaks[-1], col = terrain.colors(length(breaks) - 1),
    border = NA)axis(4, at = breaks[-length(breaks)])
box()
title("Elevation\n(meters)")
par(op)
```
symbolplot *Detecting spatial trends graphically*

# Description

This function performs a symbol plot to help in identifying any spatial trends

#### Usage

```
symbolplot(data, coord, which = "gev", plot.border = NULL,
col = c("#FF000080", "#0000FF80"), plot. legend = TRUE, scale = 1)
```
#### <span id="page-86-1"></span>TIC 87

# Arguments

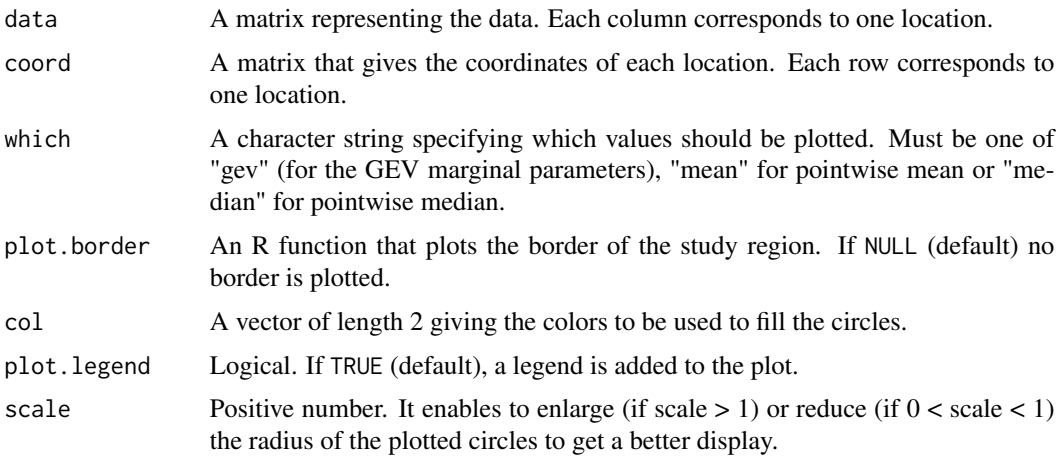

# Details

This function will plot several circles whose center is located at the weather stations and whose radius is proportional to the departure of the value at that position to the areal mean value.

# Value

A plot.

#### Author(s)

Mathieu Ribatet

# Examples

```
## Symbol plot for the Swiss rainfall data set
data(rainfall)
symbolplot(rain, coord, plot.border = swiss)
```
<span id="page-86-0"></span>TIC *Takeuchi's information criterion*

# Description

Computes a the Takeuchi's information criterion which is equivalent to the AIC when the model is miss-specified.

# Usage

 $TIC(object, ..., k = 2)$ 

## <span id="page-87-0"></span>Arguments

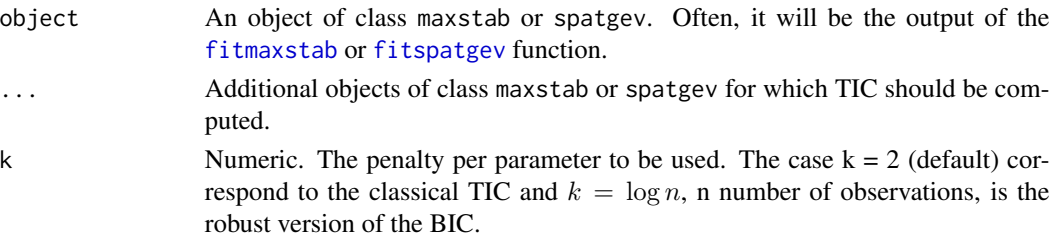

#### Details

TIC is like AIC so that when comparing models one wants to get the lowest TIC score.

#### Value

Numeric.

#### Author(s)

Mathieu Ribatet

#### References

Gao, X. and Song, P. X.-K. (2009) Composite likelihood Bayesian information criteria for model selection in high dimensional data. Preprint.

Sakamoto, Y., Ishiguro, M., and Kitagawa G. (1986) Akaike Information Criterion Statistics. D. Reidel Publishing Company.

Varin, C. and Vidoni, P. (2005) A note on composite likelihood inference and model selection. Biometrika 92(3):519–528.

# See Also

[fitmaxstab](#page-30-0), [AIC](#page-0-0)

# Examples

```
##Define the coordinate of each location
n.site <- 50
locations \leq matrix(runif(2*n.site, 0, 100), ncol = 2)
colnames(locations) <- c("lon", "lat")
##Simulate a max-stable process - with unit Frechet margins
data \leq rmaxstab(40, locations, cov.mod = "whitmat", nugget = 0.2, range =
30, smooth = 0.5)
M0 <- fitmaxstab(data, locations, "powexp", fit.marge = FALSE)
```
M1 <- fitmaxstab(data, locations, "cauchy", fit.marge = FALSE)

TIC(M0, M1)  $TIC(M0, M1, k = log(nrow(data)))$ 

<span id="page-88-1"></span>USHCNTemp *Summer/Winter annual maxima/minima temperature in continental US.*

# Description

Summer maxima/Winter minima temperatures over the years 1911–2010 observed at 424 weather stations located in continental USA.

#### Usage

data(USHCNTemp)

#### Format

This data set contains three R objects: 'maxima.summer', 'minima.winter' and 'metadata'. 'maxima.summer' is a 100 by 424 matrix giving the temperature in degrees, each column correspond to one location. 'minima.winter is a 99 by 424 matrix giving the temperature in degrees, each column correspond to one location. 'metadata' is a 424 by 5 data frame giving station identifier, the longitude, latitude, elevation and the state for each station.

### Author(s)

Mathieu Ribatet

### Examples

```
data(USHCNTemp)
##require(maps) ## <<-- to plot US borders
maps::map("usa")
plot(metadata[,2:3], pch = 15)
```
<span id="page-88-0"></span>variogram *Empirical variogram*

#### Description

This function computes the empirical variogram.

#### Usage

```
variogram(data, coord, n.bins, xlab, ylab, angles = NULL, add = FALSE,
xlim = c(0, max(dist)), ...)
```
# <span id="page-89-0"></span>Arguments

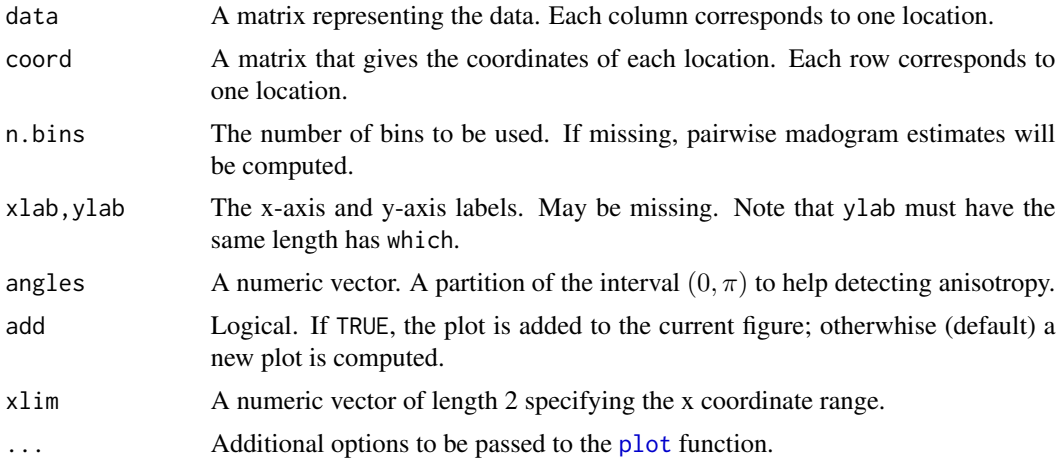

#### Value

A graphic and (invisibly) a matrix with the lag distances and the empirical variogram estimates.

#### Author(s)

Mathieu Ribatet

# See Also

[fmadogram](#page-38-0), [lmadogram](#page-50-0)

# Examples

```
n.site <- 20
n.obs <- 100
coord \leq matrix(runif(2 \neq n.site, 0, 10), ncol = 2)
data \leq rgp(n.obs, coord, "powexp", sill = 2, range = 3, smooth = 1)
variogram(data, coord)
```
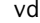

c **Van der Corput Sequence** 

# Description

This function generates the three dimensional Van der Corput sequence on the half unit Sphere of  $R<sup>3</sup>$  - eventually randomly rotated.

#### Usage

vdc(n, rand.rot = FALSE)

#### <span id="page-90-0"></span>wind 91

#### Arguments

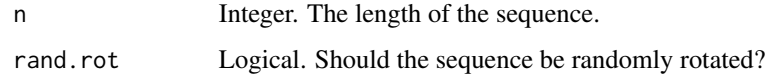

# Value

A matrix giving the coordinates of the points in the half unit sphere.

# Author(s)

Mathieu Ribatet

# References

Freulon, X., de Fouquet, C., 1991. Remarques sur la pratique des bandes tournantes a trois dimensions. Cahiers de geostatistique, Fascicule 1, Centre de Geostatistique, Ecole des Mines de Paris, Fontainebleau, pp. 101–117.

# Examples

vdc(10)

wind *Annual maxima wind gusts in the Netherlands.*

# Description

Annual maxima wind gusts (km/h) in the Netherlands recorded at 35 weather stations over the period 1971–2012.

#### Usage

data(wind)

#### Format

This data set contains two R objects: 'coord' and 'wind'. 'wind' is a 42 by 35 matrix giving the wind gust speeds in km/h—with missing values, each column correspond to one location. 'coord' is a 35 by 3 matrix giving the longitude (degree), latitude (degree) and elevation (m).

#### Author(s)

Mathieu Ribatet

92 wind

# Examples

```
##require(maps)
data(wind)
par(max = rep(0, 4))maps:map(xlim = c(0, 9), ylim = c(47.5, 57.5))points(coord[, 1:2], \text{ pch} = 15)
```
# Index

∗ datagen gev2frech, [44](#page-43-2) ∗ datasets rainfall, [74](#page-73-0) swissalt, [85](#page-84-0) USHCNTemp, [89](#page-88-1) wind, [91](#page-90-0) ∗ design modeldef, [62](#page-61-0) ∗ distribution condrgp, [9](#page-8-1) condrmaxlin, [11](#page-10-1) condrmaxstab, [14](#page-13-0) Generalized Extreme Value Distribution, [42](#page-41-0) Generalized Pareto Distribution, [43](#page-42-0) rcopula, [77](#page-76-1) rgp, [79](#page-78-1) rmaxlin, [80](#page-79-1) rmaxstab, [82](#page-81-1) vdc, [90](#page-89-0) ∗ hplot concprob, [4](#page-3-0) concurrencemap, [6](#page-5-0) condmap, [8](#page-7-1) extcoeff, [22](#page-21-1) fitextcoeff, [29](#page-28-1) fmadogram, [39](#page-38-1) lmadogram, [51](#page-50-1) madogram, [55](#page-54-1) map, [57](#page-56-1) map.latent, [59](#page-58-0) plot.copula, [63](#page-62-0) plot.maxstab, [64](#page-63-0) qqextcoeff, [71](#page-70-1) qqgev, [72](#page-71-0) swiss, [85](#page-84-0) symbolplot, [86](#page-85-0) variogram, [89](#page-88-1)

∗ htest anova, [3](#page-2-1) covariance, [16](#page-15-1) cv, [18](#page-17-1) fitcopula, [23](#page-22-1) fitcovariance, [25](#page-24-1) fitcovmat, [27](#page-26-1) fitmaxstab, [31](#page-30-1) fitspatgev, [36](#page-35-1) gcv, [40](#page-39-1) kriging, [45](#page-44-0) latent, [47](#page-46-1) lsmaxstab, [54](#page-53-1) margin fits, [61](#page-60-1) predict, [65](#page-64-1) rb, [75](#page-74-1) rbpspline, [76](#page-75-1) TIC, [87](#page-86-1) ∗ models DIC, [19](#page-18-1) logLik, [53](#page-52-0) profile, [68](#page-67-1) profile2d, [70](#page-69-1) ∗ print print, [67](#page-66-0) ∗ spatial condrgp, [9](#page-8-1) condrmaxstab, [14](#page-13-0) kriging, [45](#page-44-0) SpatialExtremes, [83](#page-82-0) ∗ utilities distance, [21](#page-20-1) AIC, *[20](#page-19-0)*, *[88](#page-87-0)* anova, *[3](#page-2-1)*, [3,](#page-2-1) *[84](#page-83-0)* concprob, [4,](#page-3-0) *[7](#page-6-0)* concurrencemap, [6](#page-5-0) condmap, [8,](#page-7-1) *[58](#page-57-0)*, *[84](#page-83-0)*

condrgp, [9,](#page-8-1) *[15](#page-14-0)*, *[46](#page-45-0)*, *[60](#page-59-0)*, *[84](#page-83-0)*

## 94 INDEX

condrmaxlin, [11,](#page-10-1) *[13](#page-12-0)*, *[81](#page-80-0)*, *[84](#page-83-0)* condrmaxstab, [14](#page-13-0) contour, *[22](#page-21-1)* covariance, [16,](#page-15-1) *[46](#page-45-0)*, *[79](#page-78-1)*, *[84](#page-83-0)* cv, [18,](#page-17-1) *[19](#page-18-1)*, *[41](#page-40-0)*, *[76,](#page-75-1) [77](#page-76-1)* dgev *(*Generalized Extreme Value Distribution*)*, [42](#page-41-0) dgpd *(*Generalized Pareto Distribution*)*, [43](#page-42-0) DIC, [19,](#page-18-1) *[84](#page-83-0)* dist, *[22](#page-21-1)* distance, [21,](#page-20-1) *[84](#page-83-0)* extcoeff, [22,](#page-21-1) *[84](#page-83-0)* filled.contour, *[9](#page-8-1)*, *[58](#page-57-0)* fitcopula, [23,](#page-22-1) *[53](#page-52-0)*, *[63](#page-62-0)*, *[65](#page-64-1)*, *[67](#page-66-0)*, *[78](#page-77-0)* fitcovariance, [25,](#page-24-1) *[28](#page-27-0)*, *[55](#page-54-1)*, *[71](#page-70-1)*, *[73](#page-72-0)* fitcovmat, *[26](#page-25-0)*, [27,](#page-26-1) *[71](#page-70-1)*, *[73](#page-72-0)* fitextcoeff, *[26](#page-25-0)[–28](#page-27-0)*, [29,](#page-28-1) *[54,](#page-53-1) [55](#page-54-1)*, *[71,](#page-70-1) [72](#page-71-0)*, *[84](#page-83-0)* fitmaxstab, *[4,](#page-3-0) [5](#page-4-0)*, *[8](#page-7-1)*, *[16](#page-15-1)*, *[22–](#page-21-1)[24](#page-23-0)*, *[26](#page-25-0)*, *[28](#page-27-0)*, [31,](#page-30-1) *[39](#page-38-1)*, *[53](#page-52-0)*, *[55](#page-54-1)*, *[57](#page-56-1)*, *[61](#page-60-1)*, *[64,](#page-63-0) [65](#page-64-1)*, *[67,](#page-66-0) [68](#page-67-1)*, *[70–](#page-69-1)[73](#page-72-0)*, *[75](#page-74-1)*, *[83,](#page-82-0) [84](#page-83-0)*, *[88](#page-87-0)* fitspatgev, *[4](#page-3-0)*, [36,](#page-35-1) *[65](#page-64-1)*, *[67](#page-66-0)*, *[73](#page-72-0)*, *[84](#page-83-0)*, *[88](#page-87-0)* fmadogram, *[6](#page-5-0)*, [39,](#page-38-1) *[52](#page-51-0)*, *[57](#page-56-1)*, *[63,](#page-62-0) [64](#page-63-0)*, *[84](#page-83-0)*, *[90](#page-89-0)* formula, *[62](#page-61-0)* frech2gev, *[84](#page-83-0)* frech2gev *(*gev2frech*)*, [44](#page-43-2) gcv, [40,](#page-39-1) *[76,](#page-75-1) [77](#page-76-1)* Generalized Extreme Value Distribution, [42](#page-41-0) Generalized Pareto Distribution, [43](#page-42-0) gev2frech, *[30](#page-29-0)*, [44,](#page-43-2) *[84](#page-83-0)* gevmle, *[29](#page-28-1)*, *[84](#page-83-0)* gevmle *(*margin fits*)*, [61](#page-60-1) gpdmle, *[84](#page-83-0)* gpdmle *(*margin fits*)*, [61](#page-60-1) heat.colors, *[9](#page-8-1)*, *[58](#page-57-0)* heatmap, *[9](#page-8-1)*, *[58](#page-57-0)* identify, *[29](#page-28-1)* image, *[7,](#page-6-0) [8](#page-7-1)*, *[58](#page-57-0)*, *[60](#page-59-0)* kriging, *[10](#page-9-0)*, [45](#page-44-0) latent, *[19](#page-18-1)*, *[24](#page-23-0)*, [47,](#page-46-1) *[59](#page-58-0)*, *[67](#page-66-0)*, *[84](#page-83-0)* lmadogram, *[6](#page-5-0)*, *[40](#page-39-1)*, [51,](#page-50-1) *[57](#page-56-1)*, *[84](#page-83-0)*, *[90](#page-89-0)*

loess, *[29](#page-28-1)* logLik, *[53](#page-52-0)*, [53](#page-52-0) lsmaxstab, [54,](#page-53-1) *[64](#page-63-0)*, *[84](#page-83-0)* madogram, *[30](#page-29-0)*, *[40](#page-39-1)*, *[52](#page-51-0)*, [55,](#page-54-1) *[84](#page-83-0)* map, *[8,](#page-7-1) [9](#page-8-1)*, [57,](#page-56-1) *[60](#page-59-0)*, *[84](#page-83-0)* map.latent, [59](#page-58-0) margin fits, [61](#page-60-1) modeldef, [62](#page-61-0) nlm, *[18](#page-17-1)*, *[24](#page-23-0)*, *[31,](#page-30-1) [32](#page-31-0)*, *[41](#page-40-0)* nlminb, *[24](#page-23-0)*, *[31,](#page-30-1) [32](#page-31-0)* optim, *[24](#page-23-0)*, *[26,](#page-25-0) [27](#page-26-1)*, *[31](#page-30-1)[–33](#page-32-0)*, *[37](#page-36-0)*, *[54](#page-53-1)*, *[61](#page-60-1)* persp, *[52](#page-51-0)* pgev *(*Generalized Extreme Value Distribution*)*, [42](#page-41-0) pgpd *(*Generalized Pareto Distribution*)*, [43](#page-42-0) plot, *[5](#page-4-0)*, *[16](#page-15-1)*, *[29](#page-28-1)*, *[39](#page-38-1)*, *[56](#page-55-0)*, *[68](#page-67-1)*, *[70,](#page-69-1) [71](#page-70-1)*, *[73](#page-72-0)*, *[85](#page-84-0)*, *[90](#page-89-0)* plot.copula, [63](#page-62-0) plot.maxstab, [64](#page-63-0) predict, [65,](#page-64-1) *[84](#page-83-0)* print, *[67](#page-66-0)*, [67](#page-66-0) profile, *[3,](#page-2-1) [4](#page-3-0)*, [68,](#page-67-1) *[84](#page-83-0)* profile2d, [70,](#page-69-1) *[84](#page-83-0)* qgev *(*Generalized Extreme Value Distribution*)*, [42](#page-41-0) qgpd *(*Generalized Pareto Distribution*)*, [43](#page-42-0) qqextcoeff, [71,](#page-70-1) *[73](#page-72-0)* qqgev, [72](#page-71-0) rainbow, *[9](#page-8-1)*, *[58](#page-57-0)* rainfall, [74](#page-73-0) rb, *[75](#page-74-1)*, [75](#page-74-1) rbpspline, *[65](#page-64-1)*, *[67](#page-66-0)*, [76,](#page-75-1) *[84](#page-83-0)* rcopula, [77,](#page-76-1) *[84](#page-83-0)* rgev *(*Generalized Extreme Value Distribution*)*, [42](#page-41-0) rgp, *[10](#page-9-0)*, *[46](#page-45-0)*, *[60](#page-59-0)*, *[78](#page-77-0)*, [79,](#page-78-1) *[84](#page-83-0)* rgpd *(*Generalized Pareto Distribution*)*, [43](#page-42-0) rmaxlin, *[78](#page-77-0)*, [80,](#page-79-1) *[84](#page-83-0)* rmaxstab, *[13](#page-12-0)[–15](#page-14-0)*, *[78](#page-77-0)*, *[81](#page-80-0)*, [82,](#page-81-1) *[84](#page-83-0)* SpatialExtremes, [83](#page-82-0) swiss, [85](#page-84-0)

#### INDEX 95

swissalt, [85](#page-84-0) symbolplot , [86](#page-85-0)

terrain.colors , *[9](#page-8-1)* , *[58](#page-57-0)* TIC , *[4](#page-3-0)* , *[84](#page-83-0)* , [87](#page-86-1) topo.colors , *[9](#page-8-1)* , *[58](#page-57-0)*

USHCNTemp , [89](#page-88-1)

variogram , *[84](#page-83-0)* , [89](#page-88-1) vdc , [90](#page-89-0)

wind , [91](#page-90-0)